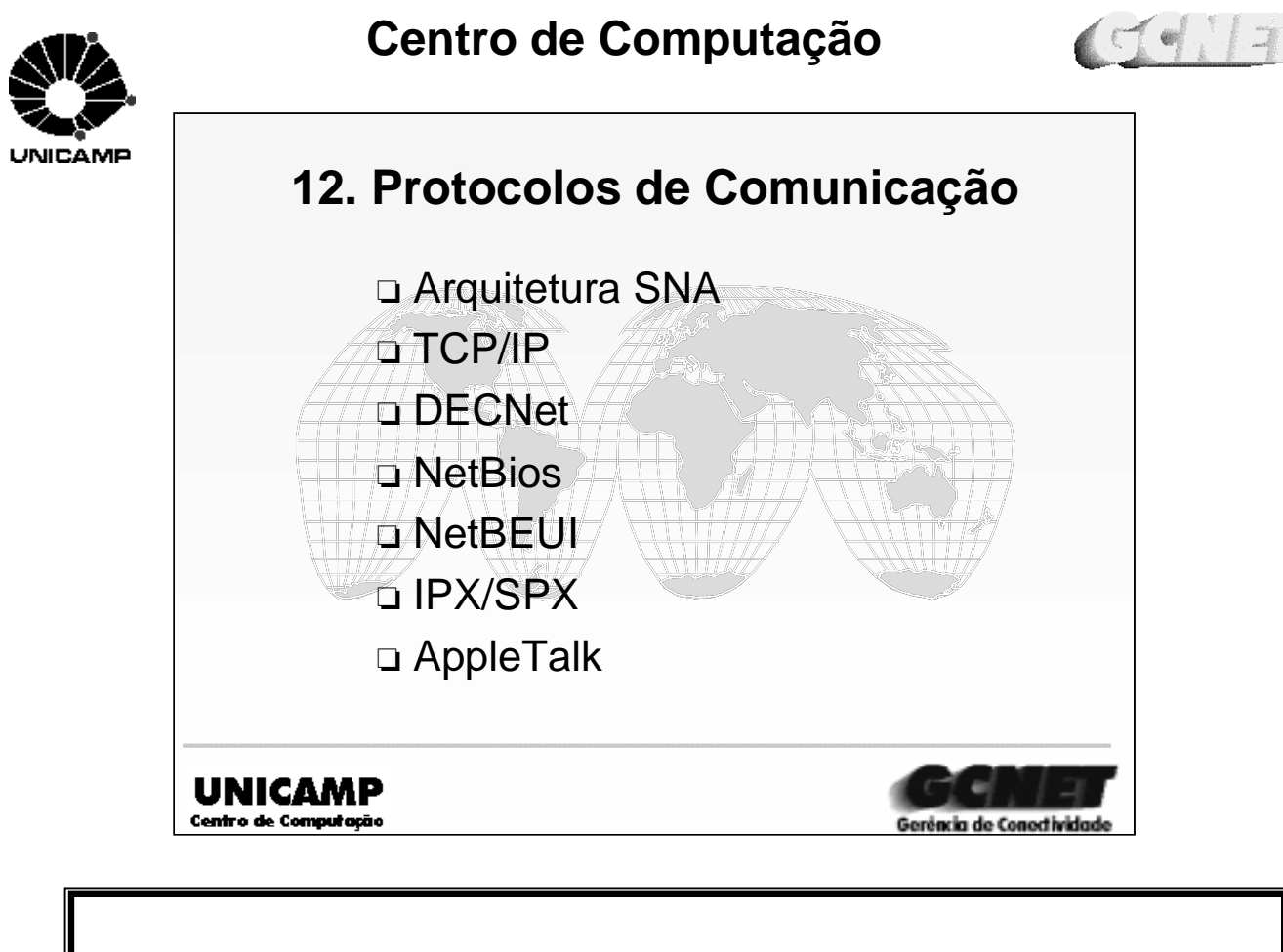

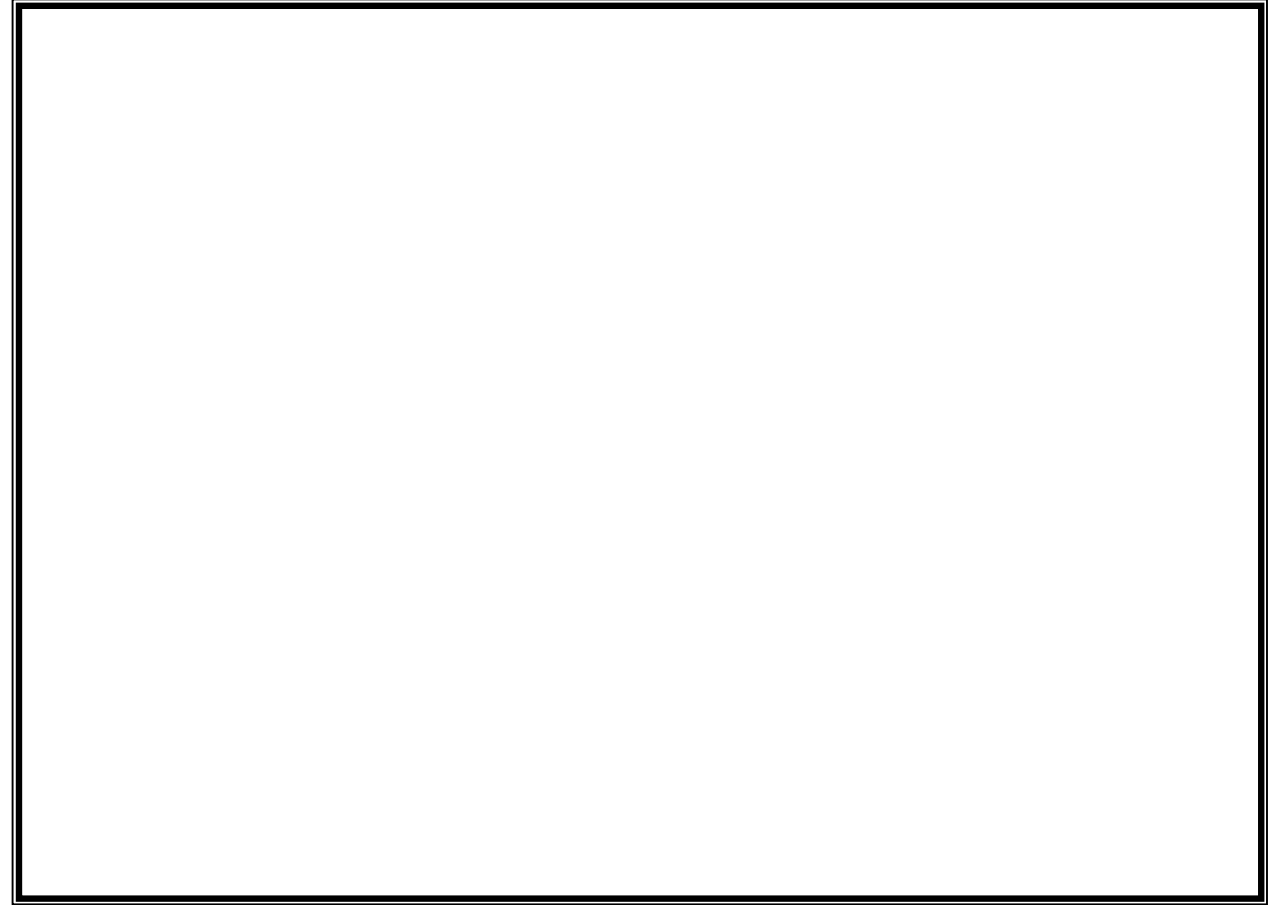

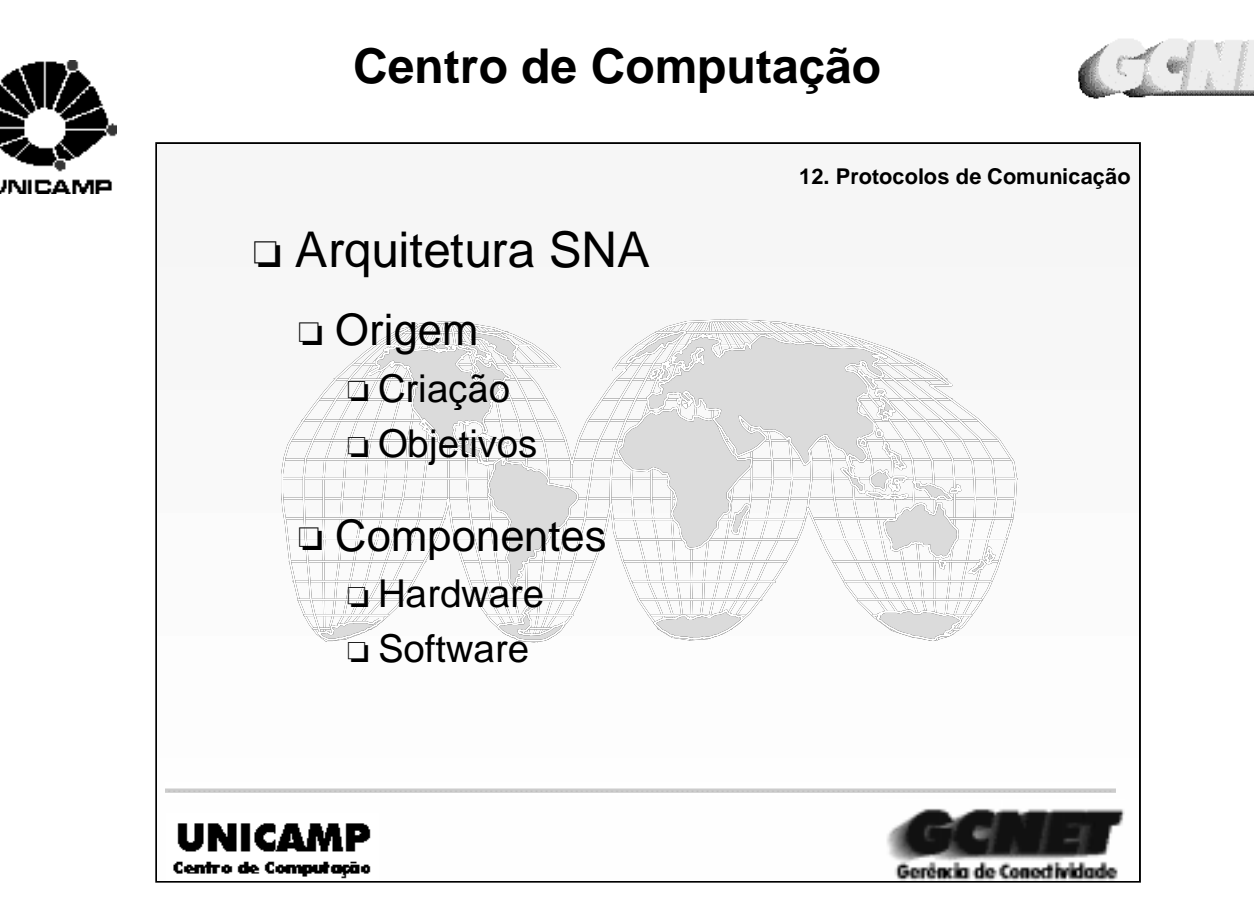

#### ➪Origem

➪Criado pela IBM em 1974, o SNA (System Network Architecture) é uma arquitetura de redes que define procedimentos e estruturas de comunicações entre programas de aplicação ou entre estes programas e um terminal. Os tipos de protocolo são o BSC e SDLC.

#### ➪**Componentes**

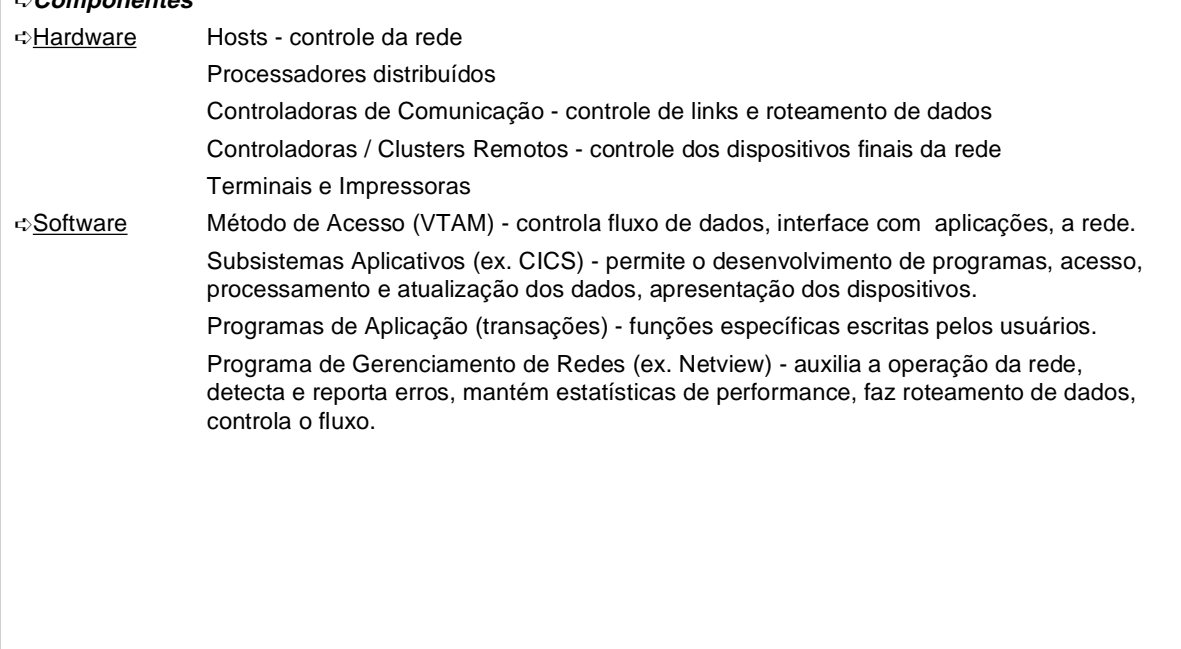

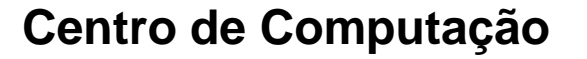

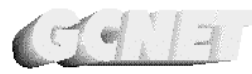

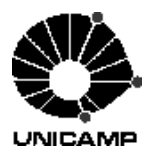

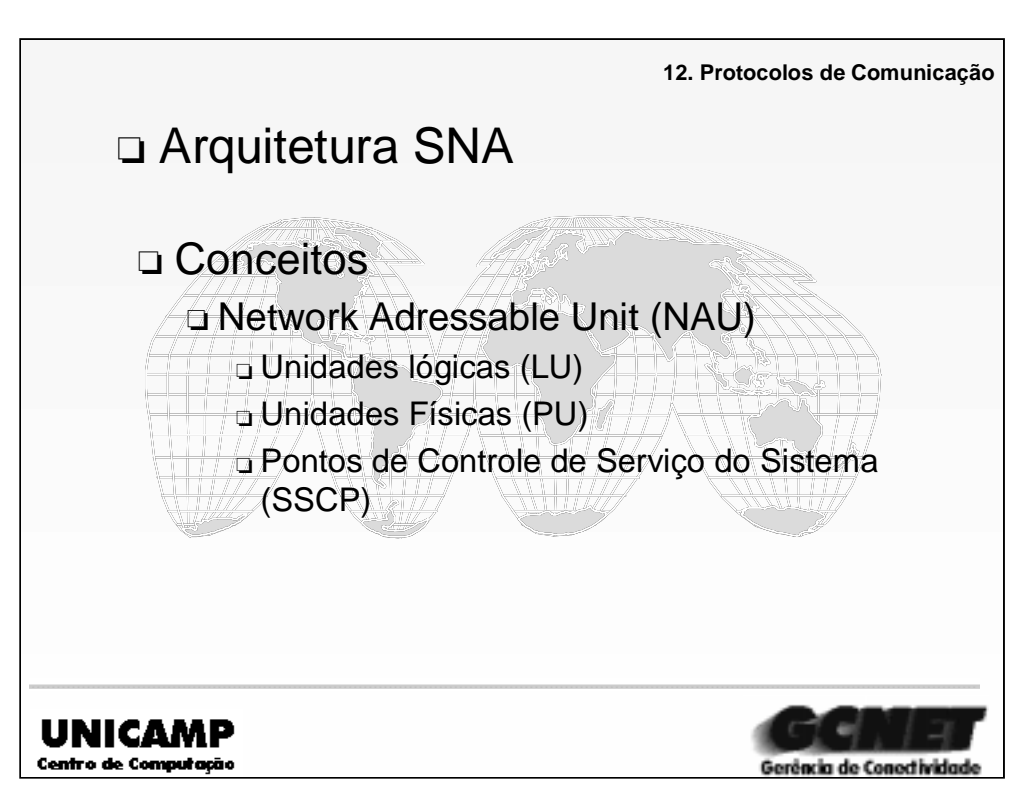

#### ➪**Conceitos**

➪Todos os componentes de uma rede SNA tem o seu endereço próprio que o identifica entre todos os demais em uma determinada rede. Tais componentes são chamados de NAU (**N**etwork **A**dressable **U**nit) que são:

➪Unidades Lógicas: são as chamadas LUs (**L**ogical **U**nits), que fornecem pontos de acesso através dos quais o usuário tem acesso à rede. Temos as seguintes LUs:

➪LU0 (acesso à aplicação com livre formatação) ;

➪LU1 (acesso RJE) ;

➪LU2 (acesso aos terminais 3278) ;

➪LU3 (acesso às impressoras 3287) ;

➪LU6.2 (acesso às aplicações com normas mais amplas de utilização).

➪Unidades Físicas: Uma rede SNA contem unidades físicas (**P**hysical **U**nits) que são os dispositivos (terminais , sistemas de computação, etc) que tem por função gerenciar, utilizar e tratar recursos físicos (terminais, controladoras, processadores e linhas de dados da rede). Exemplos:

➪PU tipo 2 (Controladoras 3x74 - Control Unit) ;

➪PU tipo 2.1 (para uso de LU6.2) ;

➪PU tipo 4 (controladoras de comunicação 37x5 - Communication Control Unit) ;

➪PU tipo 5 (mainframe).

➪Pontos de controle de Serviço do Sistema (SSCP): estes pontos de controle tem a função de gerenciar a rede SNA, estabelecendo e controlando as interconexões entre usuários. O ACF/VTAM tem esta função de gerenciamento.

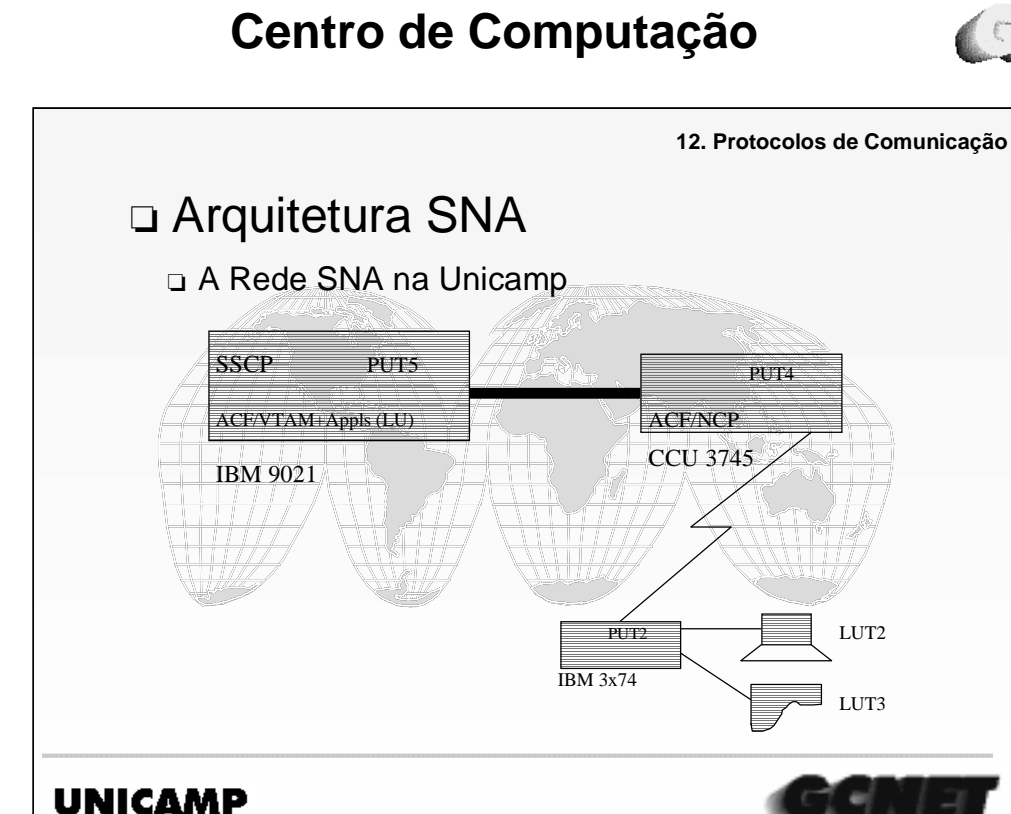

#### **A Rede SNA na Unicamp**

**INICAME** 

➪Na Unicamp a rede SNA está estruturada da seguinte maneira:

➪Host **IBM 9021** é uma PU tipo 5 que tem o controle geral de toda a rede (sistema MVS/ESA). Neste sistema o ACF/VTAM (método de acesso) implementa as funções do SSCP (**S**ystem **S**ervices **C**ontrol **P**oint). Juntamente com os aplicativos (CICS e outros) a rede SNA tem seus principais componentes nesta Subarea (domínio).

Gerência de Conectivid

➪Na controladora de comunicações **IBM 3745** (PU tipo 4) roda o ACF/NCP (**N**etwork **C**ontrol **P**rogram) onde são definidas todas as linhas existentes, com suas respectivas controladoras (clusters - PU tipo 2 - IBM 3x74). Na ponta final desta estrutura estão os terminais e impressoras remotas por onde os usuários interagem com os aplicativos através de sessões LU-LU.

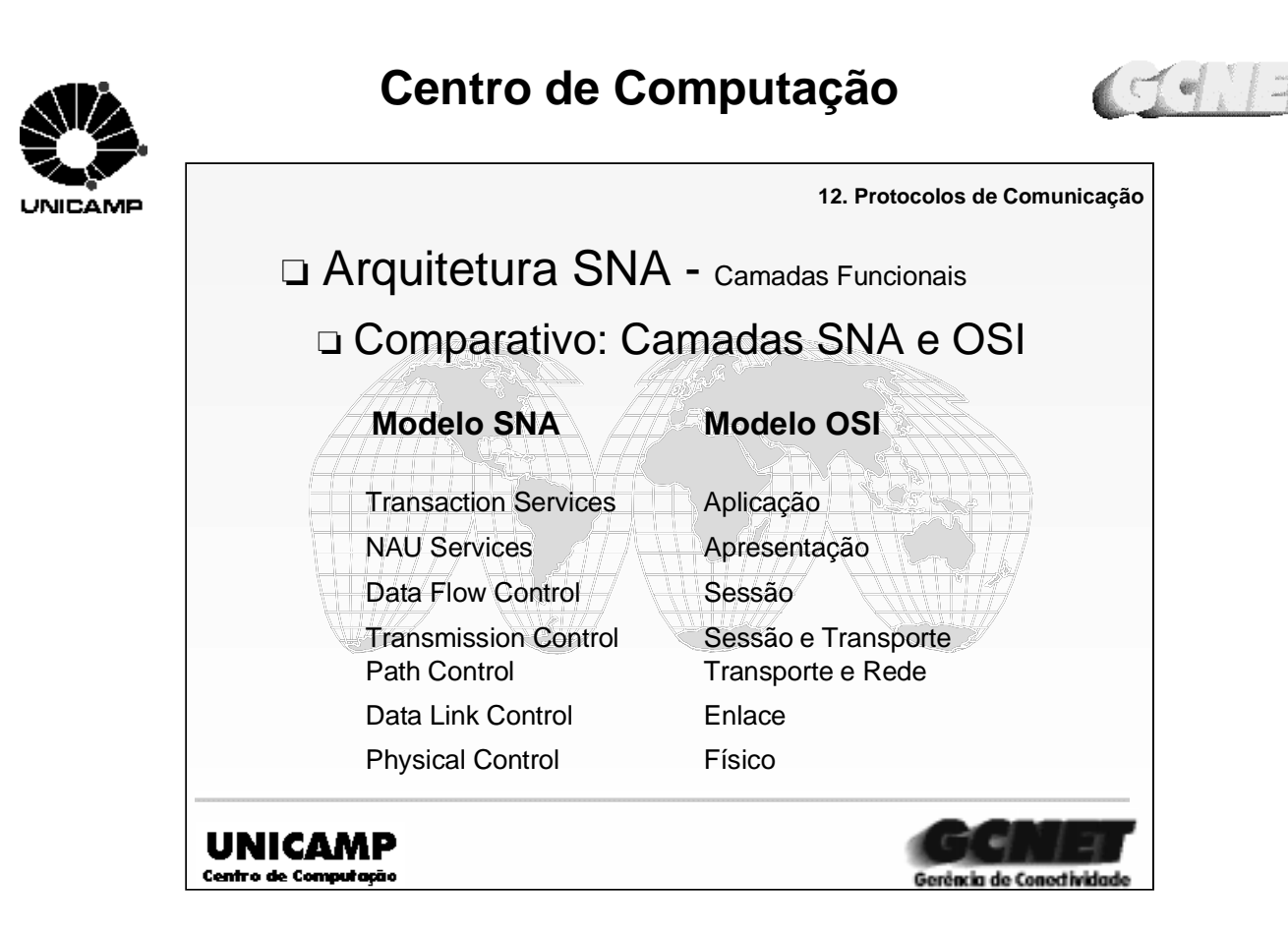

➪Comparativo entre as camadas SNA e as camadas OSI

#### ➪**Transaction Services**

Tem as funções de interação entre as LUs de usuário e as LUs de programas de aplicação (camada 7 do modelo OSI - Aplicação)

#### ➪**NAU Services**

Inclui as funções de gerenciamento de serviços: SSCP, PU e LU (camada 6 do modelo OSI -Apresentação).

#### ➪**Data Flow Control**

Provê formatos de tradução entre gerenciadores de serviços de acordo com o formato de serviços de apresentação disponíveis (camada 5 do modelo OSI - Sessão)

#### ➪**Transmission Control**

Controla sessões, faz o gerenciamento do ponto de conexão e executa funções de fronteira dentro da rede para nós periféricos (camadas 5 e 4 do modelo OSI - Sessão e Transporte)

#### ➪**Path Control**

Assegura grupos de transmissão corretos ou rotas de extensão, e que os formatos da mensagem são apropriados para a transmissão (camada 4 e 3 do modelo OSI - Transporte e Rede)

#### ➪**Data Link Control**

Coordena e executa a transferência em um enlace de comunicação e gerencia o fluxo de camada de enlace e procedimentos de recuperação (camada 2 do modelo OSI - Enlace)

#### ➪**Physical Control**

Manipula a interface física que está conectada ao meio de transmissão. Faz detecção e correção de erros, apresentação de dados e controle (camada 1 do modelo OSI - Físico)

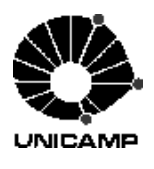

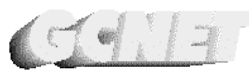

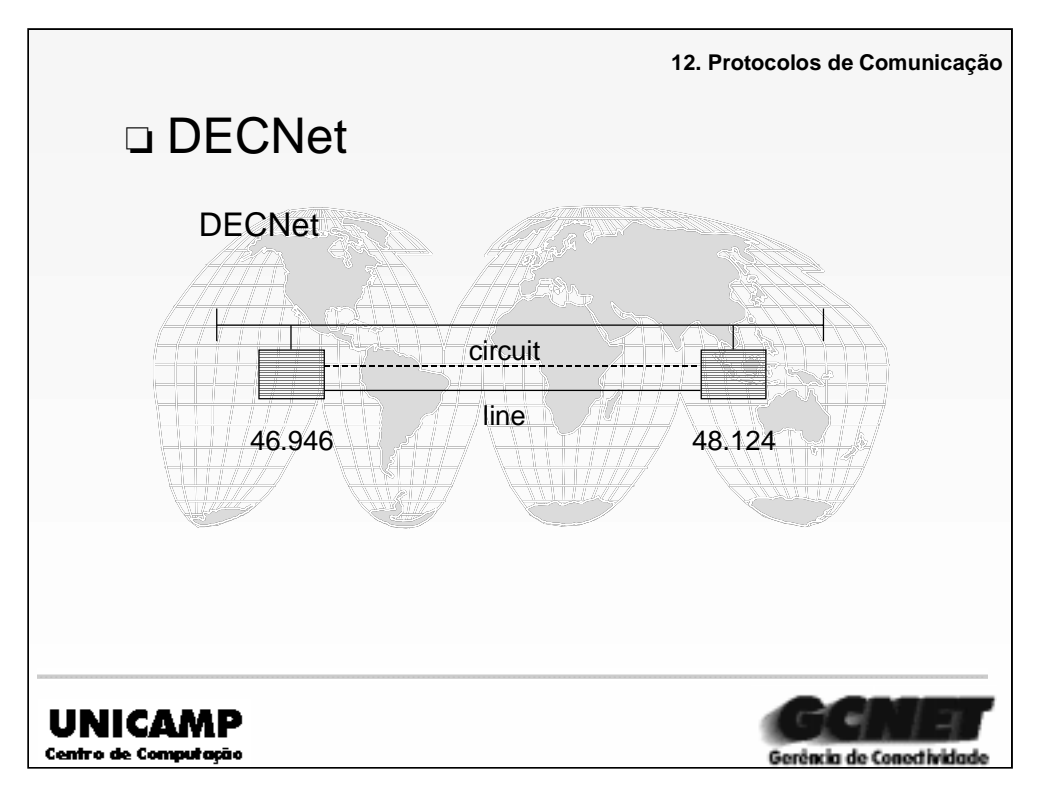

#### ➪. **DECnet**

- . Nome genérico, criado para identificar rede (hardware e software) de sistemas DIGITAL.
- . Todos os sistemas conectados a DECNet são vistos como um nó.
- . Cada nó (NODE) e uma rede, comunicam-se entre si, sem necessidade de um gateway.
- . O node é conectado a linha (física) e possui um circuito lógico que controla o processo.

 . Uma DECnet pode variar de 2 a 64.000 nodes, sendo que redes LAN e WAN podem utilizar todo recurso Ethernet e FDDI.

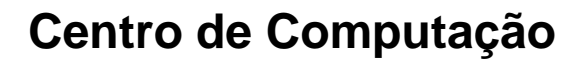

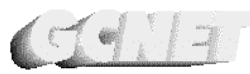

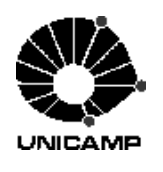

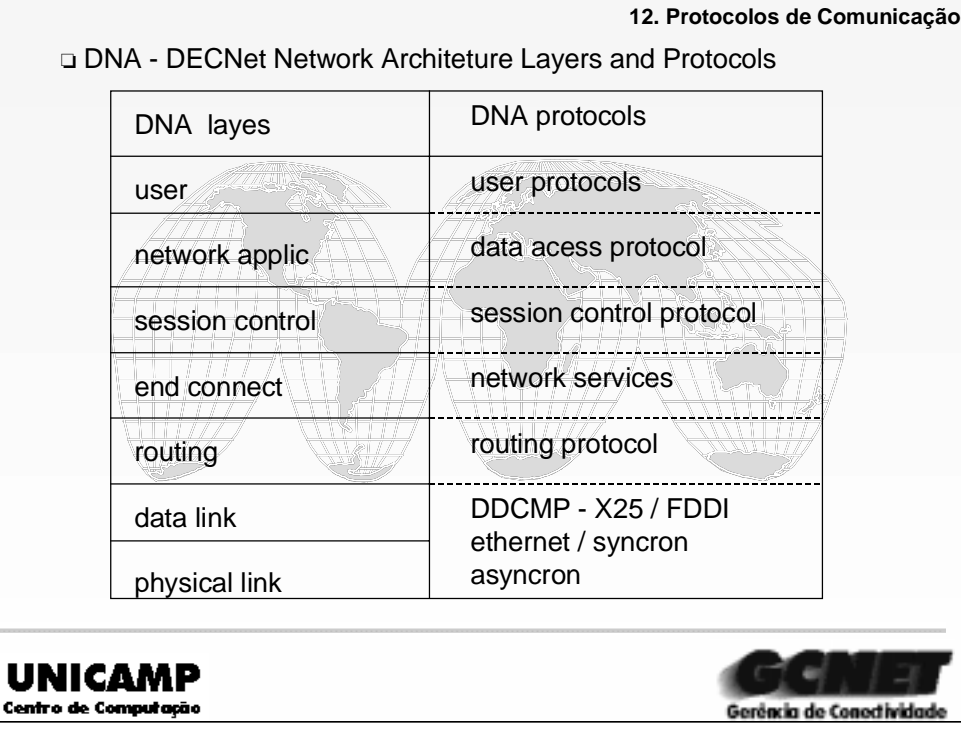

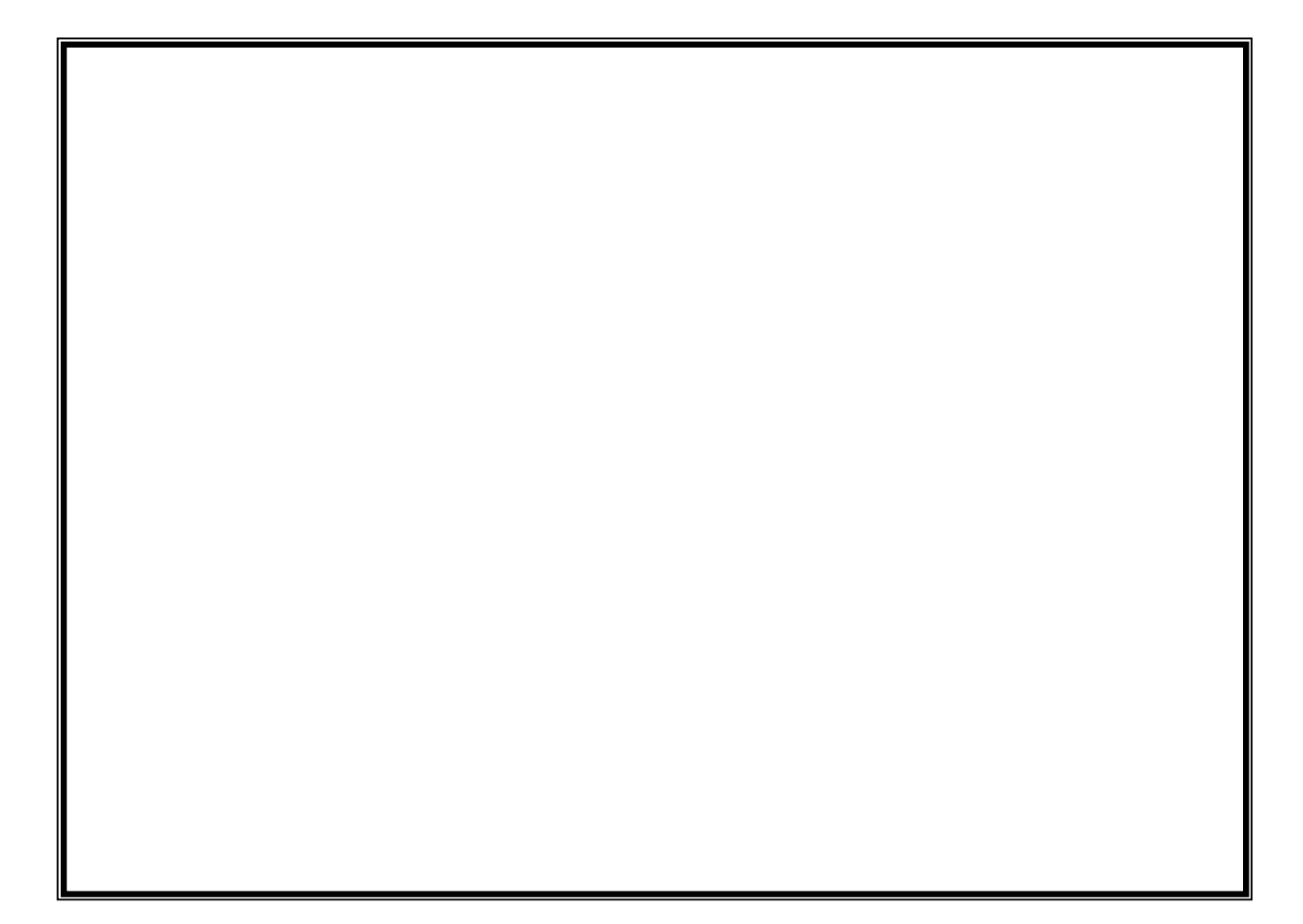

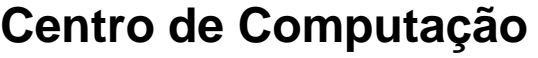

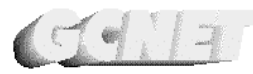

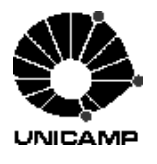

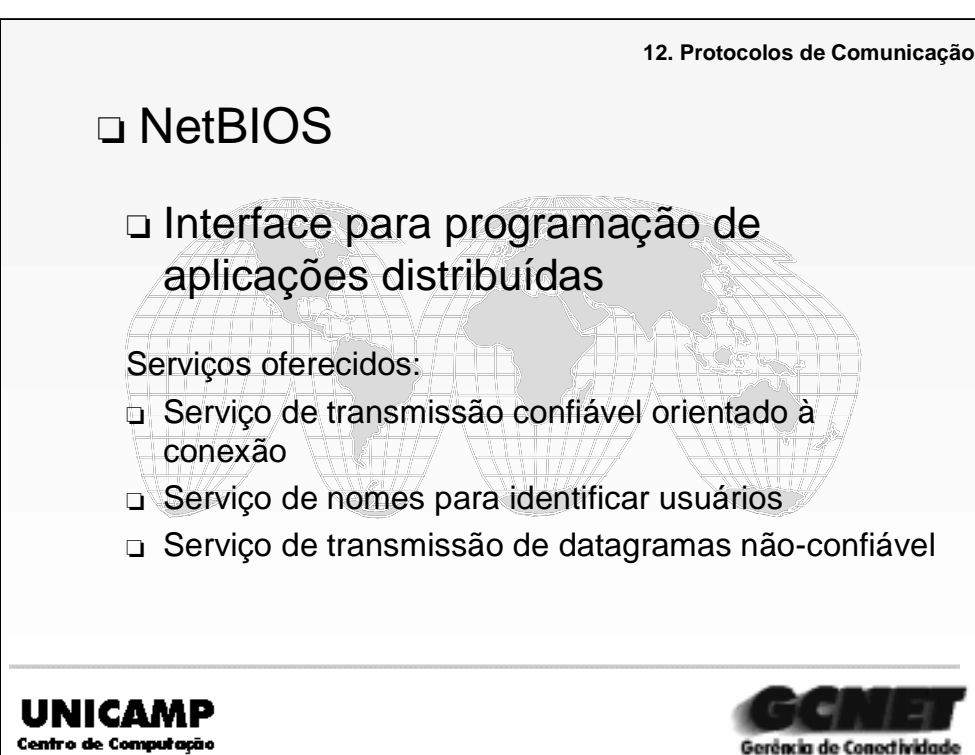

➪O NetBIOS (**N**etwork **B**asic **I**nput / **O**utput **S**ystem) é uma interface para programação de aplicações distribuídas. A interface NetBIOS foi introduzida pela IBM em 1984 e usada pela Microsoft no sistema operacional de rede MS-Net.

➪Atualmente a maior parte dos fornecedores de sistemas operacionais de redes (IBM, Novell, Microsoft, 3Com etc.) incluem a interface NetBIOS em seus produtos, implementada em um driver de protocolo, ou implementada por um emulador (com as funções de transmissão sendo executadas por outro driver de protocolo, como fez a Novell).

➪Por causa das inúmeras implementações feitas por outras empresas, o NetBIOS não oferece um formato padronizado de seus "frames".

➪O NetBIOS não implementa um esquema de roteamento inter-redes.

➪Como já mencionamos, o NetBIOS não é um protocolo, mas sim uma interface que fornece às aplicações de rede um serviço de transmissão confiável orientado à conexão, um serviço de nomes para identificar seus usuários na rede, e opcionalmente um serviço de transmissão de datagramas não-confiável.

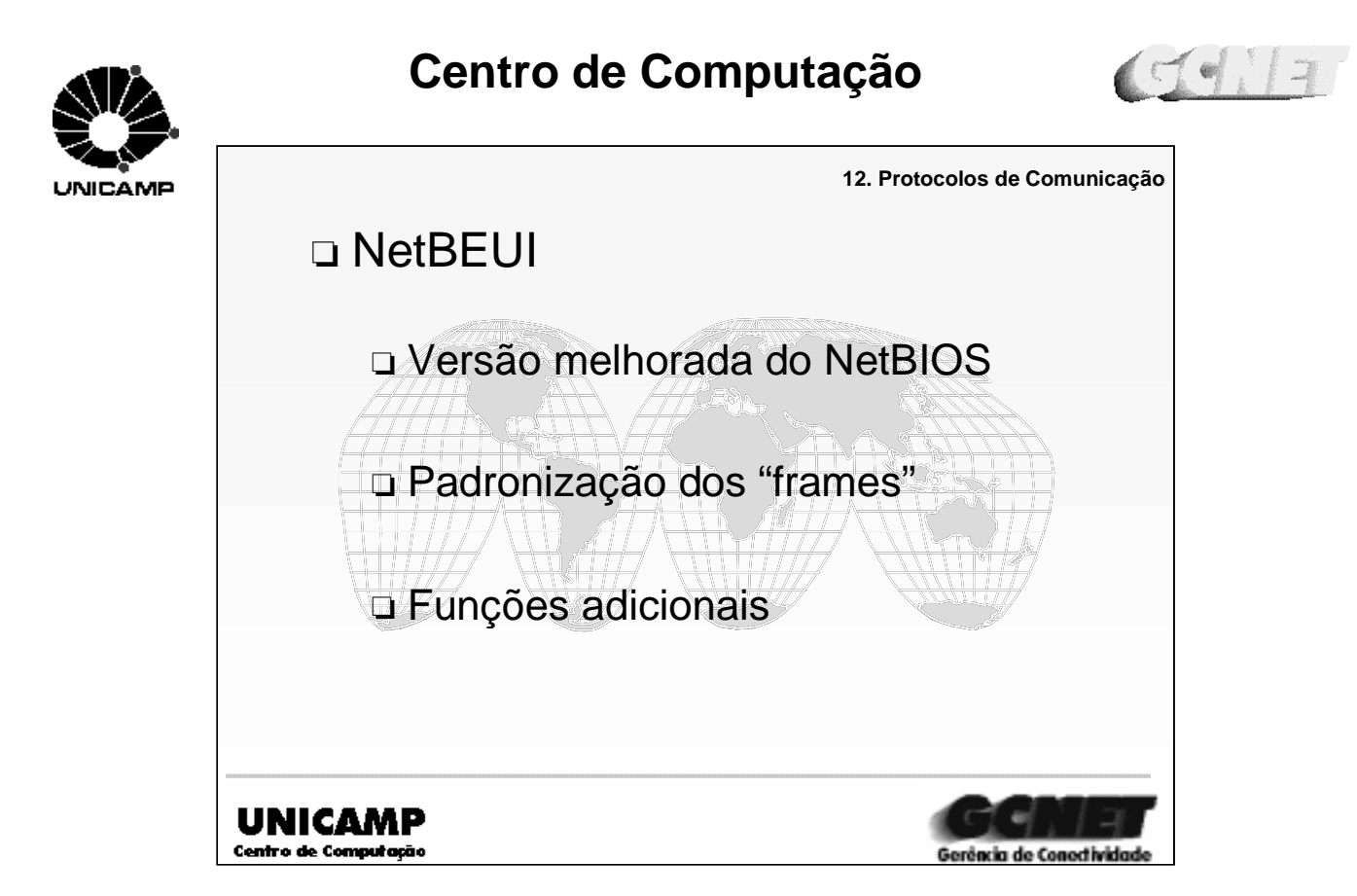

➪NetBEUI (**N**etBIOS **E**xtended **U**ser **I**nterface) é a versão melhorada do NetBIOS que permitiu uma padronização de seus "frames" no transporte dos dados, e adicionou funções adicionais ao protocolo existente.

➪É o mais freqüente protocolo utilizado por Microsoft's LAN Manager, Windows for Workgroups e Windows NT.

➪NetBEUI implementa o protocolo OSI LLC2.

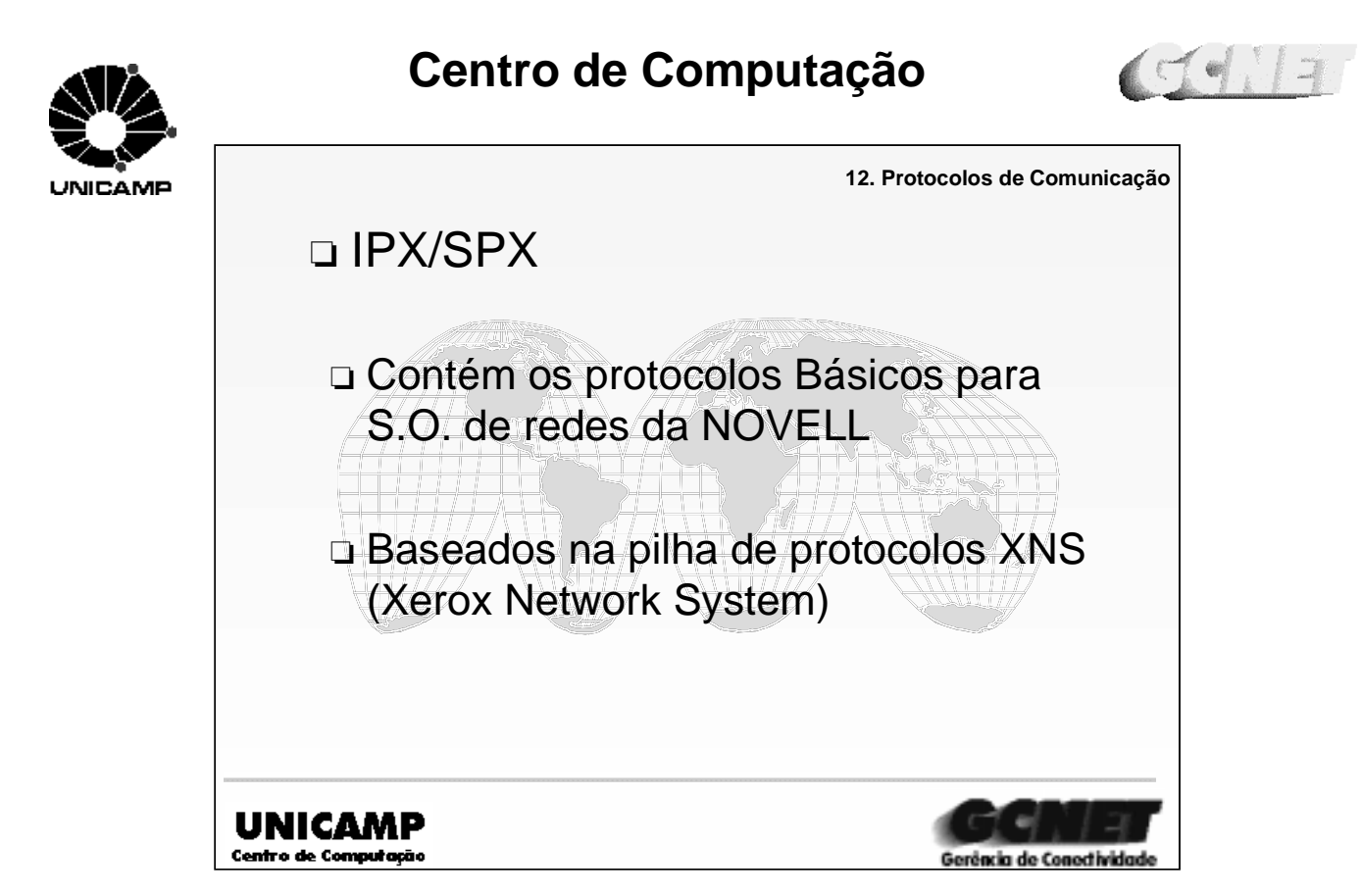

➪O protocolo IPX (**I**nternet **P**acket **E**xchange) é o protocolo usado pela Novell para o nível de rede. O IPX fornece um serviço de datagrama não-confiável a seus usuários (normalmente o SPX), isto é, seus pacotes são transmitidos sem que seja necessário estabelecer conexões e não são reconhecidos pelos destinatários. O IPX implementa um esquema de roteamento inter-redes (todas elas usando o IPX), baseado em tabelas de rotas localizadas no gateways.

➪O SPX (**S**equenced **P**acket **P**rotocol) é o protocolo usado pela Novell para o nível de transporte (ver modelo OSI). O SPX implementa um serviço de circuito virtual, ou seja, mecanismos de controle de erro, de fluxo e de sequenciação.

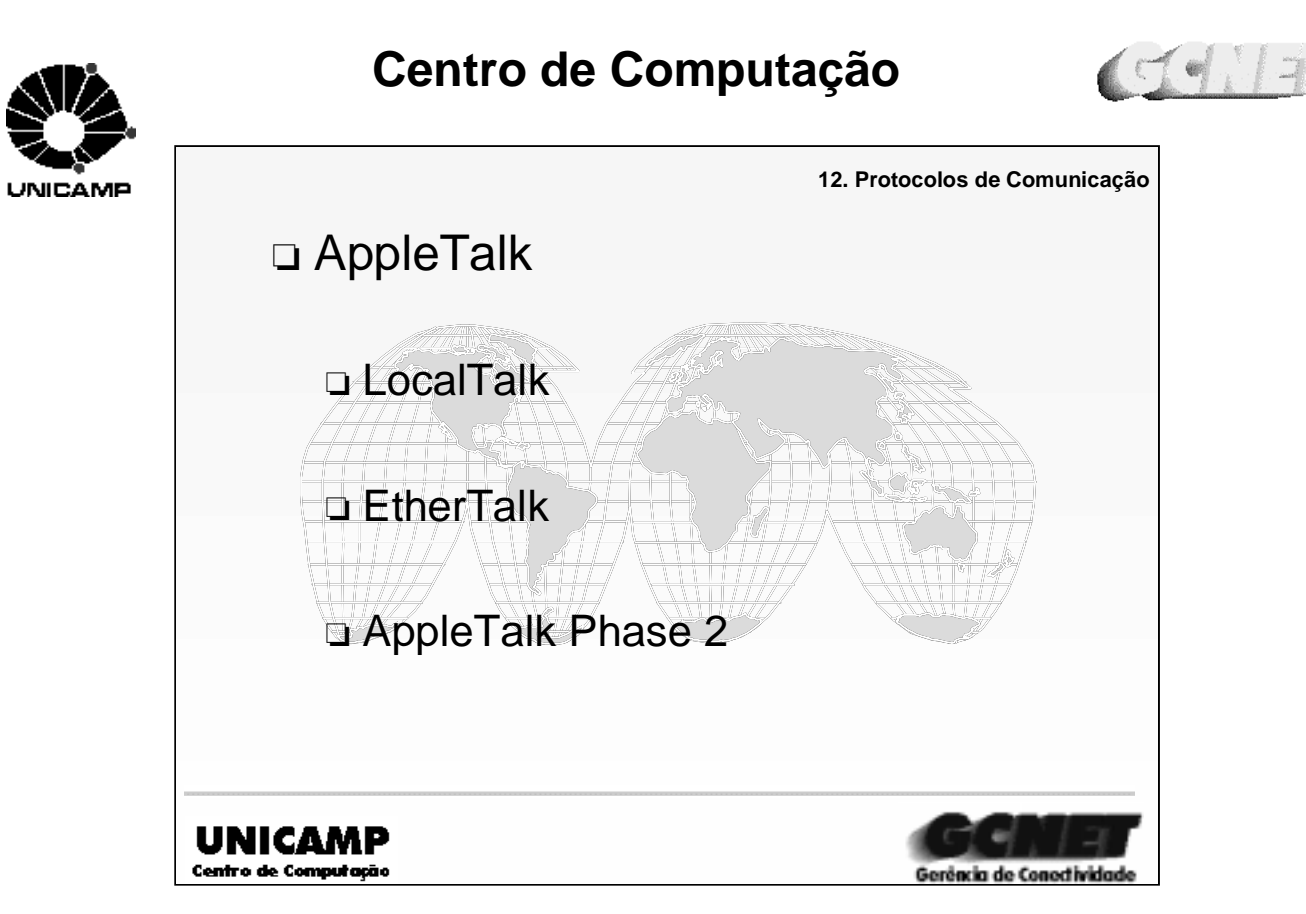

➪AppleTalk é uma arquitetura de redes proprietária da Apple.

➪A primeira rede da família AppleTalk foi a LocalTalk, projetada para atender pequenos grupos de usuários. Mas a medida que os Macs foram se tornando mais populares, as redes LocalTalk foram aumentado. Para suprir essa necessidade foi lançado a EtherTalk, uma rede que atendia serviços AppleTalk em rede de alta velocidade, na época, a Ethernet.

➪Como as redes EtherTalk limitavam-se ao número de 254 conexões em uma rede, e havia a necessidade de ligar essas redes a redes Ethernet e token-ring de maior escala, foi projetada a AppleTalk Phase 2, um upgrade do conjunto de protocolos AppleTalk que aumentava o limite de acesso para mais de 16 milhões de máquinas em uma rede.

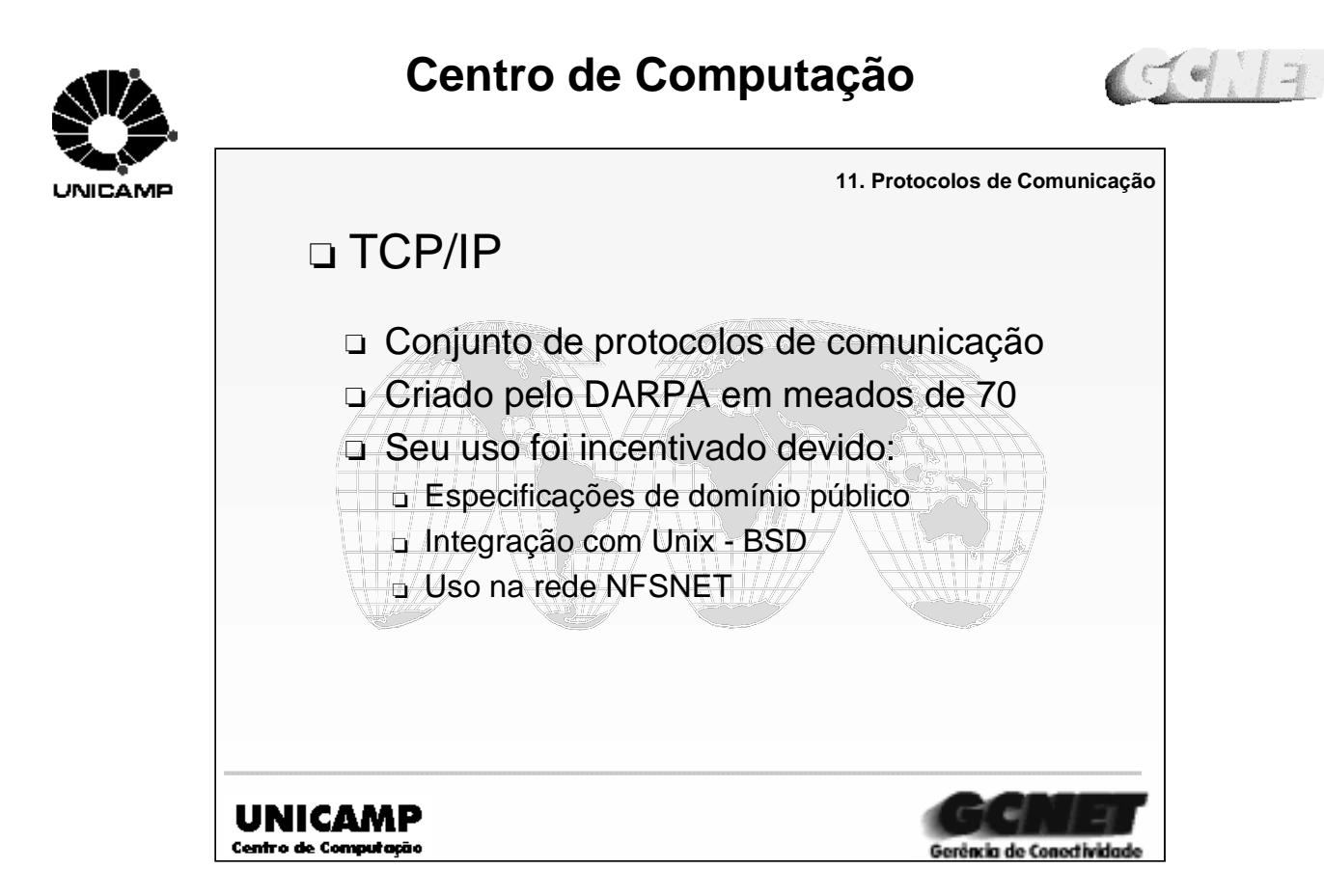

➪É um conjunto de protocolos de comunicação utilizado para troca de dados entre computadores em ambientes de rede local (LAN) ou em rede de longas distâncias (WAN).

➪Com a rede Arpanet criada em 1969 pelo ARPA (**A**dvanced **R**esearch **P**rojects **A**gency) do departamento de defesa dos EUA, iniciou um processo de pesquisa em software de redes, resultando no TCP/IP.

➪Especificações de domínio público, tornando um protocolo aberto, e a integração ao Unix da Universidade de Berkeley incentivou seu uso.

➪A NSF (**N**ational **S**cience **F**oundation) também estimulou o uso do TCP/IP, criando a NSFNET, uma rede de longa distância que interligava centros de supercomputação.

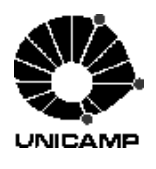

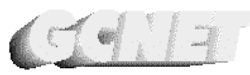

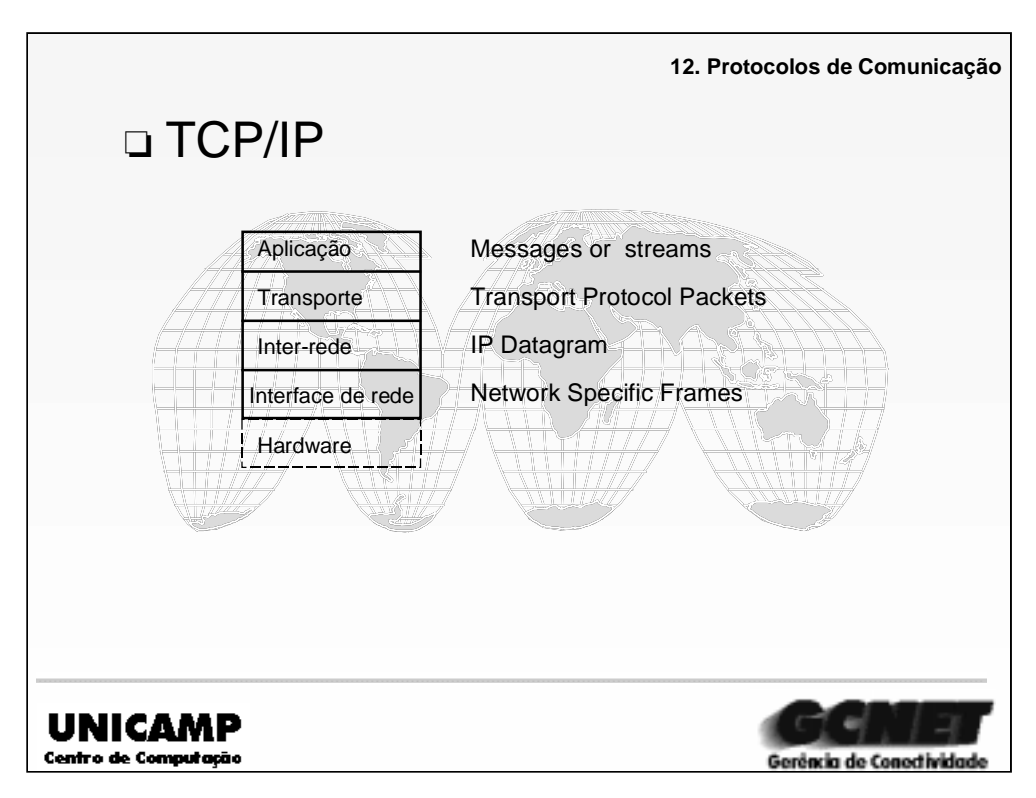

O seu modelo de camadas é dividida em quatro camadas, sendo que a camada física do modelo OSI não é especificado pelo TCP/IP.

Camada de interface de rede manipula meios de comunicação, utilizando endereços físicos (Ethernet, Token ring, PPP, X25, Frame relay).

Camada inter-rede é a camada onde localiza o protocolo IP, responsável pelo roteamento e retransmissão de mensagens para a rede até a mensagem chegar ao destino.. Alguns protocolos desta camada são IP, ICMP, ARP e RARP, incorporada pelo sistema operacional

Camada de transporte é a camada onde localiza o protocolo TCP, responsável pelo transporte seguro de mensagens entre os nós finais ( origem e destino). Estabelece conexões virtuais, onde aplicações não precisam gerenciar retransmissão, controle de sequência, perda de integridade e controle de fluxo (TCP) ou disponibiliza o serviço de datagrama, onde as aplicações tem que gerenciar os itens citados acima (UDP). Também incorporada pelo sistema operacional.

Camada de aplicação permite o desenvolvimento de aplicações pelo usuário, possuindo vários tipos de protocolos, SMTP, TELNET, FTP, DNS, TFTP, RPC, NFS, SNMP, SSH, HTTP, etc.

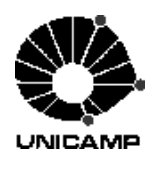

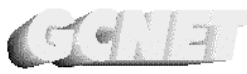

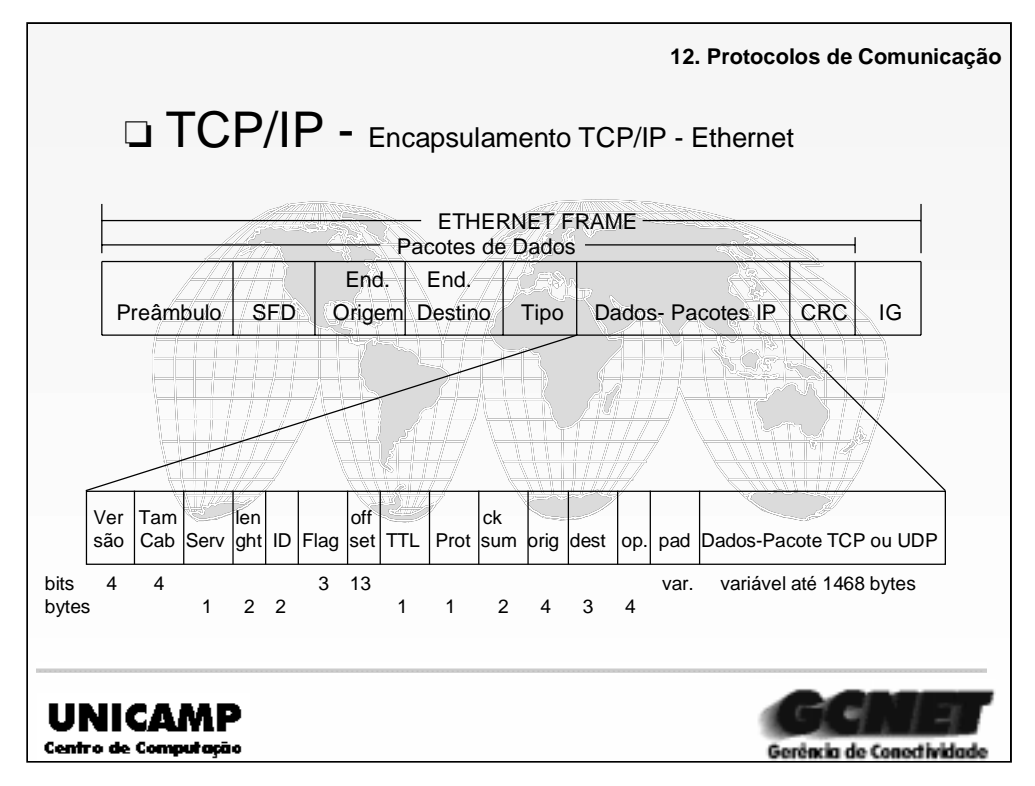

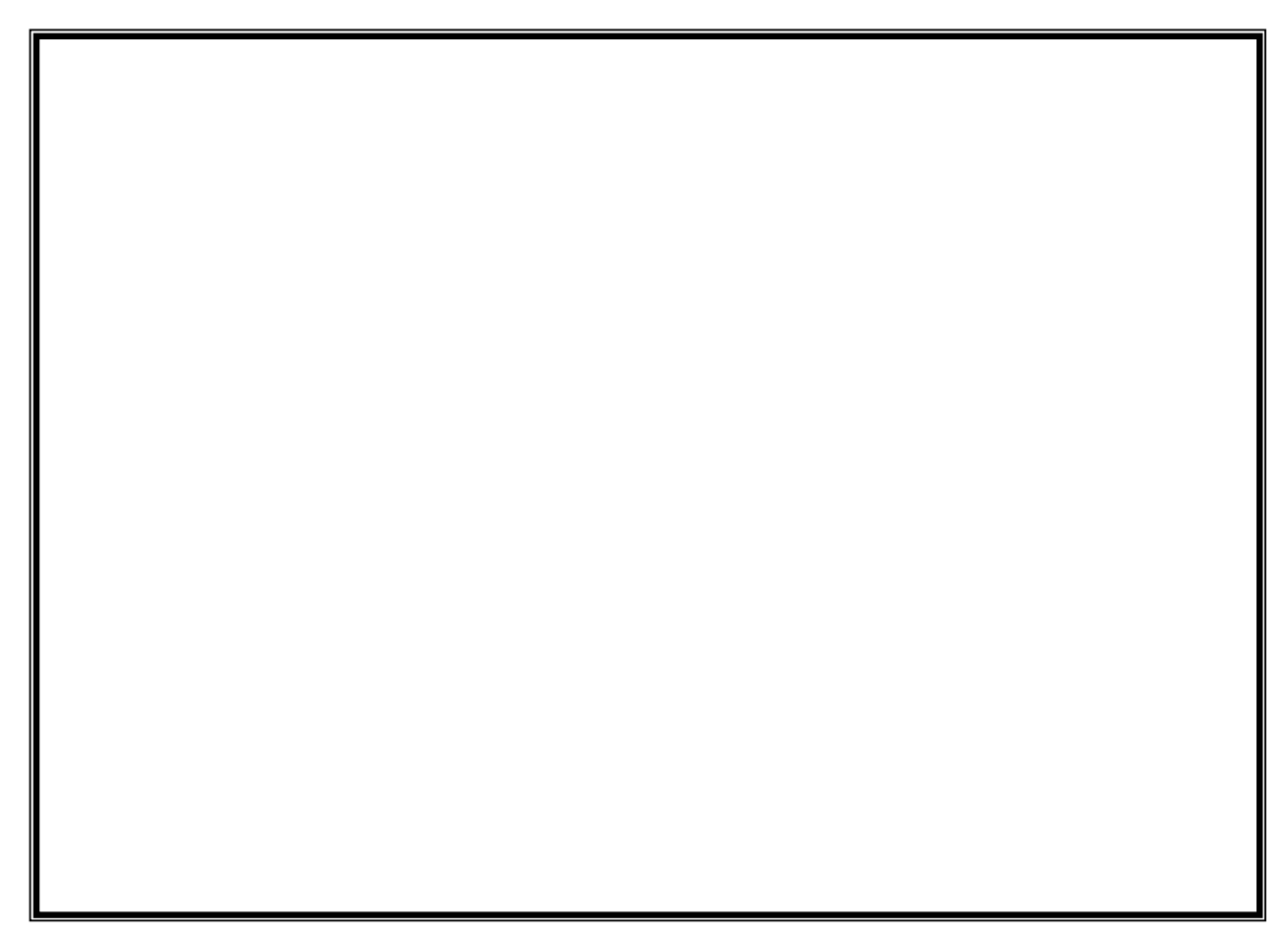

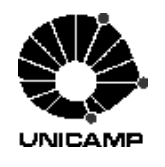

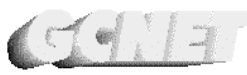

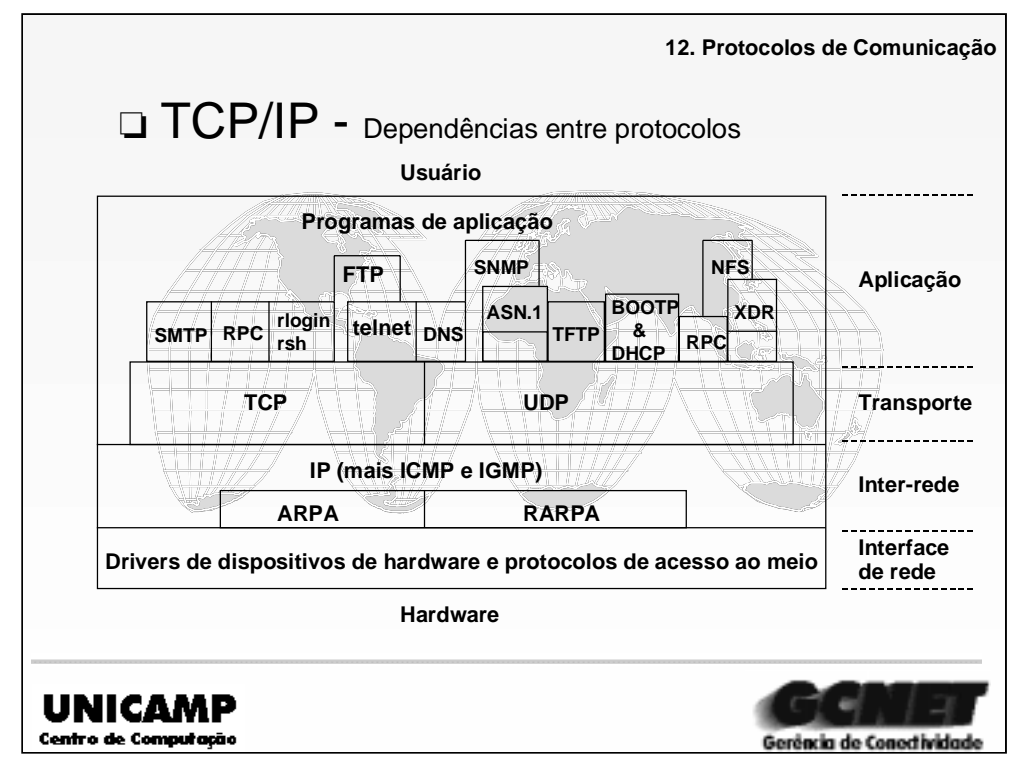

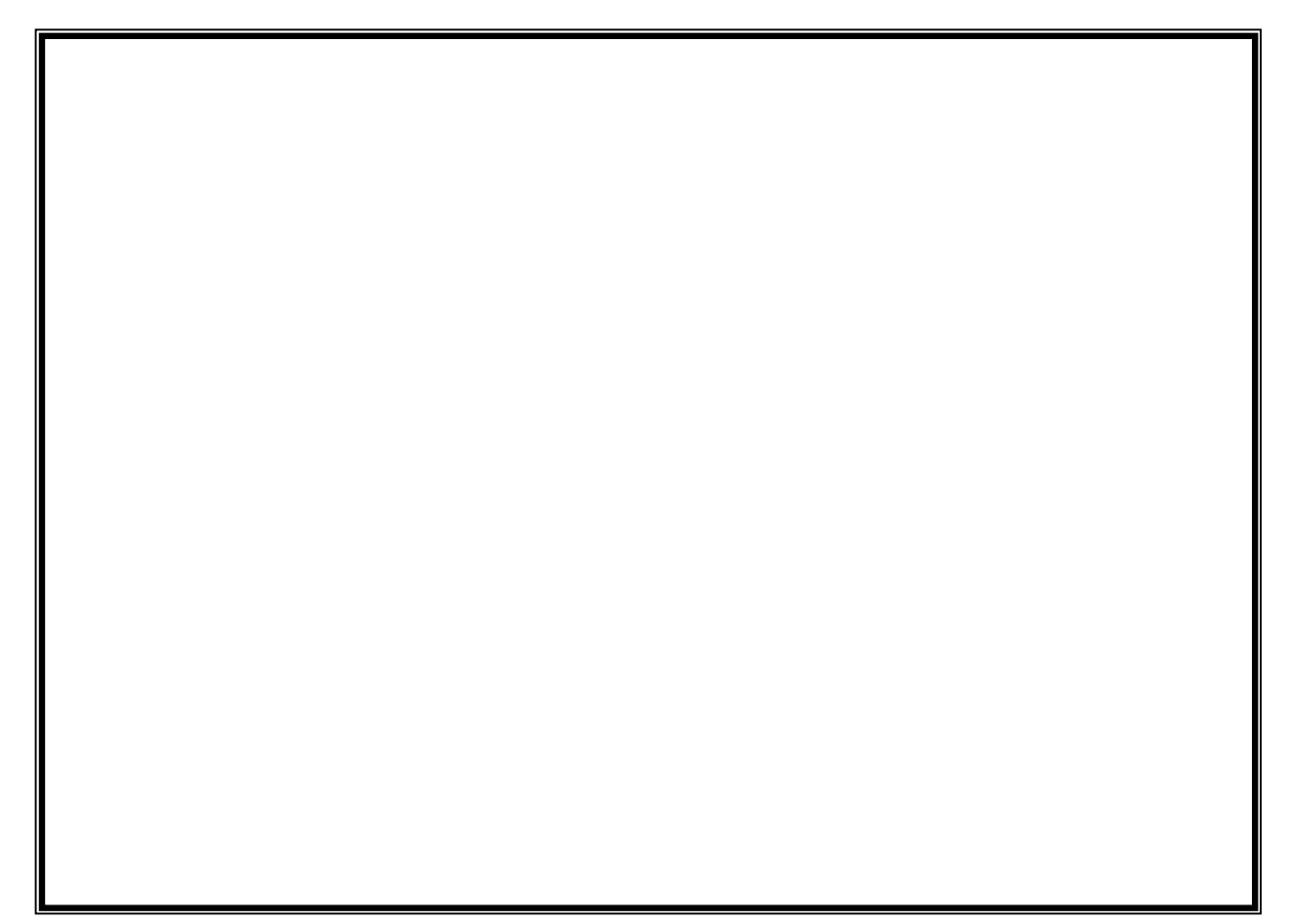

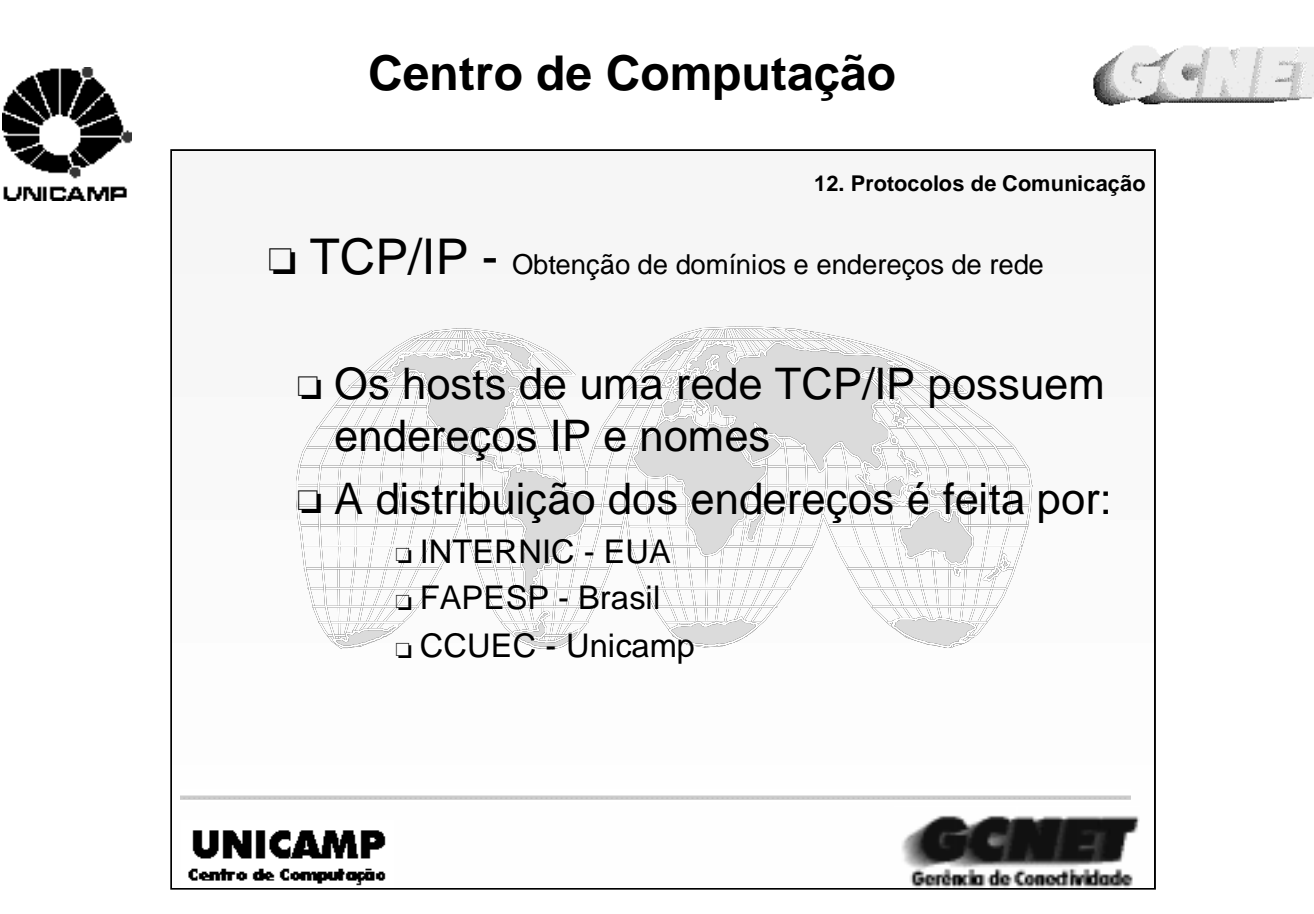

➪Em uma rede TCP/IP, todas os hosts da rede tem um endereço IP (Internet Protocol) e um nome.

➪O INTERNIC (Internet Network Information Center), sendo uma organização nos EUA que designa endereços de rede, permitindo que uma rede seja conectada à Internet. Ele também registra os nomes dos domínios (Domain Name) que estará relacionado à rede.

➪No Brasil a FAPESP (Fundação de Amparo à Pesquisa e Ensino de São Paulo) é responsável por designar endereços de rede e registros de nomes de domínios para instituições educacionais, governamentais e etc.

➪Na Unicamp, o responsável por designar endereços de redes e nomes do domínio de suas unidades é a GCNET (Gerência de Conectividade) do CCUEC (Centro de Computação da Universidade Estadual de Campinas).

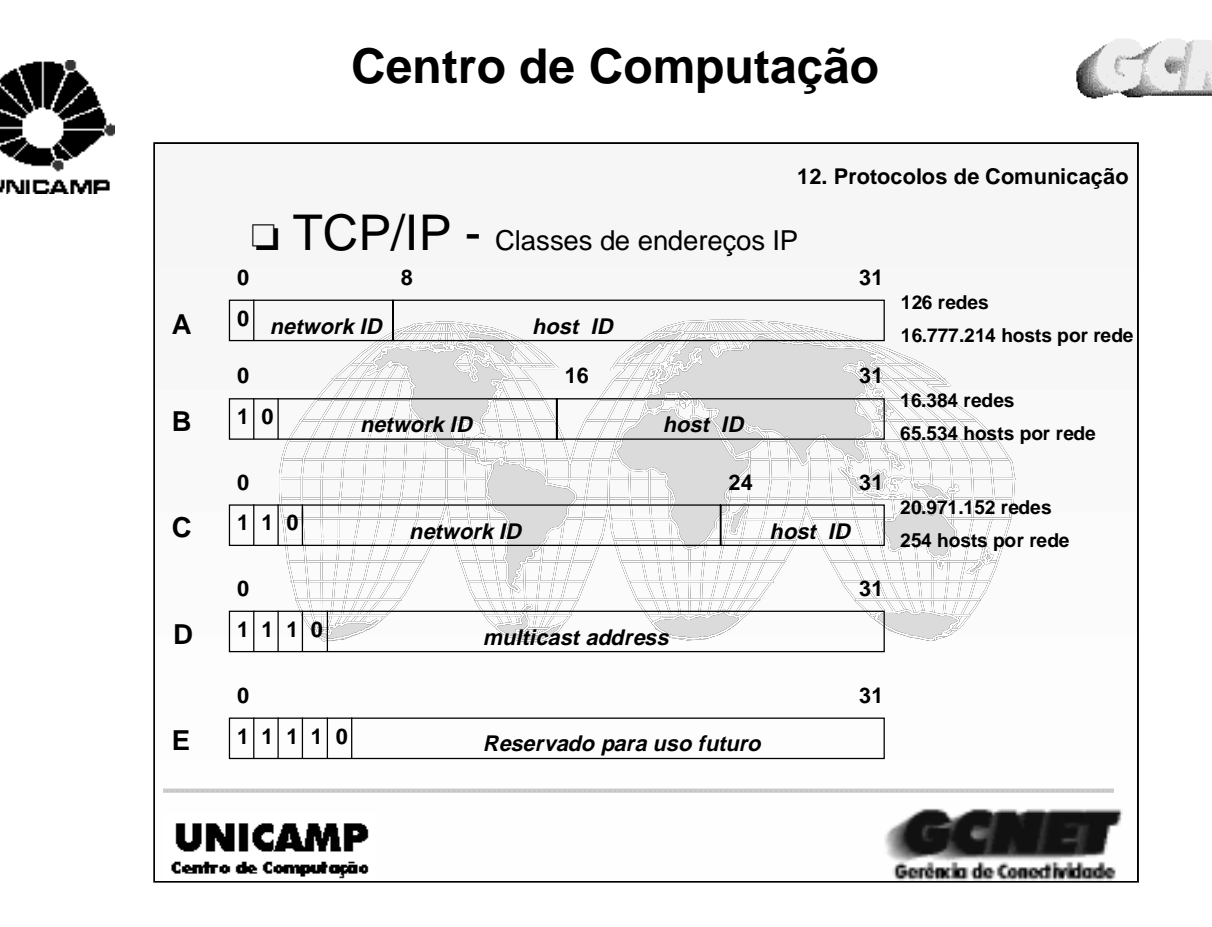

➪Cada endereço IP é composto 32 bits onde uma parte identifica a rede (network ID) e uma outra parte identifica o host ( host ID). O endereço de rede é definido por um dos órgão já citados anteriormente, e endereço de host é definido pelo administrador de rede. ➪Classe A Número redes permitido = 1.0.0.0 até 126.0.0.0 = 126 Número máximo de host em cada rede = 16.777.214 = 224 - 2 ➪**Classe B** Número redes permitido = 128.1.0.0 até 192.254.0.0 =16.384 = 214 Número máximo de host em cada rede = 65.534 = 216 - 2 ➪Classe C Número redes permitido = 192.0.1.0 até 223.255.254 = 20.971.152 = 221 Número máximo de host em cada rede =  $254 = 2^8 - 2$ ➪Classe D O endereço de multicast é utilizado na transmissão simultânea de um ou mais pacotes para um grupo de hosts, sendo identificados por um endereço especial de destino (multicast address). ➪**Classe E** Reservado para uso futuro pelo INTERNIC.

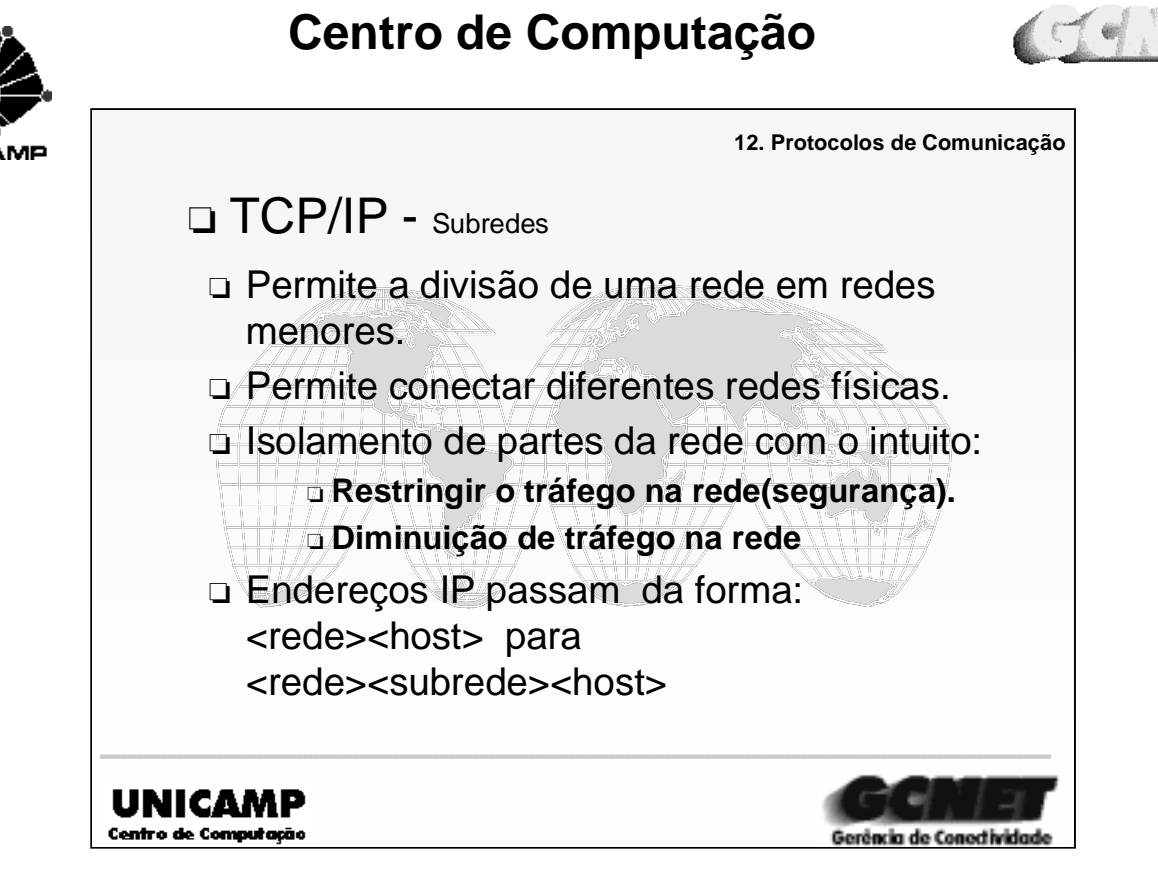

➪As subredes são usadas para dividir redes grandes em redes menores, com o propósito: ➪ Conectar diferentes redes físicas. As redes tornam-se subredes de uma rede maior conectadas por roteadores. ➪ Distinção entre redes locais. ➪ Isolamento de partes da rede. Pode-se querer restringir o tráfego em uma subrede, por motivo de segurança ou diminuição de tráfego. ➪A base do endereço IP consiste por: <endereço de rede> <endereço de host> ➪os endereços IP passam então a ser interpretados como: <endereço de rede> <endereço de subrede> <endereço de host> ➪Exemplo: host A 143.106.50.2 host B 143.106.50.36 host C 143.106.53. 3 ➪onde todos os hosts pertence a mesma rede (143.106), mas apenas os host A e B pertencem a mesma subrede 50. O host C pertence a subrede 53.

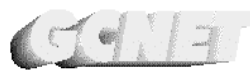

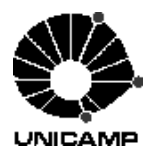

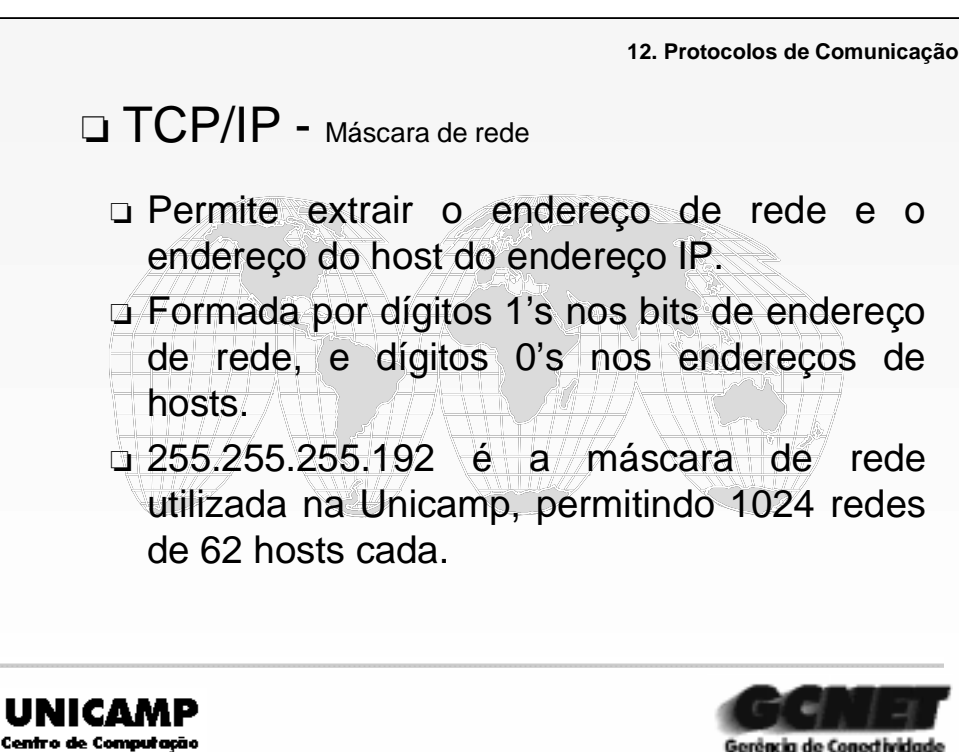

➪Permite extrair o endereço de rede e o endereço do host do endereço IP.

➪Uma máscara de rede é fornada por dígitos 1's para especificar os bits da parte do endereço de rede e dígitos 0's para especificar a parte do endereço de host.

➪Por exemplo a máscara 255.255.255.0, com esta máscara podemos extrair do endereço IP 143.106.50.2 o endereço de rede 143.106.50 e o endereço de host é 2.

➪Máscara de rede da Unicamp:

➪ Possui um endereço IP da classe B, 143.106.0.0

➪ Máscara de rede da Unicamp é 255.255.255.192, o que permite 1024 subredes com 62 hosts cada. Onde a parte do endereço de host que é composto todo por 0's específica endereço de rede, quando ele é composto por 1's específica o endereço de broadcast.

➪Parte do endereço de rede Parte do endereço de hosts

➪11111111.11111111.11111111.11000000

➪como a rede da Unicamp é 143.106.0.0 tem-se as seguinte subredes:

➪143.106.11111111.1100000

 $\approx$  2<sup>10</sup> = 1024 subredes e 2<sup>6</sup> - 2 = 62 hosts.

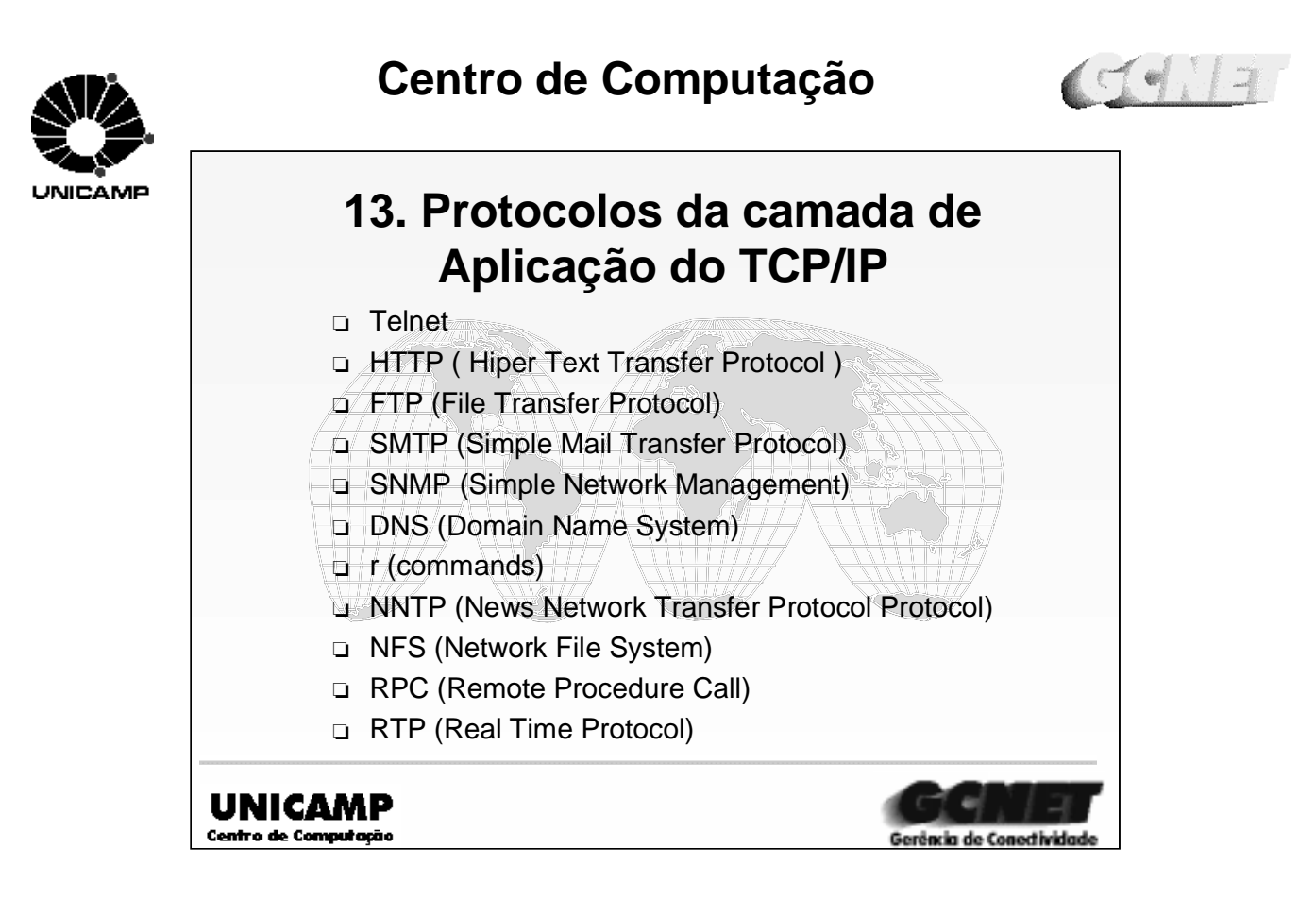

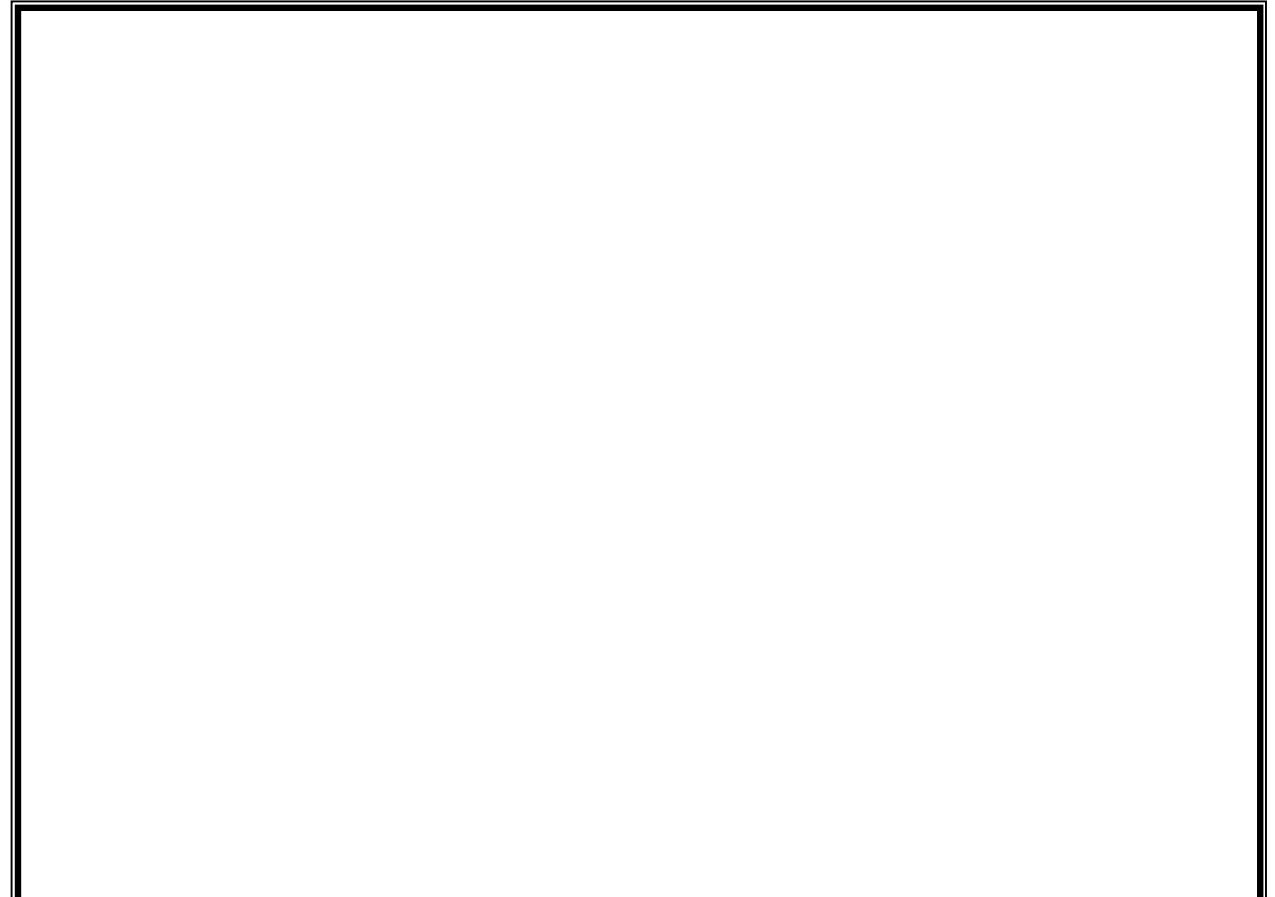

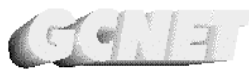

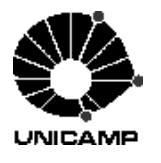

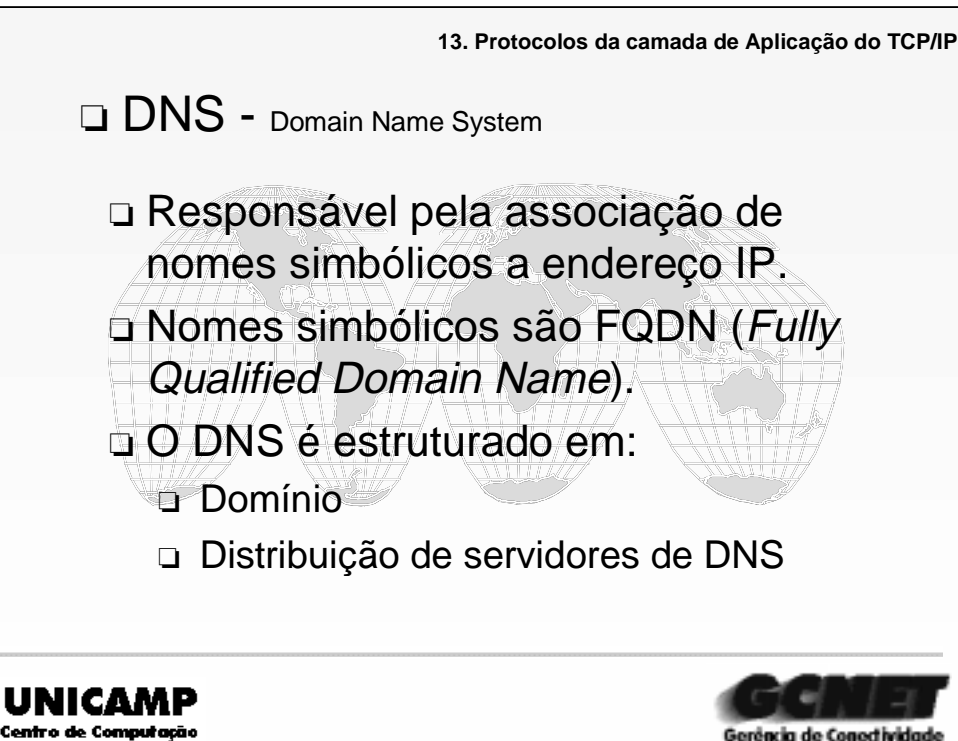

➪Os nomes simbólicos estão associados a endereços IP, sendo que esta associação é feita por um conjunto de servidores de nomes.

➪O nome simbólico de um equipamento é composto por um nome local adicionado à hierarquia de domínios, denominado **nome de domínio completo** ou FQDN (Fully Qualified Domain Name).

➪O DNS é estruturado sobre dois pontos básicos, a organização da Internet em domínios e a distribuição dos servidores de DNS na Internet.

➪Organização da Internet em domínios evita a utilização de um mesmo nome por mais de um equipamento e descentraliza o cadastramento de redes e equipamentos. Os domínios da Internet podem ser institucionais ou geográficos.

➪Nos EUA os domínios institucionais são mais comuns:

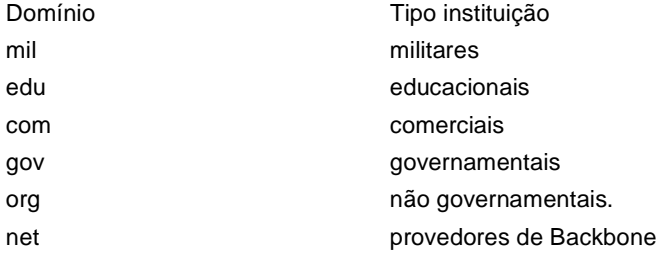

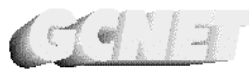

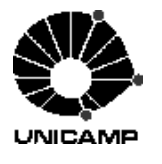

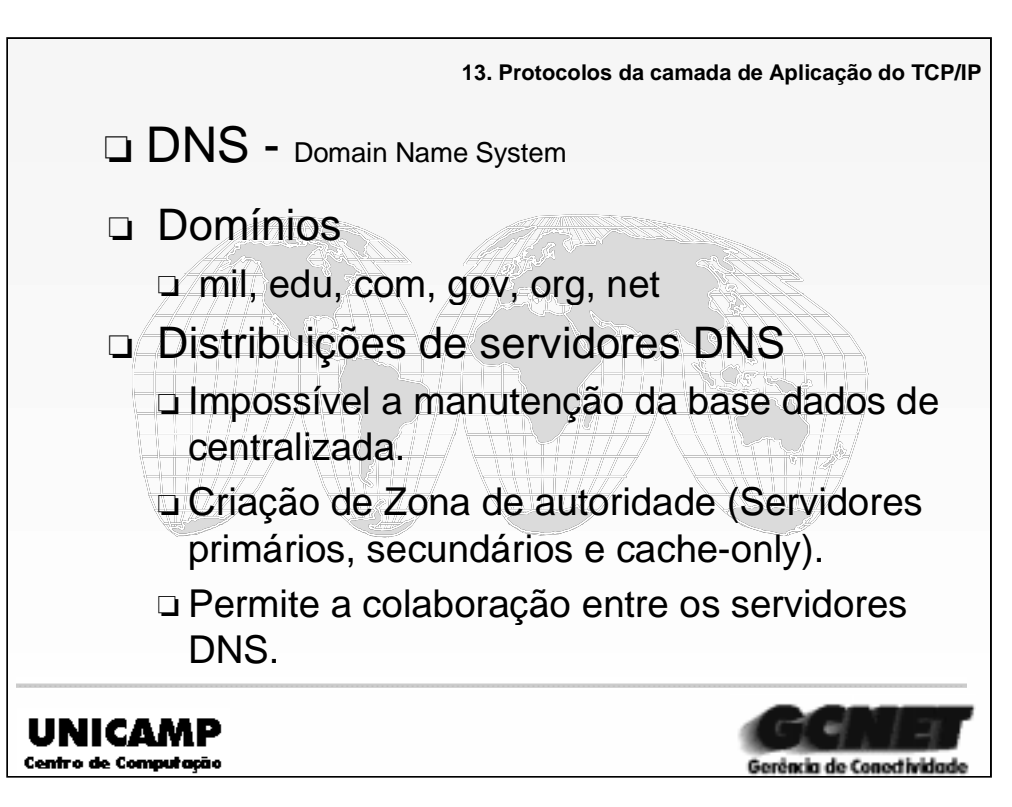

➪No Brasil (domínio geográfico .br) adotou-se uma organização semelhante a americana, sendo que o sufixo do domínio edu foi omitido nas instituições educacionais.

➪A distribuição dos servidores DNS, faz-se necessária uma vez que centralização de uma única base de dados contendo as informações para a conversão dos nomes simbólicos em endereços IP seria impossível.

➪Esta distribuição de servidores permite a divisão dos domínios em **zonas de autoridade** para um servidor (primário, secundário e cache-only).

➪Existe uma colaboração entre os servidores quando um determinado servidor necessita de uma conversão de nomes de equipamentos que não pertence a sua zona de autoridade.

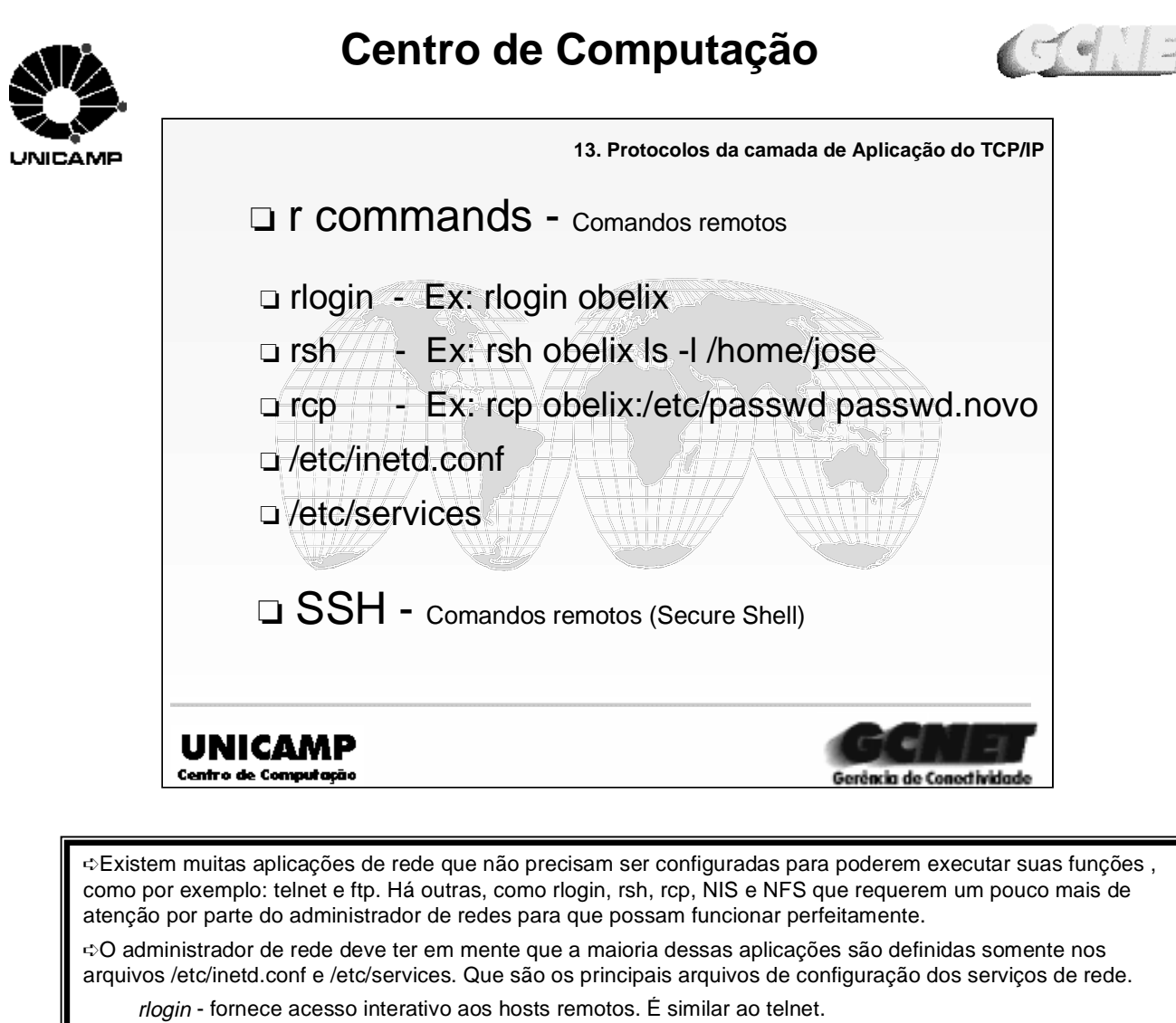

rcp - permite que arquivos sejam copiados de um host para outro e vice-versa.

rsh - Pede que um host remoto execute 1 comando . Os erros e a saída padrão são retornados ao host local.

➪ Apesar de existirem, estes comandos (rlogin, rsh e rcp) não são seguros, e devem, na medida do possível, ser substituídos pelo software SSH (**S**ecure **Sh**ell).

➪Com o SSH toda comunicação é criptografada.

- ssh similar ao rlogin e ao rsh
- scp similar ao rcp

➪obs.: maiores informações sobre o SSH, ver http://www.cs.hut.fi/ssh

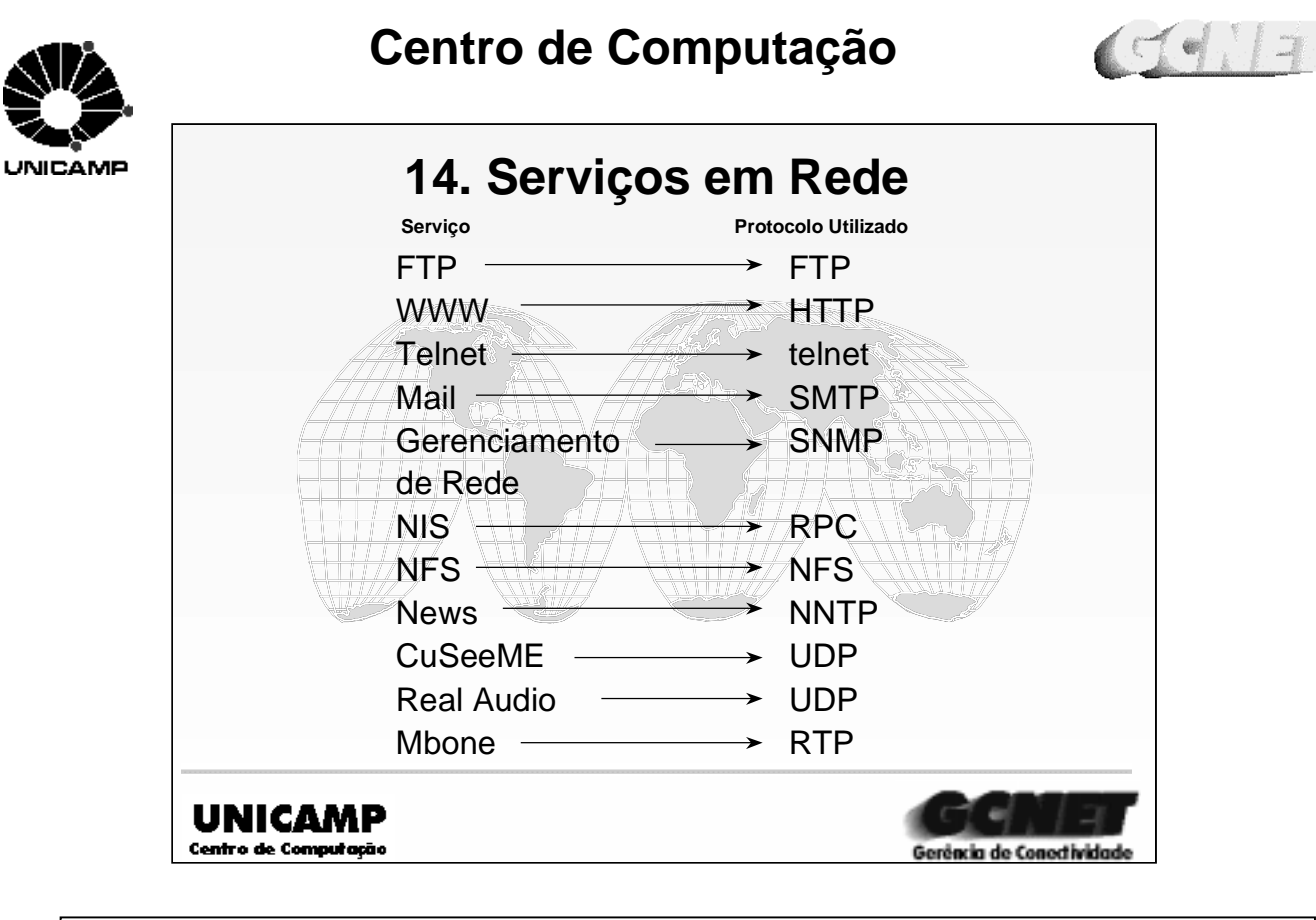

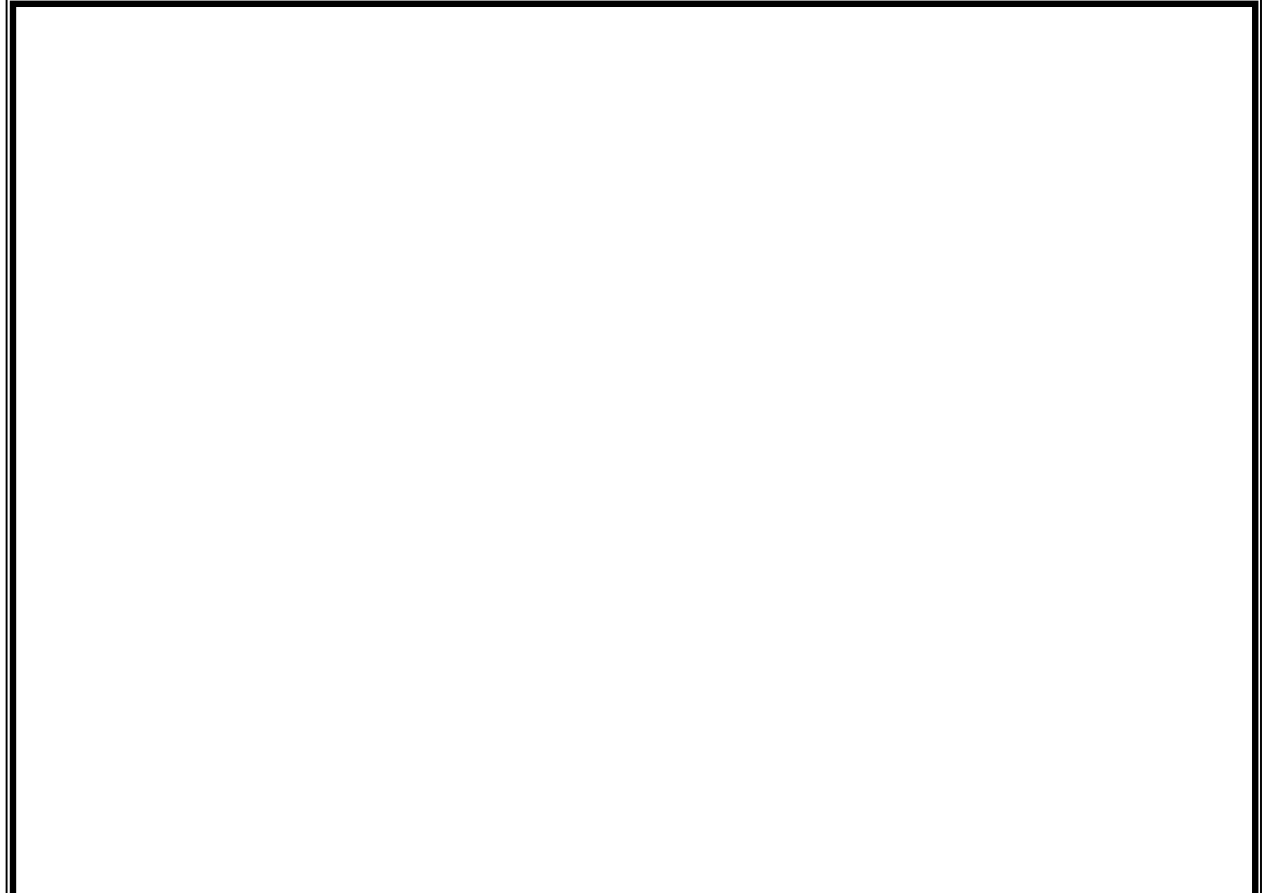

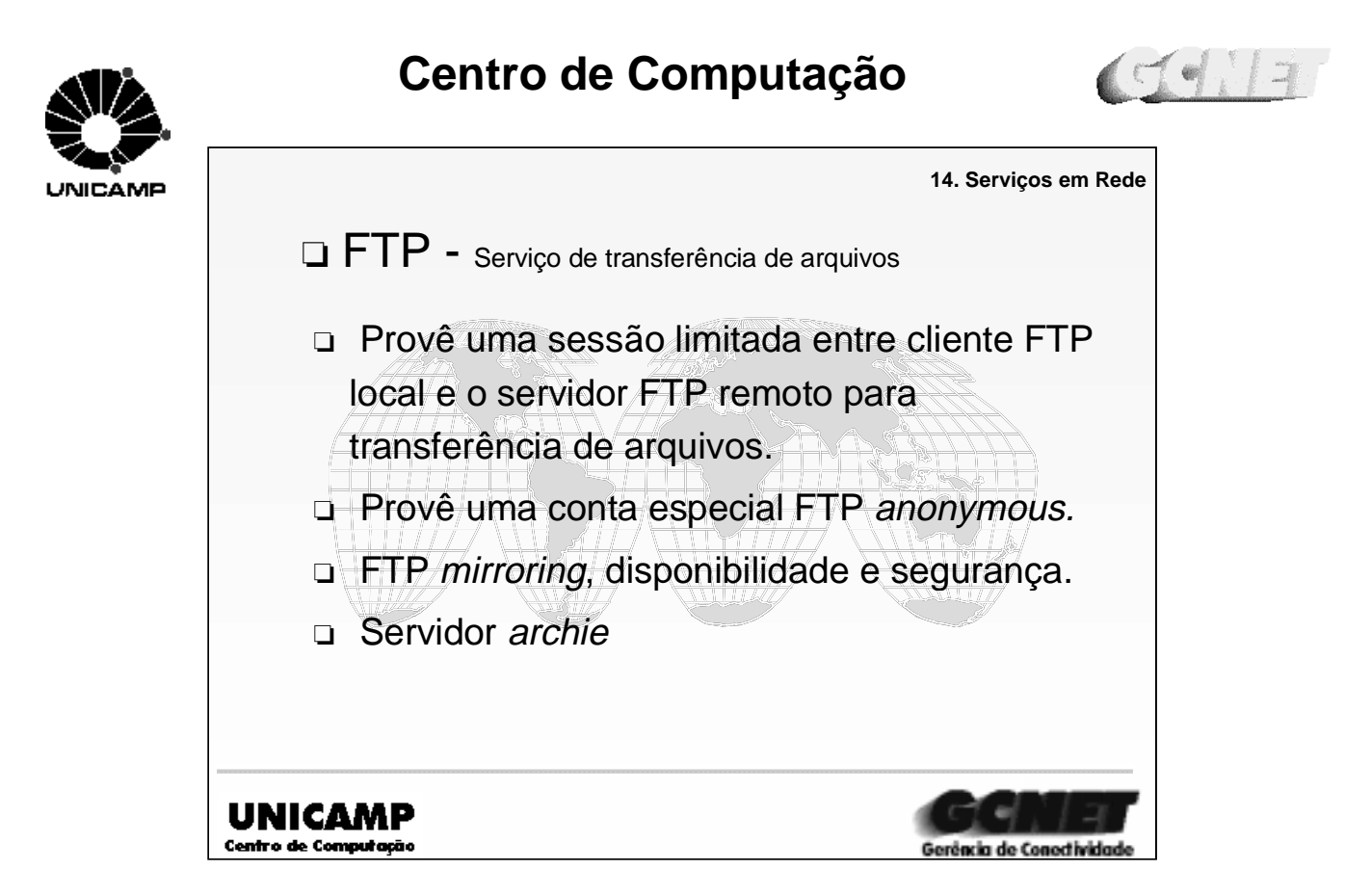

➪O serviço FTP (File Transfer Protocol) permite a transferência de arquivos entre computadores na Internet.

➪Seu funcionamento baseia-se no estabelecimento de uma sessão limitada entre o cliente FTP local e servidor FTP remoto. Na estação remota a sessão é autenticada, via o prompt que requisita nome de login e senha. Essa sessão possui apenas comandos referentes a manipulação de arquivos.

➪O servidor FTP anonymous, disponibiliza uma conta especial com autenticação flexível (nome de login: anonymous, e a senha normalmente é apenas o endereço de correio eletrônico do usuário), permitindo um acesso com restrições aos dados do repositório.

➪Por medidas de segurança e disponibilidade, usa um FTP mirroring, que disponibiliza cópias de um dado repositório em mais de um servidor FTP.

➪Alguns servidores varrem um cadastro de servidores FTP anonymous e criam bases de dados a partir do conteúdo desses servidores, esse processo é conhecido como archie. Permite que um usuário que deseja obter um dado arquivo de domínio público, obtenha de um desses servidores archie sua localização. O acesso pode ser feito via programas clientes archie, ou via **telnet** com uma conta especial do servidor archie ou via correio eletrônico, associado a um programa que interage com o servidor archie.

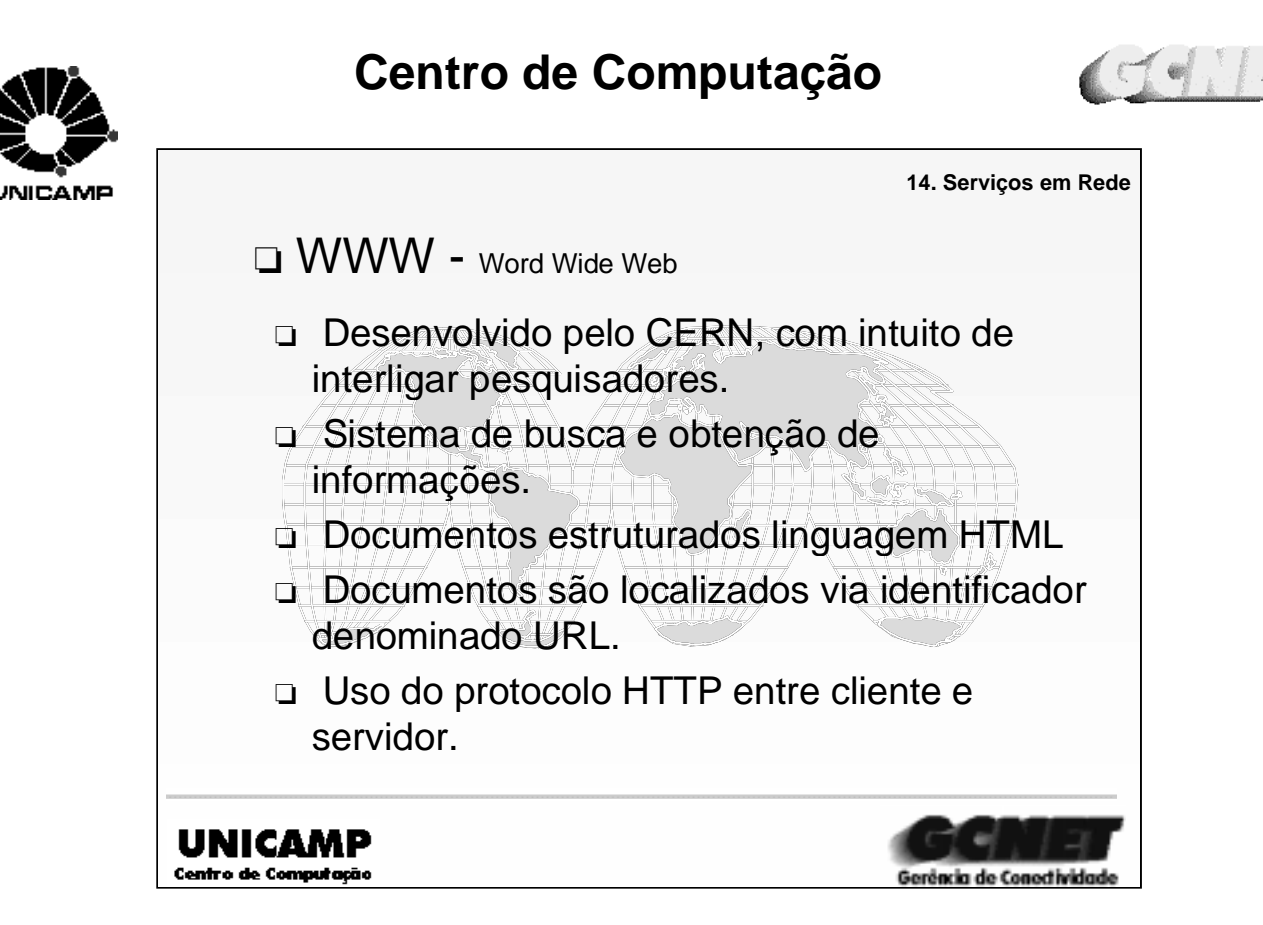

➪Foi desenvolvido a partir de 1989 no laboratório de pesquisas nucleares - CERN, em Genebra - Suíça, com o objetivo de interligar pesquisadores de vários institutos através da Internet

➪É o sistema de busca e obtenção de informações, onde o mecanismo de navegação e o hipertexto e seus documentos podem conter imagem, recursos de hipermídia, e texto. Onde a composição destes documentos é estruturada na linguagem HTML (HiperText Markup Language).

➪URL (Universal Resource Location) é um identificador que permite a localização dos documentos WWW, tendo o seguinte formato:

http://www.unicamp.br/gcnet.html

➪Em uma estação cliente do serviço WWW, existe um software denominado Browser WWW,que normalmente interage com outros servidores de informações (FTP, News, Mail, etc.). São exemplos de browsers Netscape Navigator, Mosaic.

➪O servidor WWW é composto por softwares ativos, onde sua interação com cliente é feita via protocolo HTTP (HiperText Transfer Protocol) podendo fornecer mecanismos de buscas automática de informações. A integração da facilidade de navegação e o mecanismo de interface faz do WWW não apenas uma sistema de navegação e de busca de informações, mas sim uma poderosa ferramenta de integração de sistemas.

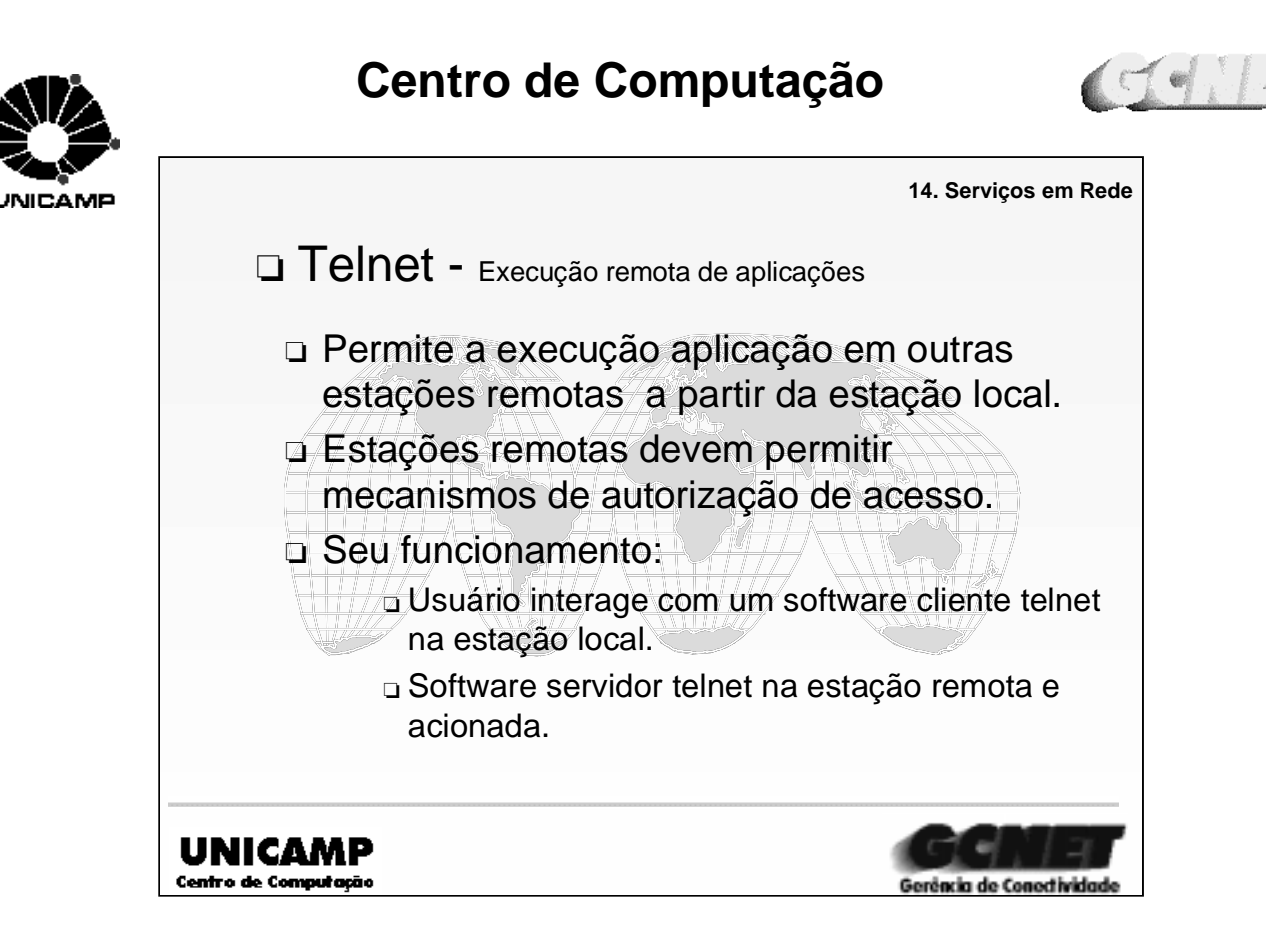

➪Permite a execução de aplicações em outras estações da rede, com a interação a partir do terminal ou estação local.

➪Estações remotas devem possuir mecanismos de autorização de acesso via um sistema de contas (login).

➪Funcionamento do serviço telnet tem o seguinte características:

➪O usuário interage com um software cliente telnet selecionando a estação remota que deseja executar uma aplicação.

➪Na estação remota é acionada um servidor telnet, que disponibiliza um prompt (nome de login e senha) para estabelecimento da sessão.

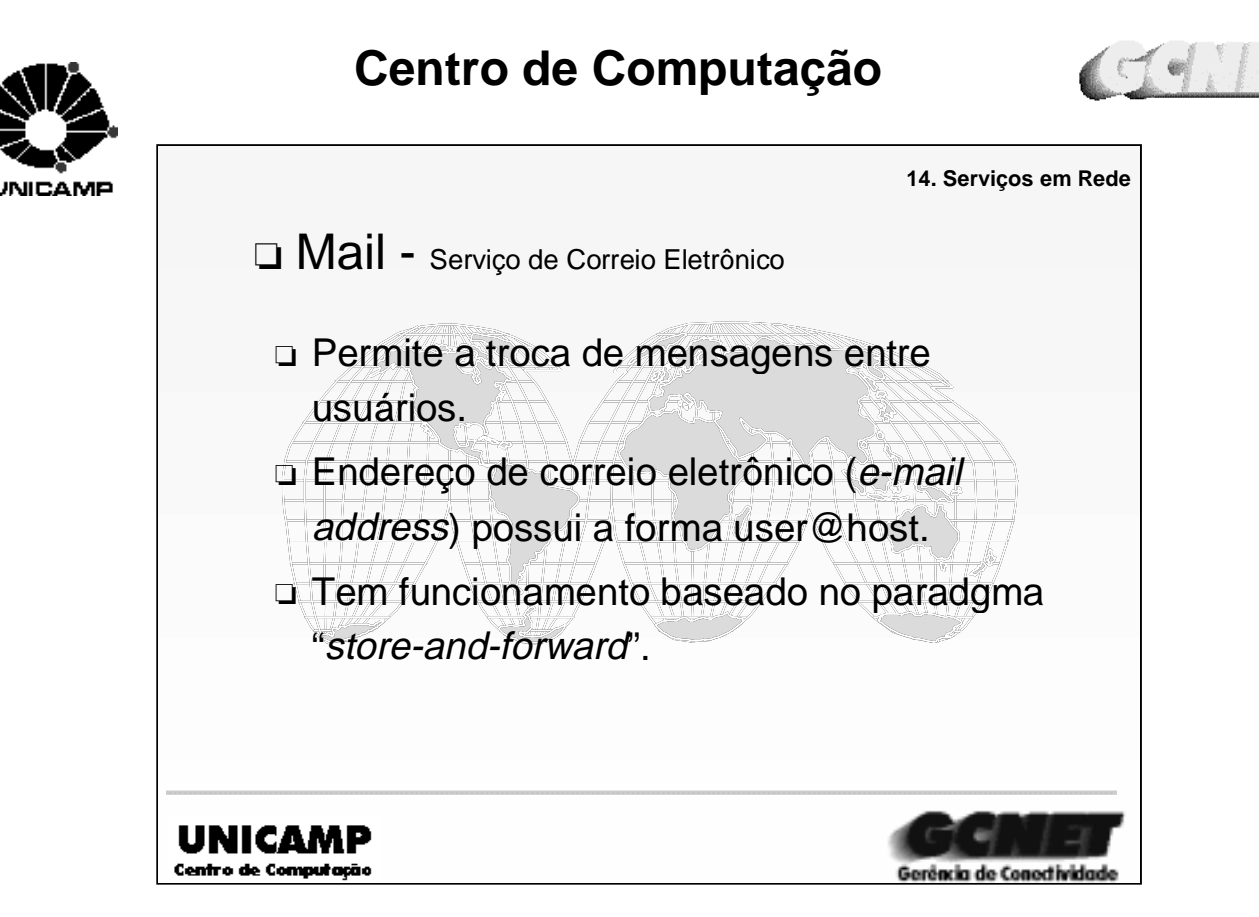

➪São serviços que permitem a troca de mensagens entre usuários através da Internet. Sendo os serviços de maior alcance da Internet, pois possibilita a troca de mensagens desde usuários de outras redes de serviço (CompuServe, Americam OnLine, Bitnet, etc) até usuários de rede coorporativas não totalmente interligadas a Internet.

➪Seu funcionamento tem como base um endereço conhecido como endereço de correio eletrônico (e-mail address), cujo seu formato é: user@host. Onde user representa o identificador de uma caixa postal, espaço em disco, para recebimento de mensagens. E host representa o domínio do equipamento que pode localizar a caixa postal.

➪O endereço pode estar associado a um usuário, a um grupo de usuários ou mesmo a um serviço a ser prestado que usa o correio eletrônico como meio de transporte.

➪Seu funcionamento é baseado no paradigma "store-and-forward" não tendo interação entre usuários e sim softwares servidores responsáveis por executar e gerenciar a transferência de mensagens.

➪Os principais componentes de um sistema de correio eletrônico são:

➪**Agente usuário** aplicativo que interage com o usuário, responsável pela edição de mensagens a serem transmitidas e a obtenção das mensagens recebidas (Eudora, Elm, Mail, etc.)

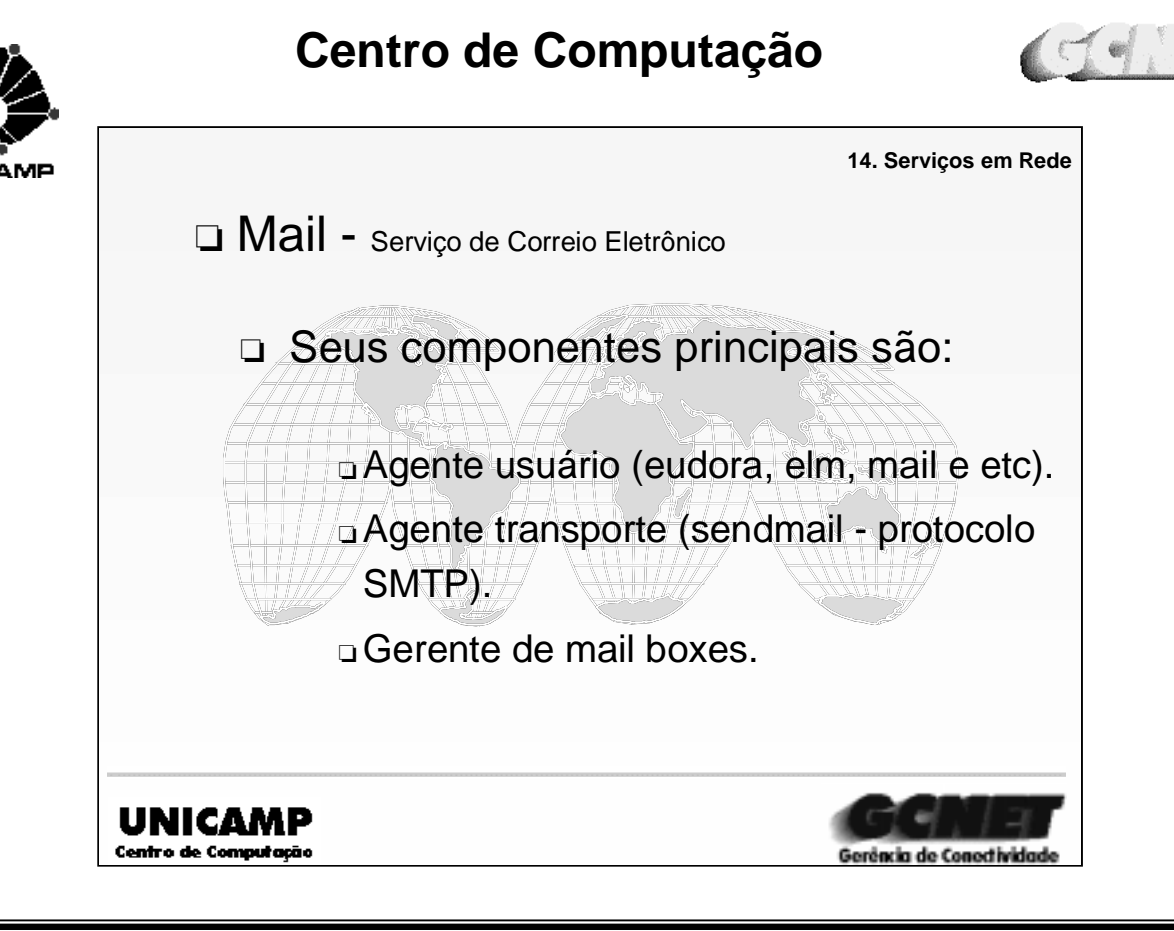

➪ **Agente transporte** aplicativo responsável pelo transporte de mensagens entre os pontos envolvidos, locais ou remotos (Sendmail usando SMTP).

➪ **Mail boxes** caixas postais onde são armazenadas as mensagens recebidas.

➪ **Gerente de mail boxes** aplicativo responsável pelo gerenciamento das caixas postais, necessário especialmente quando os softwares agente usuário e o agente transporte de mail não residem em mesmo equipamento.

➪ Outros serviços baseados no sistema de correio eletrônico:

➪ **Listas de discussão** (mailing lists) baseado na associação de um endereço de correio eletrônico a várias caixas postais (uma lista de usuários), de forma que uma mensagem enviada a esse endereço é recebida em todas as caixas postais. Sendo classificadas como:

- ➪ **Simples**, sem controle sobre as mensagens e cadastramento de usuários.
- ➪ **Moderada**, com controle sobre as mensagens por um usuário moderador.
- ➪ **Fechada**, com controle sobre o cadastramento de usuários.

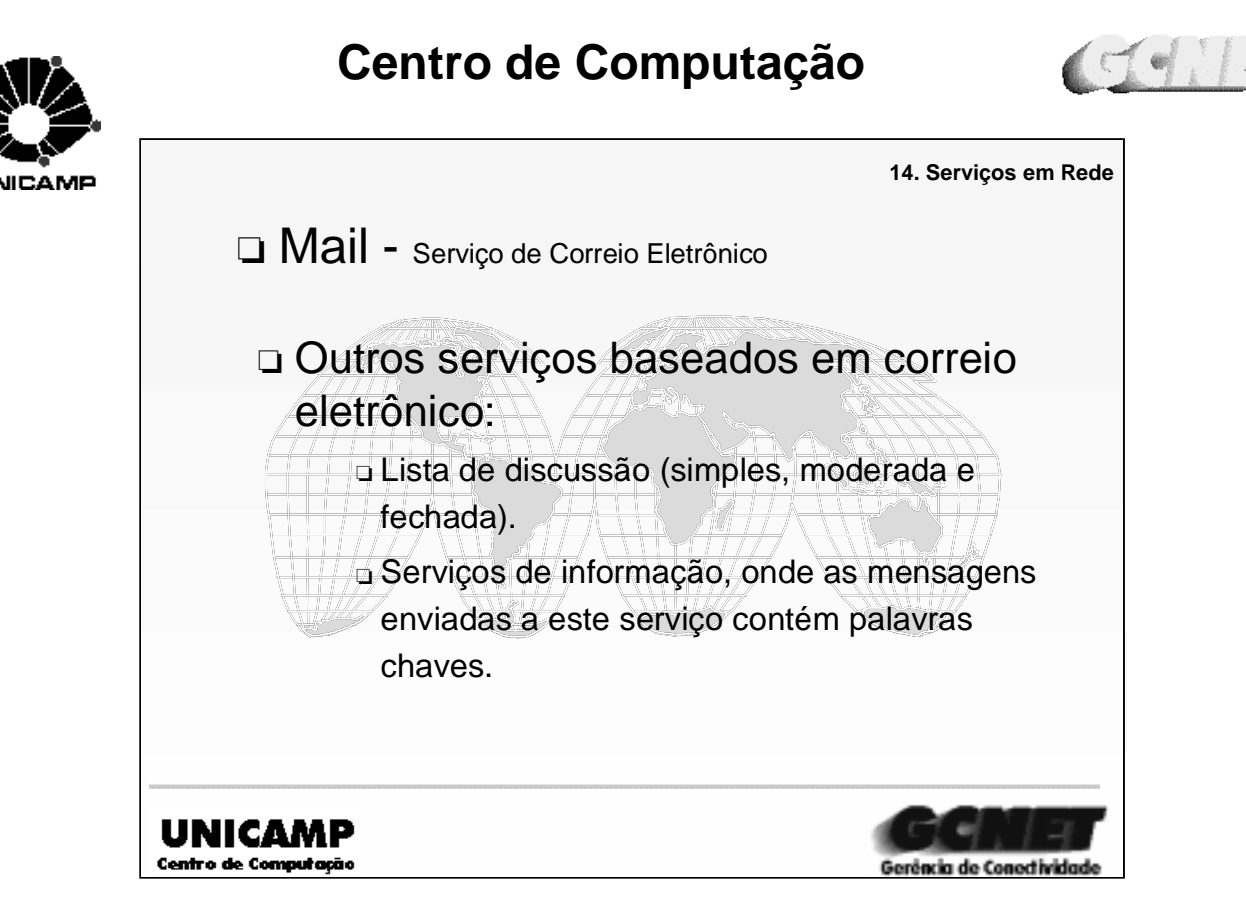

#### ➪ **Serviços de informação via correio eletrônico** (Mailing information services)

➪ São serviços onde as informações são fornecidas por softwares que interagem com usuários através de mensagens direcionadas a um endereço de correio eletrônico.

➪ A mensagem normalmente é constituída por palavras chaves e comandos que orientam tais softwares a transferir as informações solicitadas.

➪ Esses dois tipos serviços são implementados por softwares que trabalham em colaboração com o agente de transporte de mail, sendo os mais comuns Majordomo, ListProcessor.

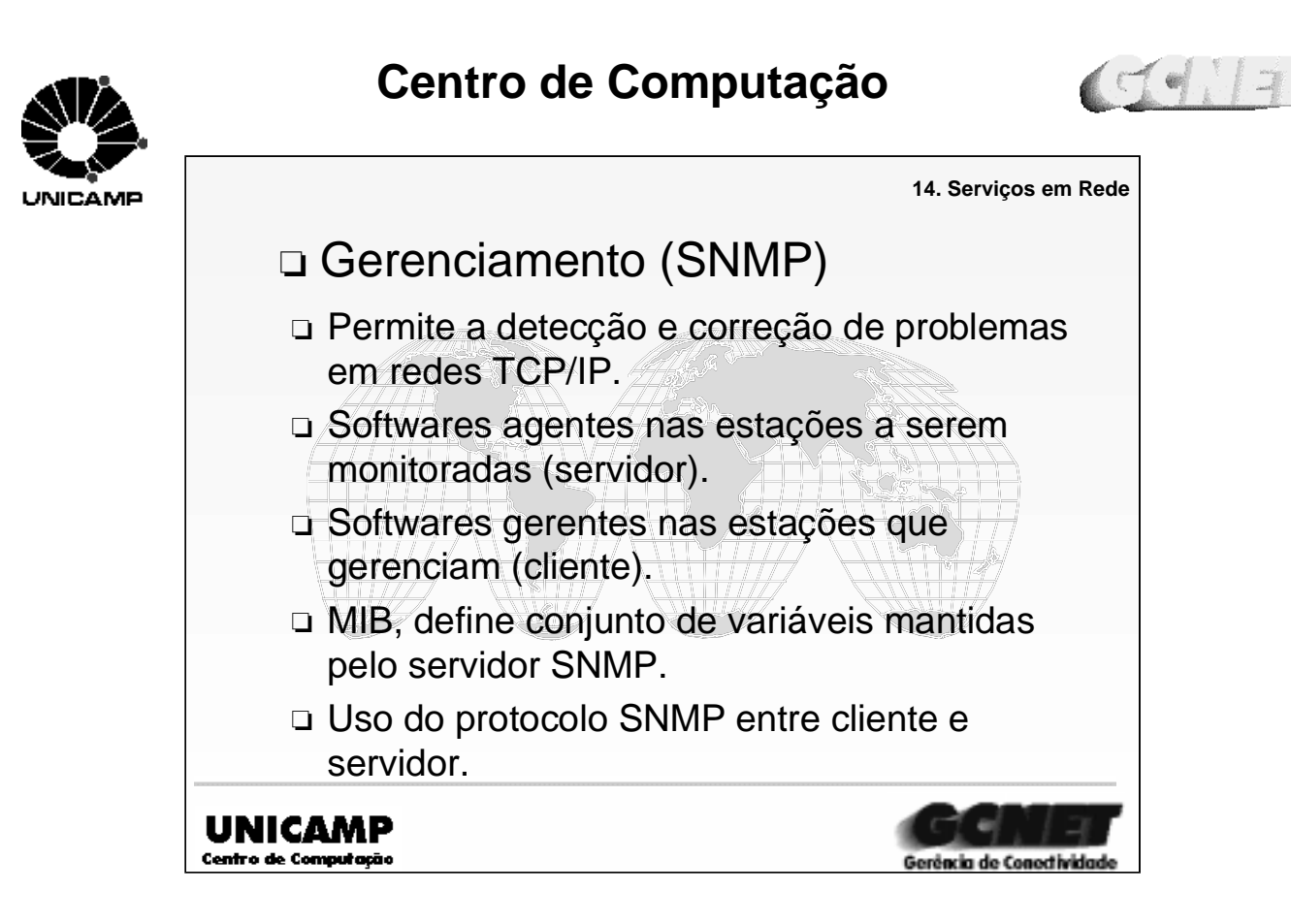

➪ Este protocolo ajuda os administradores a localizar e corrigir problemas em uma rede TCP/IP.

➪ Através de um cliente SNMP, pode-se contactar um ou mais servidores SNMP que executam em estações remotas, conseguindo visualizar estatísticas de tráfego de rede.

➪ As estações a serem gerenciadas possuem um software **agente** (servidor) , enquanto as estações gerenciadoras possuem um software **gerente** (cliente).

➪ Utiliza um conceito de consulta/escrita mantendo um conjunto de variáveis que incluem estatísticas simples, tais como: contagem de pacotes recebidos e outras variáveis contendo estruturas de pacotes TCP/IP, ARP e tabelas de roteamento de IP.

➪ Foi definido um padrão denominado MIB (Management Information Base) este conjunto de variáveis que os servidores SNMP mantém, como a semântica de cada variável.

➪ O SNMP define tanto a sintaxe como o significado das mensagens trocadas em clientes e servidores.

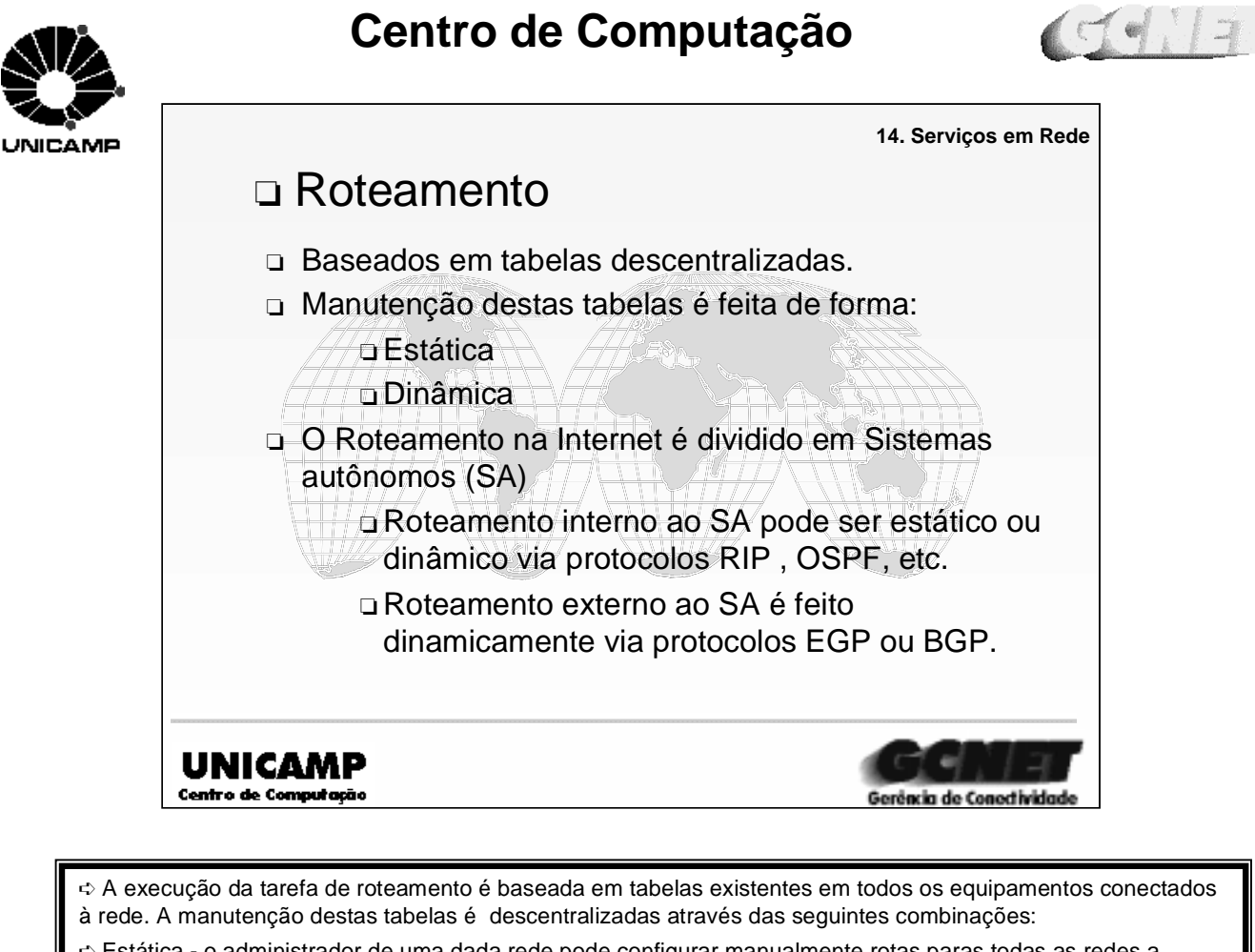

➪ Estática - o administrador de uma dada rede pode configurar manualmente rotas paras todas as redes a ligadas, e uma rota default (default gateway) apontando para o próximo roteador.

➪ Dinâmica - usa aplicações que implementam protocolos de roteamentos, os quais automaticamente atualizam e divulgam suas rotas. Existe a possibilidade de adaptação dinâmica das rotas, em caso de falhas e ou congestionamento.

➪ O roteamento na Internet é dividido entre **sistemas autônomos** onde o roteamento interno a eles é feito de forma dinâmica ou estáticas. E o roteamento entre sistemas autônomos é feito de forma dinâmica por protocolos denominados exteriores.

➪ Exemplos de protocolos interiores:

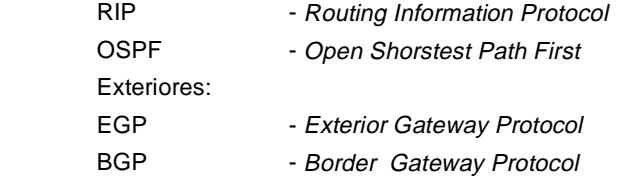

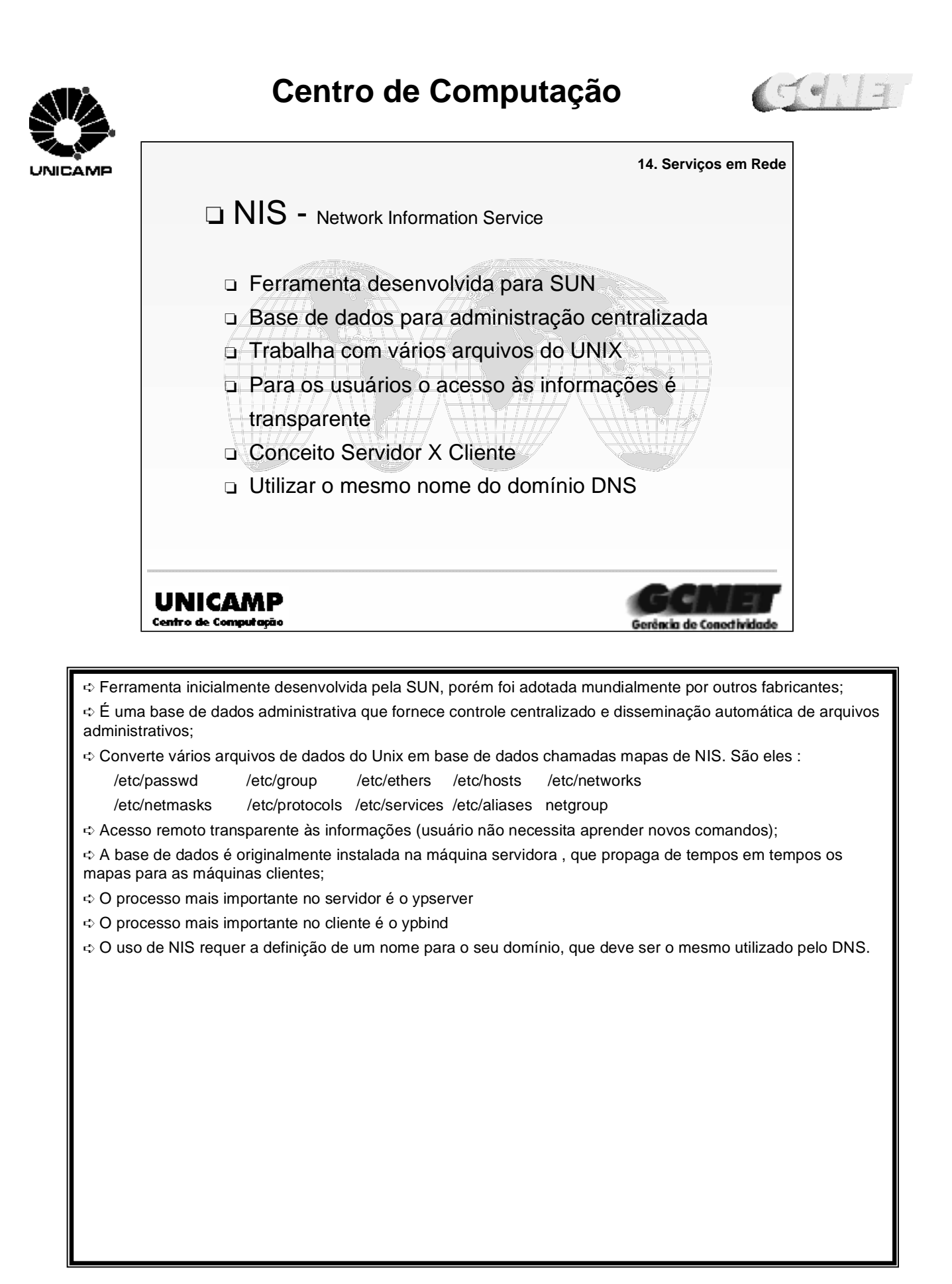

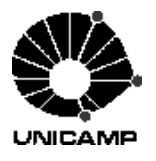

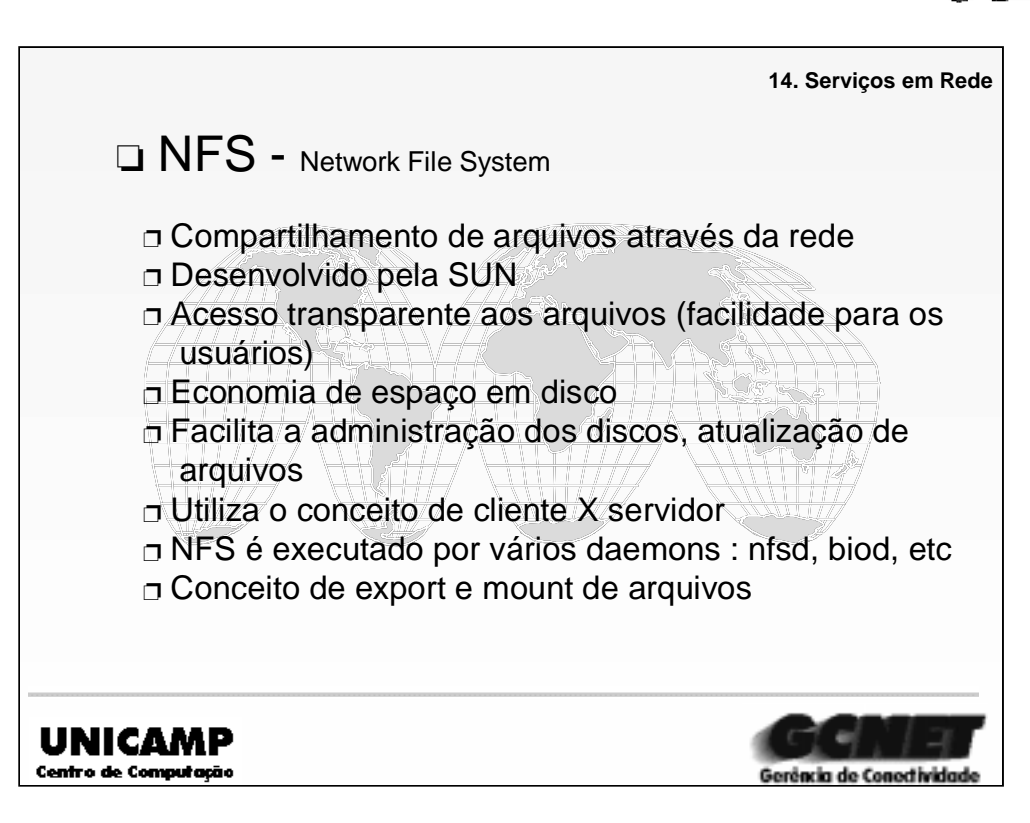

➪Política para se exportar arquivos via NFS:

➪ O administrador deve ter em mente qual o sistema de arquivo será exportado, para quem, com qual proteção de acesso.

➪Razões para se exportar arquivos :

- ➪ fornecer disco para clientes diskless;
- ➪ prevenir duplicação desnecessárias do mesmo dado em vários sistemas;
- ➪ fornecer suporte centralizado a programas e dados;
- ➪ compartilhar arquivos e dados entre diferentes grupos de usuários.
- ➪ Comando **exportfs.**

➪Política para se montar arquivos via NFS:

➪ Verificar se o file system a ser montado foi anteriormente exportado para a sua máquina, e qual a proteção de acesso;

➪Razões para se montar arquivos:

- ➪ Economizar espaço em disco;
- ➪ compartilhar arquivos com outros sistemas;
- ➪ manter arquivos comuns centralmente;
- ➪Comando **mount.**

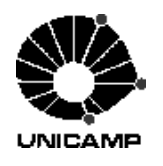

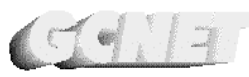

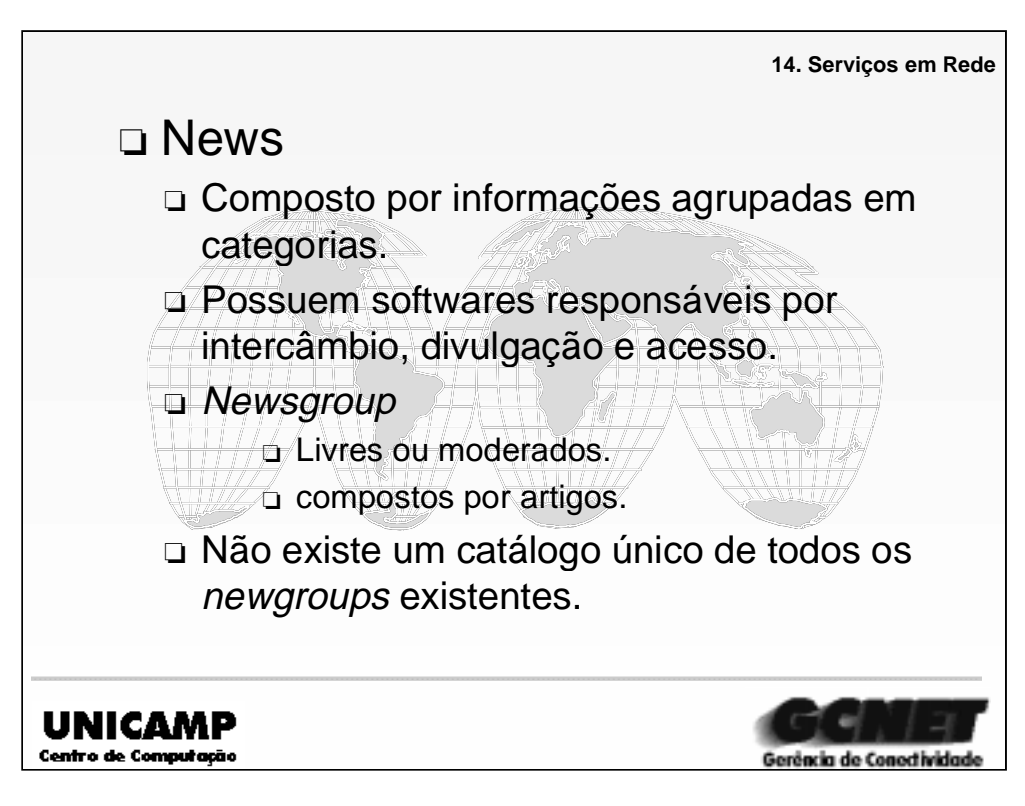

➪ É composto por informações agrupadas por categorias e softwares responsáveis pelo seu intercâmbio, divulgação e acesso.

➪ Originado a partir dos usuários da rede **Usenet** (uma rede acadêmica de equipamentos com S.O. Unix, conectados através de linhas discadas via UUCP), atualmente amplamente difundido pela Internet.

➪ **Newsgroup** são categorias onde as informações são agrupadas, organizadas de forma hierárquica, partindo da atividade até o assunto. Exemplo rec.music.classic, música clássica, da atividade música, que é atividade recreativa.

➪ Newsgroups livres, não tem controle sobre suas informações.

➪ Newgroups moderados, tem uma triagem das informações antes de sua publicação.

➪ A unidade que compõe o newsgroup é denominada de **artigo**, tendo o formato semelhante a uma mensagem de correio eletrônico.

➪ Não existe um catálogo único de todos os newsgroups existentes, pois estes grupos estão relacionados a assuntos de interesse local.

➪ Usuários podem participar desses grupos a partir da seleção de um ou mais grupos de seu interesse para leitura de artigos ou até mesmo o envio de artigos próprios ou respostas a outros artigos.

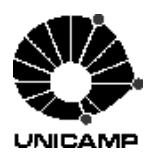

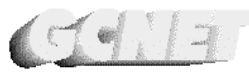

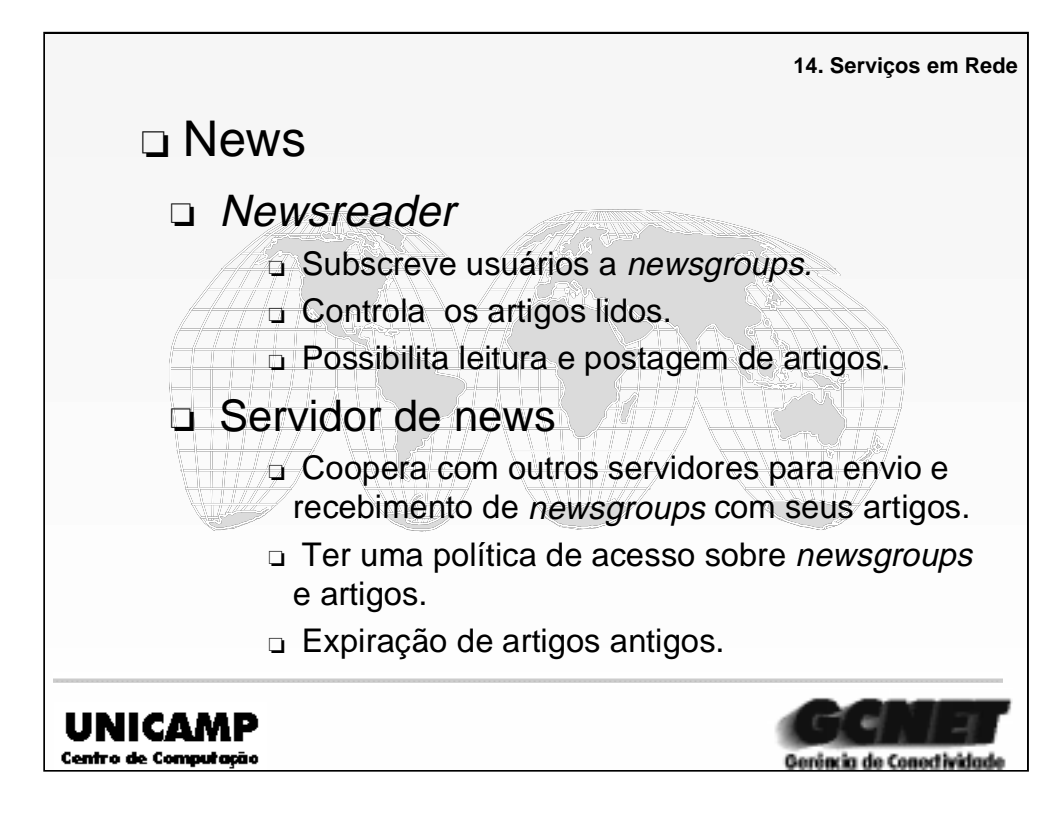

➪ No envio de um artigo ele é distribuído para softwares servidores espalhados pela Internet denominados **Servidores de news**, podendo ser de domínio público ou não.

➪ Servidores de news trabalham em colaboração entre eles, onde servidores alimentam uns aos outros. Os servidores que fornecem os artigos são denominados de **newsfeed**.

➪ Usuários podem acessar artigos de newsgroup de um dado servidor de news via um programa cliente denominado de **newsreader**.

➪ As funções do servidor de news são: cooperar com outros servidores de news, para envio e recebimento dos artigos dos newsgroups; ter uma política de acesso (leitura/postagem) sobre os newsgroups e seus artigos; disponibilizar artigos pertencentes aos grupos de interesse de sua comunidade de usuários e expiração dos artigos cuja idade ultrapassa limite de permanência no servidor.

➪ Funções do programa leitor de news: subscrição de usuários a um newsgroup; controle sobre os artigos lidos e possibilita a leitura e postagem de artigos

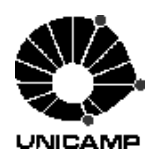

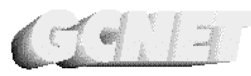

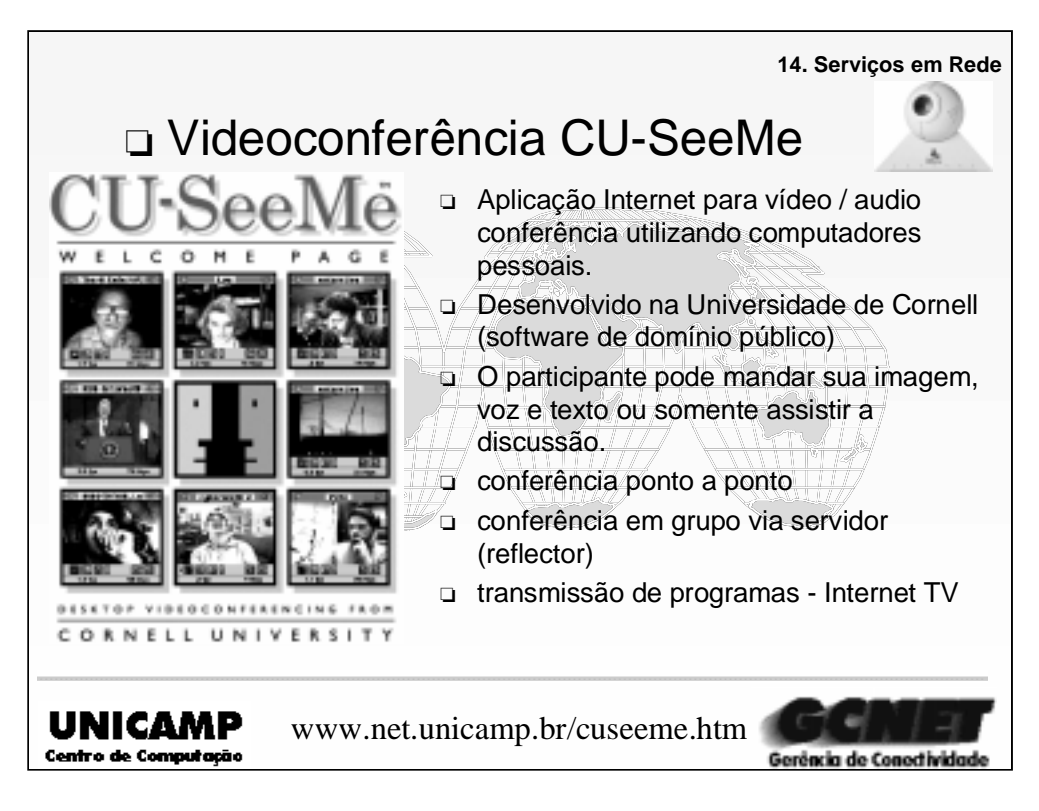

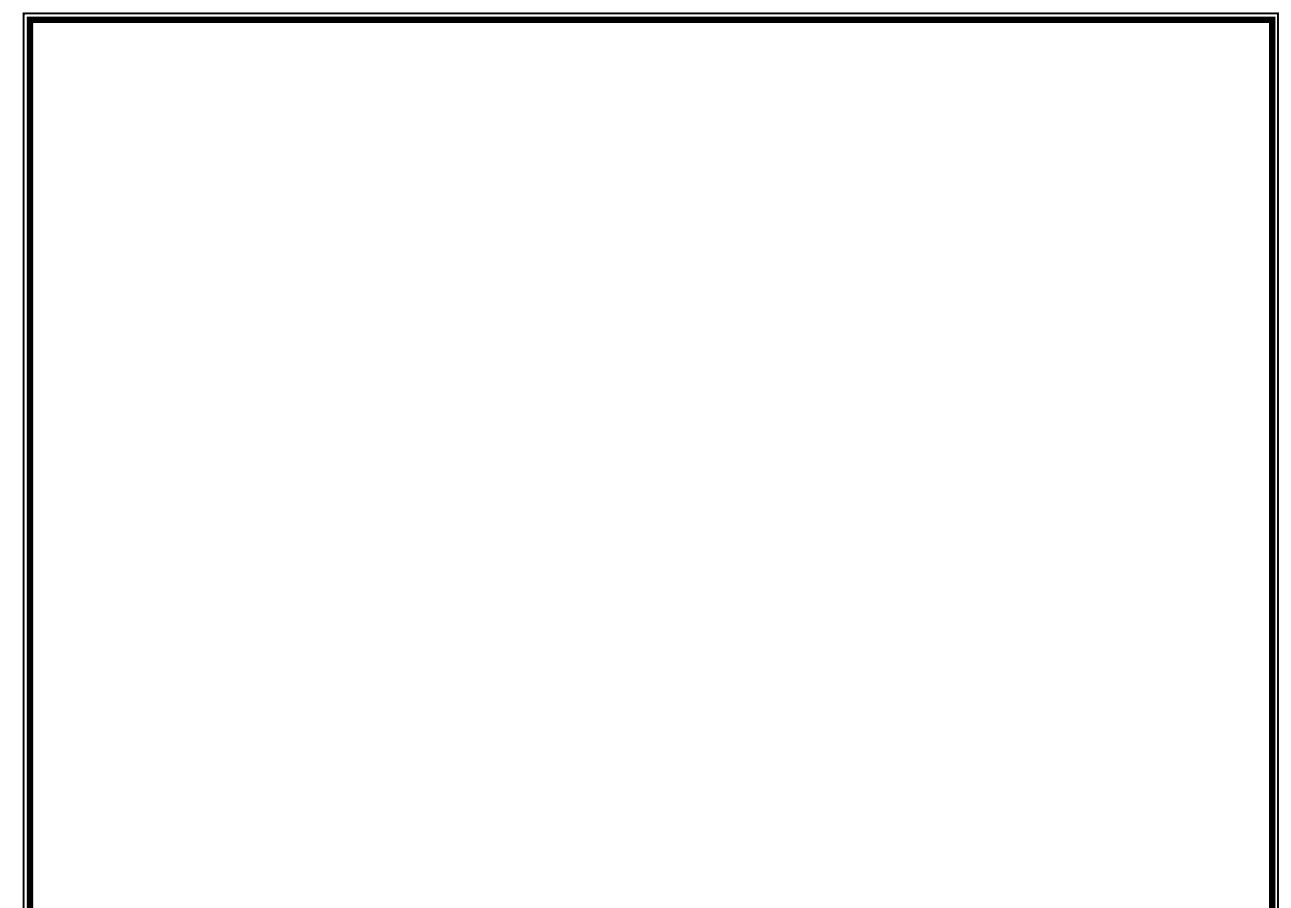

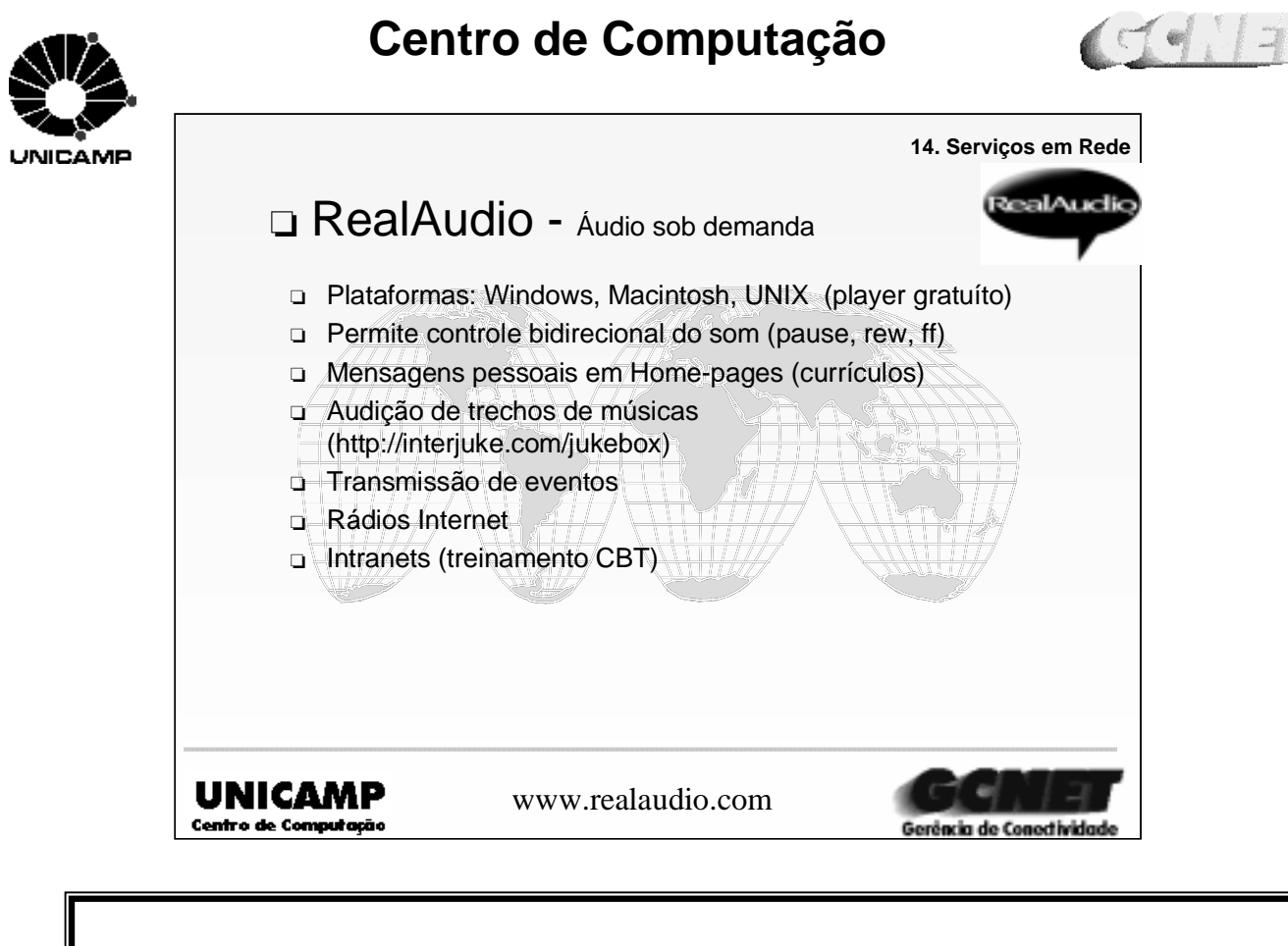

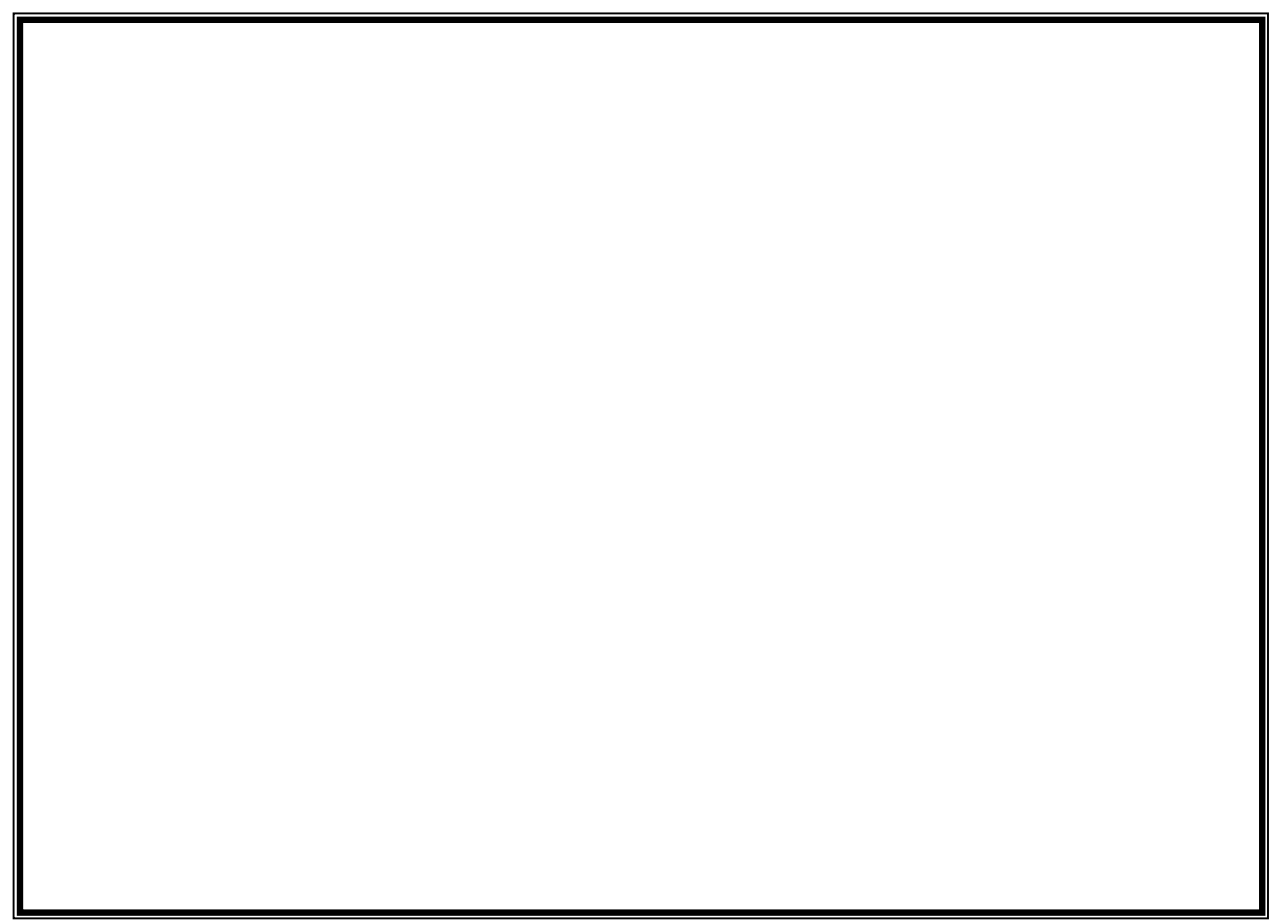

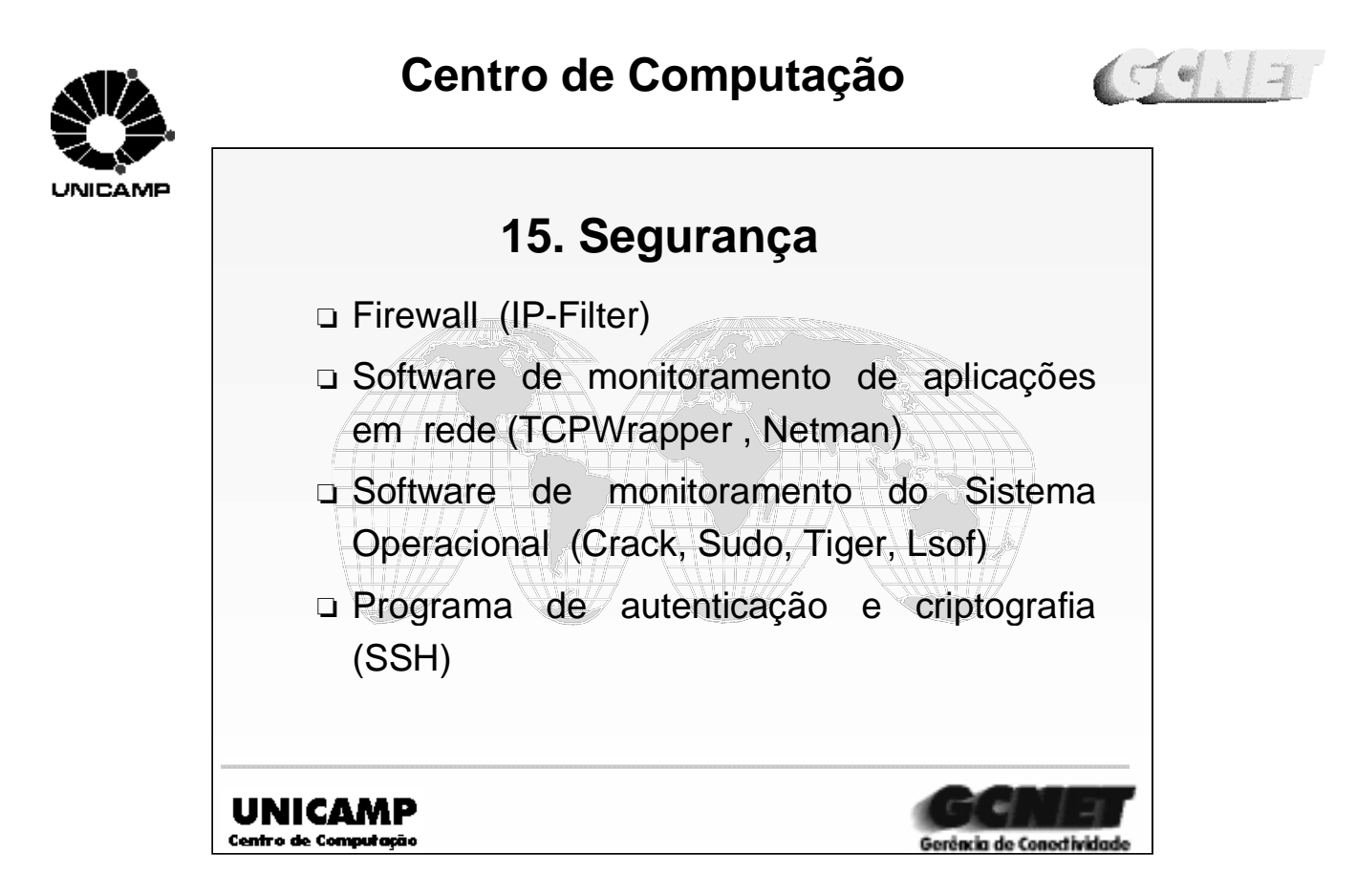

➪Atualmente um dos grandes desafios dos adminstradores de sistema/rede é como vencer a falta de segurança. Temos ouvido falar muito sobre ataques de hackers e crackers em sites mundialmente conhecidos ( CIA, NASA, etc), os quais tiveram suas informações violadas. Existem no mercado da informática vários tipos de sistemas operacionais e configurações de redes, tornando o tema "segurança" mais completo e abrangente. Surgem disso várias tecnologias e soluções relacionados a este assunto. Relacionamos baixo alguns softwares sobre segurança.

➪Firewall :

IP Filter ( filtro de endereços IP).

<http://coombs.anu.au/~avalon/ip-filter.html>

➪Software de monitoramento de rede:

TCPWrapper ( controla o acesso a vários serviços de rede através de uma lista). <ftp://ftp.win.tue.n1>

Netman ( permite examinar e visualizar as comunicações de uma rede ). <ftp://ftp.cs.curtin.edu.au>

➪Software para monitoramento do Sistema Operacional

Tiger ( identifica os riscos de segurança sobre um sistema Unix. <net.cs.colorado.edu>

Lsof ( mostra quais os usuários estão acessando determinado Unix filesystem ).

Crak ( programa que tenta advinhar senhas )

<http://sable.ox.ac.uk>

Sudo ( delega acesso de root para determinados usuários ).

<ftp://ftp.cs.colorado.edu>

➪Programa de autenticação e criptografia

SSH ( é um programa que promove autenticação e criptografia de comunicação). <ftp://ftp.cs.hut.fi>

➪Maiores informações podem ser acessadas na página : http://www.ccuec.unicamp.br/gssof , opção "Segurança em Sistemas; lá se encontra Checklists, Links, Repositórios e outras documentações sobre segurança.

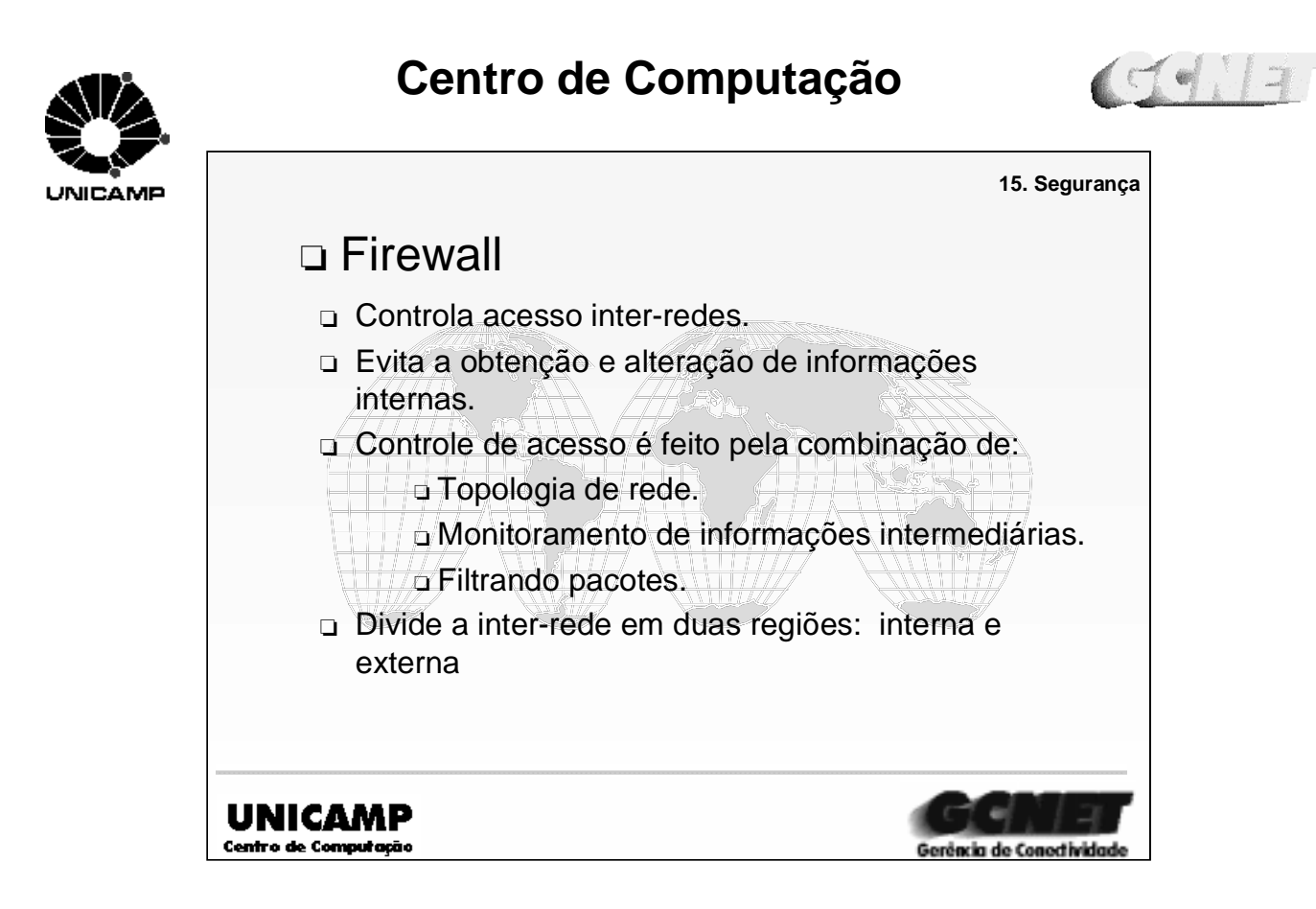

➪ É um mecanismo que controla o acesso inter-redes, ocultando uma rede particular ou redes de organizações do mundo exterior.

➪ Prevenindo os usuários externos à organização de obter, mudar ou corromper informações e interromper a comunicação em uma rede interna à organização.

➪ O controle de acesso é feito via uma combinação de restrições na topologia de rede, monitorando as informações intermediárias e filtrando os pacotes.

➪ O firewall divide uma inter-rede em duas regiões denominadas interna e externa, protegendo as redes internas, roteadores, computadores e os dados da organização contra usuários externos.

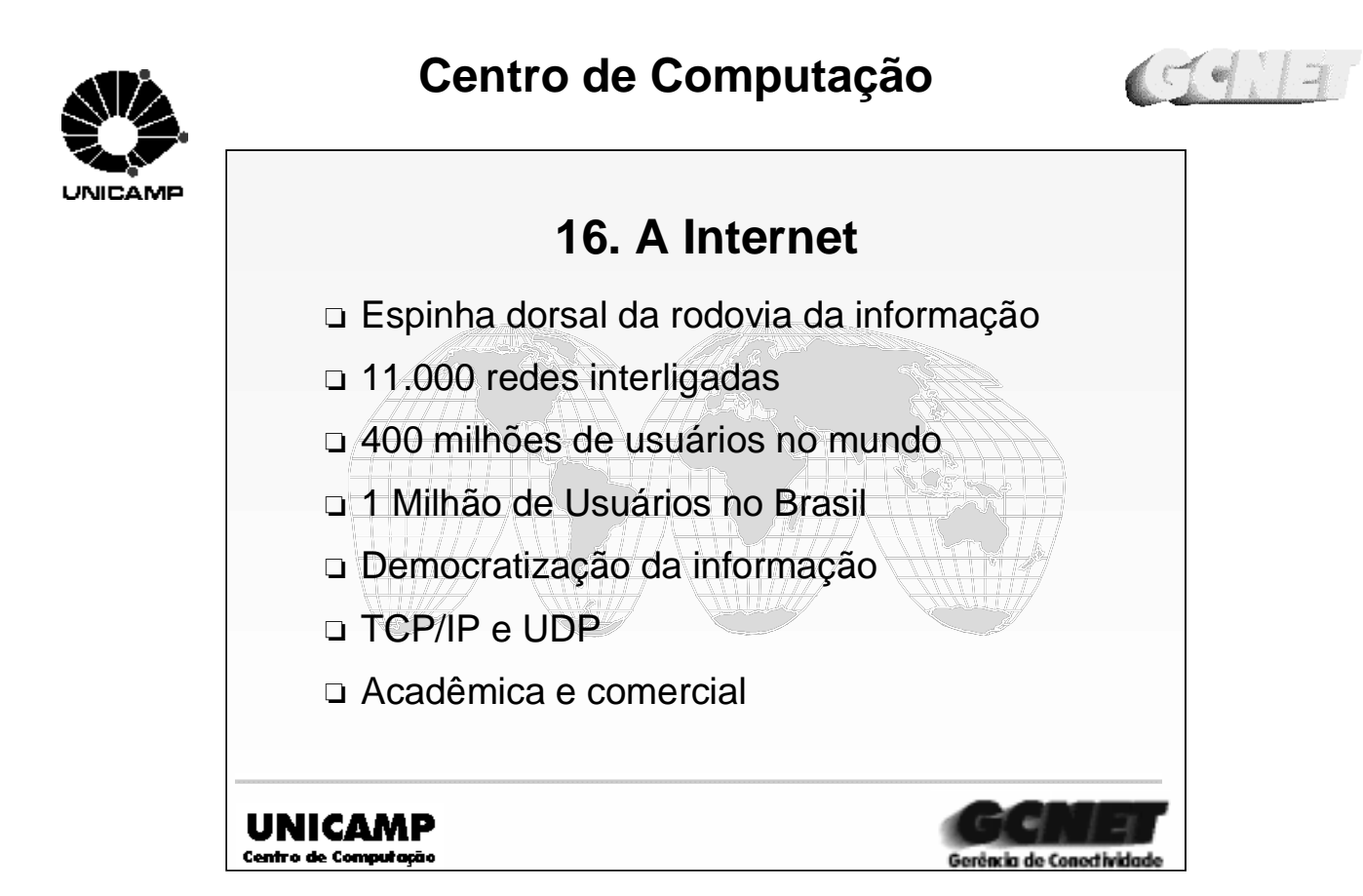

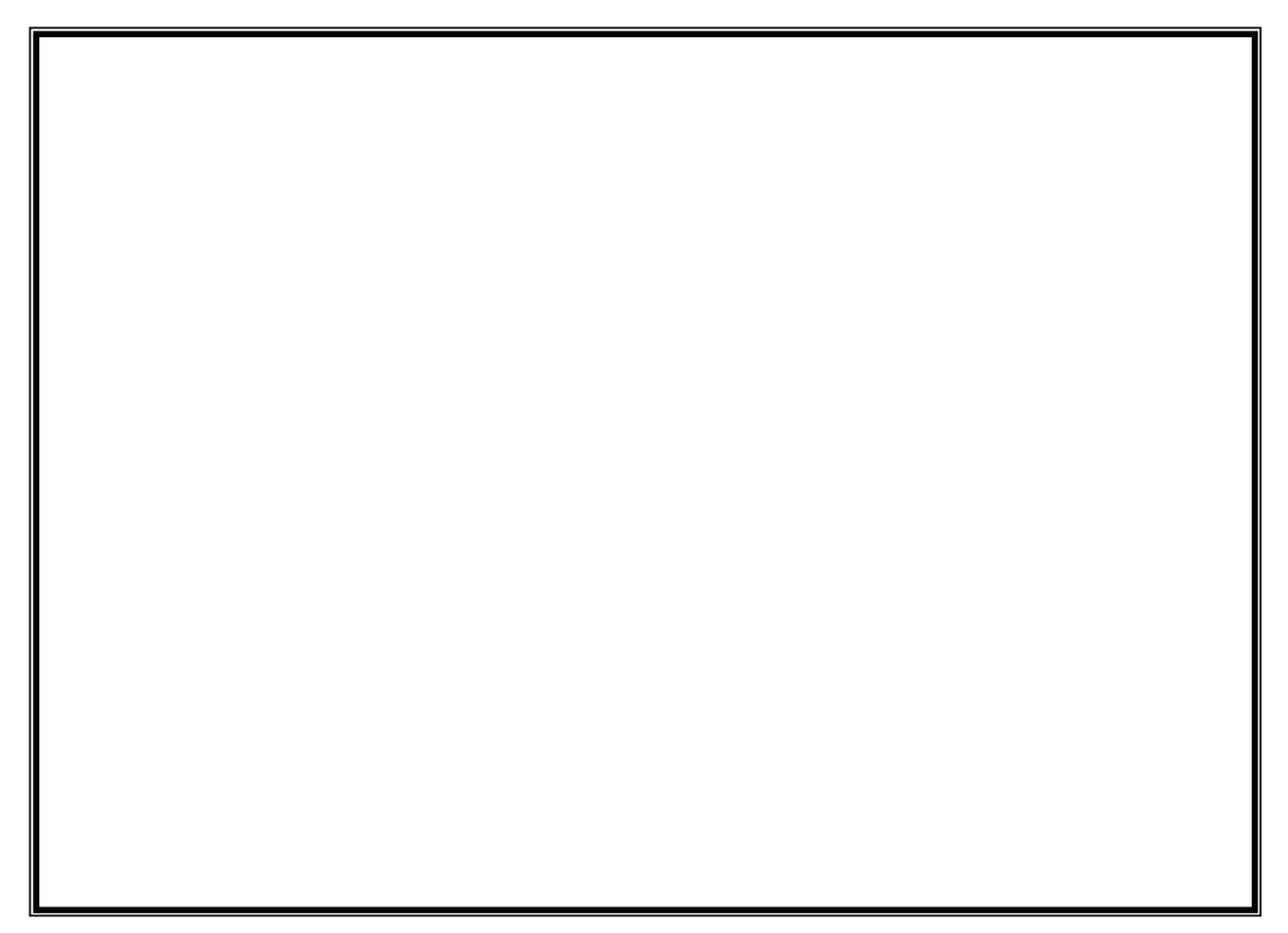

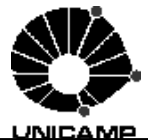

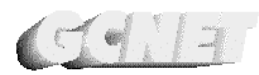

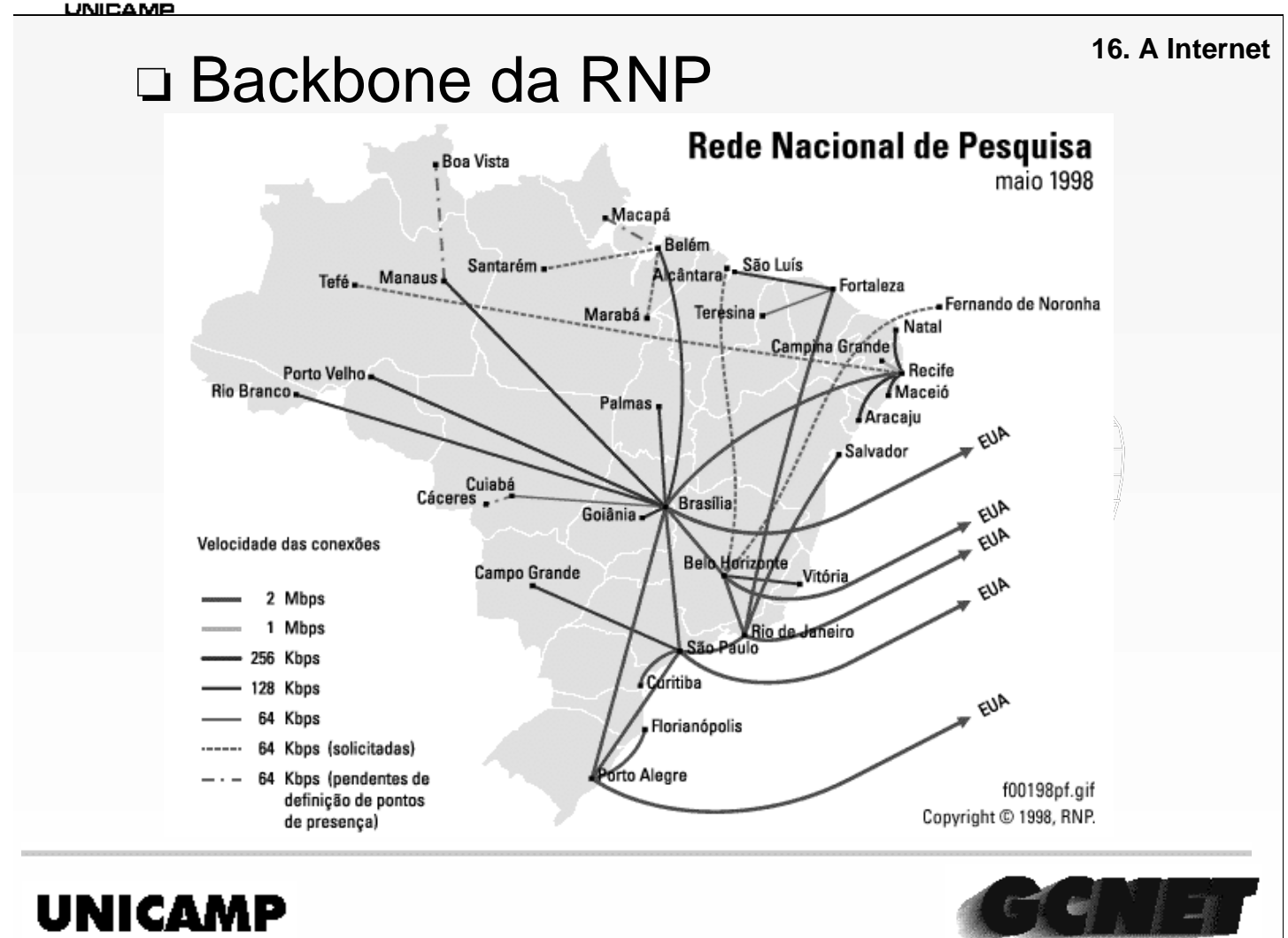

#### Gerência de Conectividade

➪A RNP (Rede Nacional de Pesquisa) possui uma espinha dorsal (Backbone) de linhas de comunicação e equipamentos interligando vários estados, com pontos de presença em cada capital. Alguns estados possuem uma rede estadual (ANSP - SP, Rede Internet Minas - MG, Rede Rio - RJ, Rede Tchê - RS, etc), interligando instituições voltadas para educação, pesquisa ou gestão governamental.

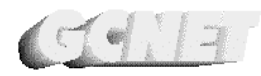

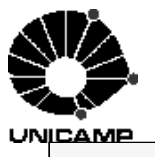

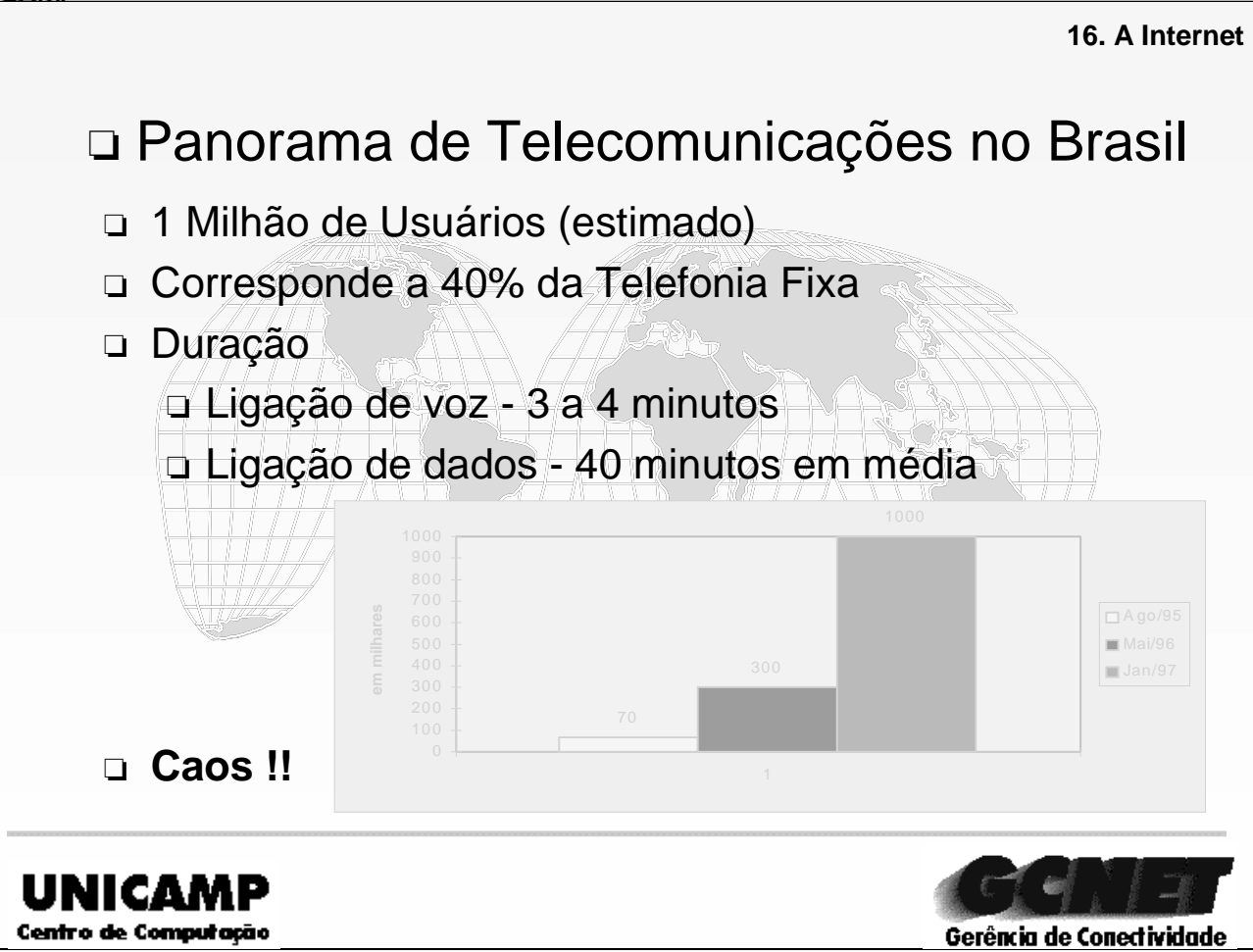

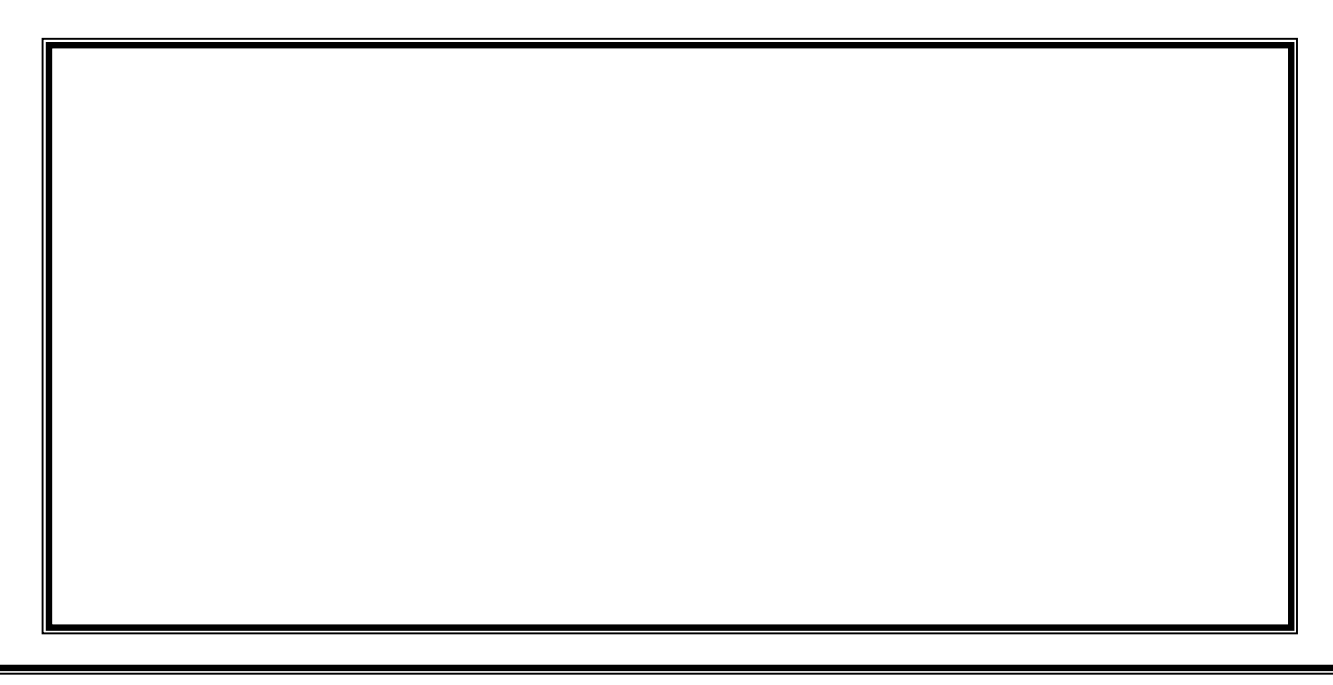

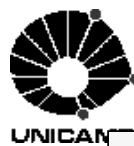

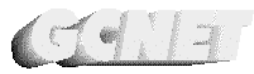

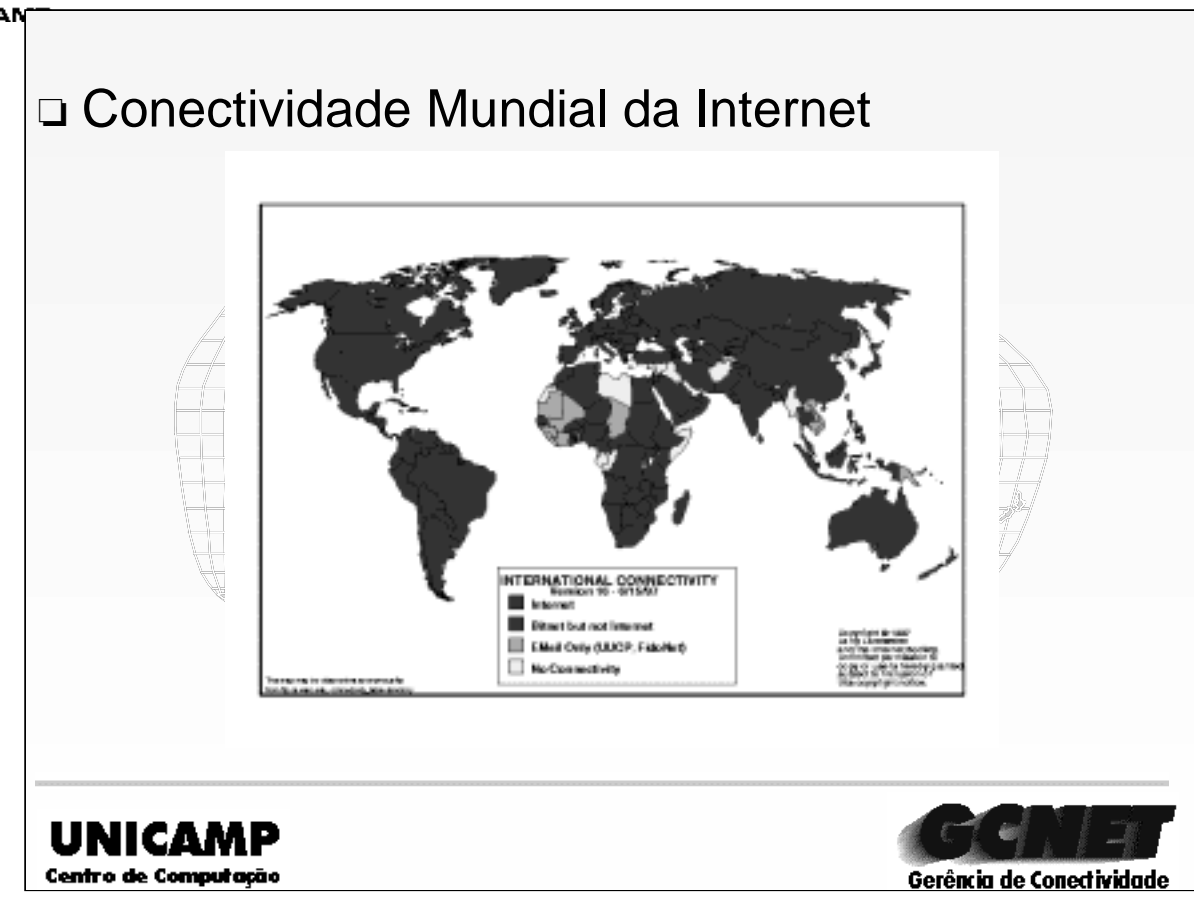

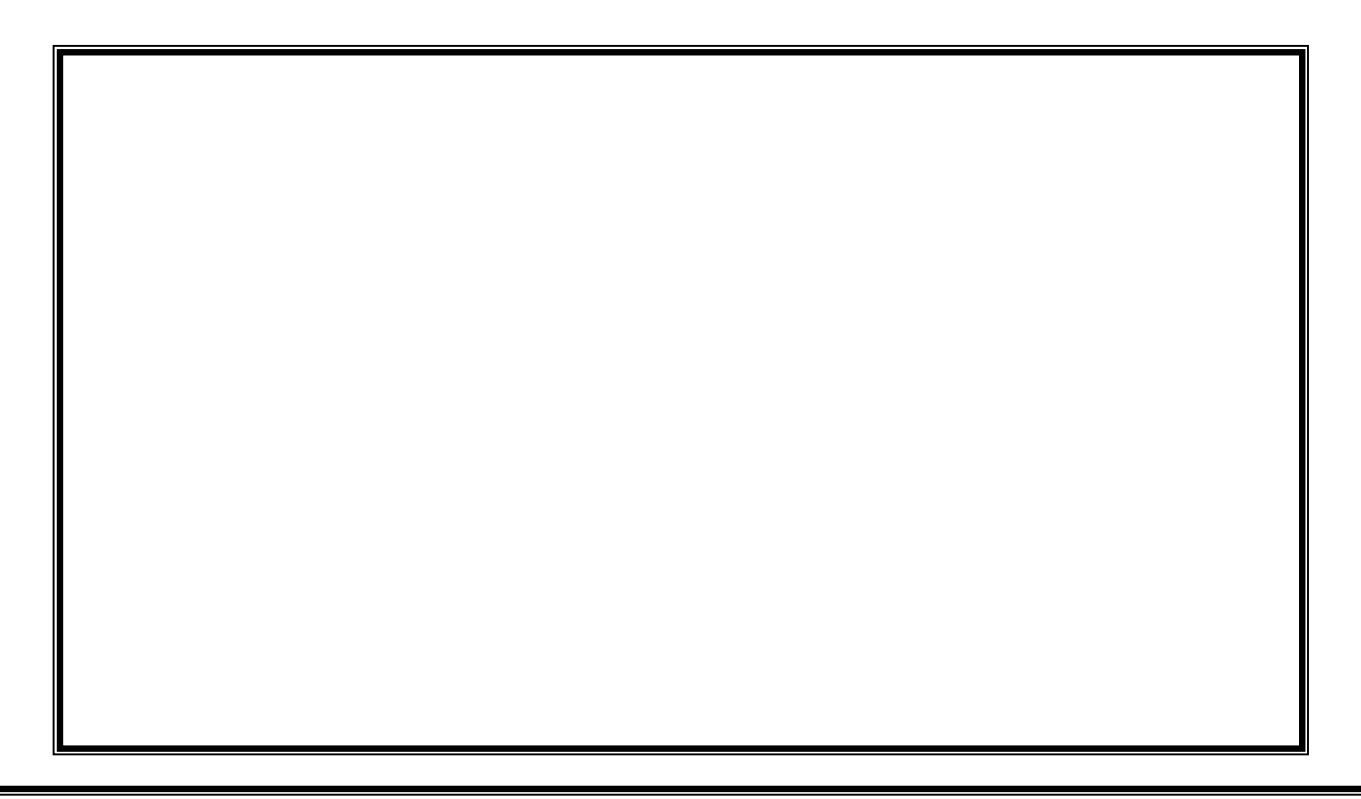

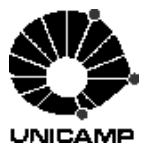

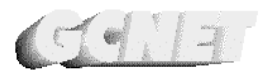

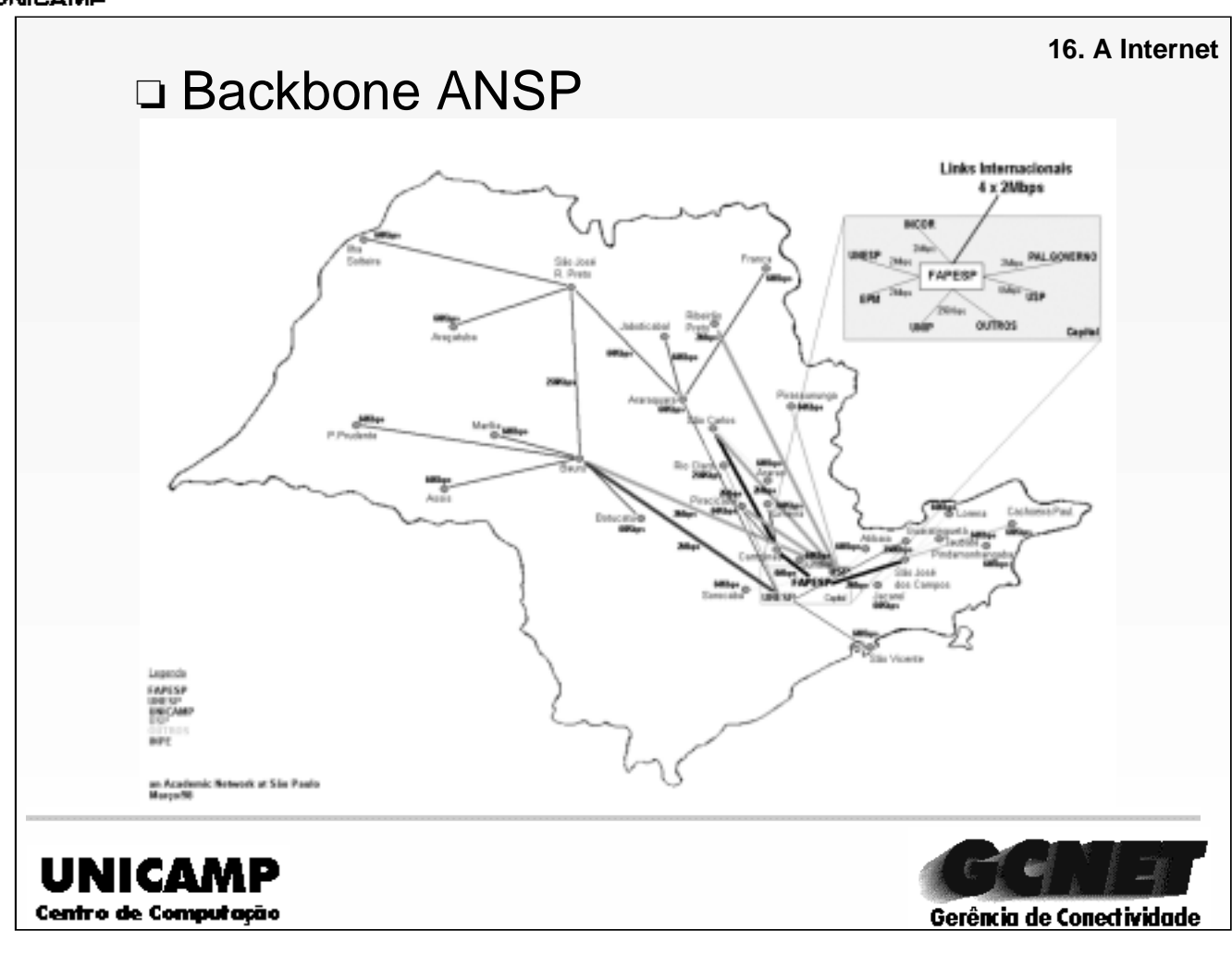

➪ A ANSP (An Academic Network at São Paulo), administrada pela FAPESP, interliga as principais universidades e centros de pesquisa do Estado de São Paulo.

➪ A rede ANSP possui dois canais internacionais de 2Mbps cada, que também são utilizados pela RNP. E apartir de 1995, foi decidido que o "backbone"da ANSP poderia ter uso misto, passando a ser provedora de acesso comercial, além de acadêmico.

- ➪ Linhas internacionais da ANSP:
- FAPESP <-> MCI (Boston) : 2Mbps
- FAPESP <-> MCI (Washington) : 4Mbps
- FAPESP <-> MCI (Florida): 2Mbps
- Linha FAPESP <-> RNP: 2Mbps conecta a RNP a ANSP, na FAPESP.

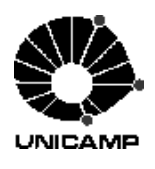

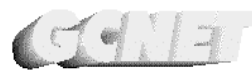

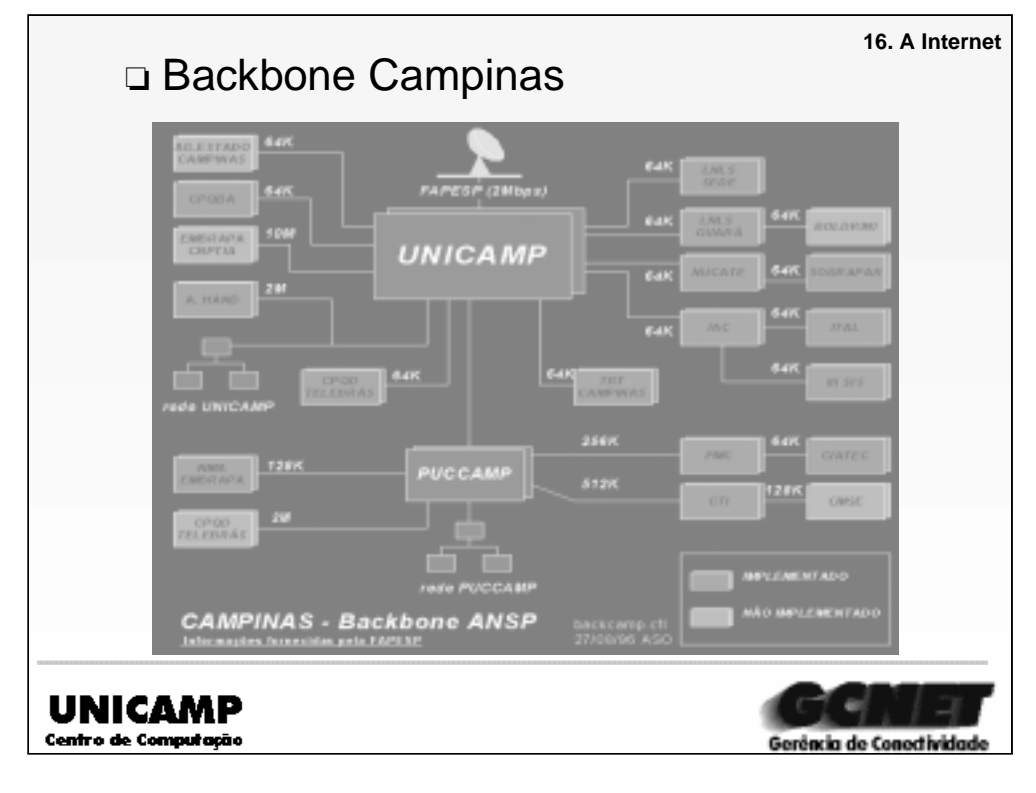

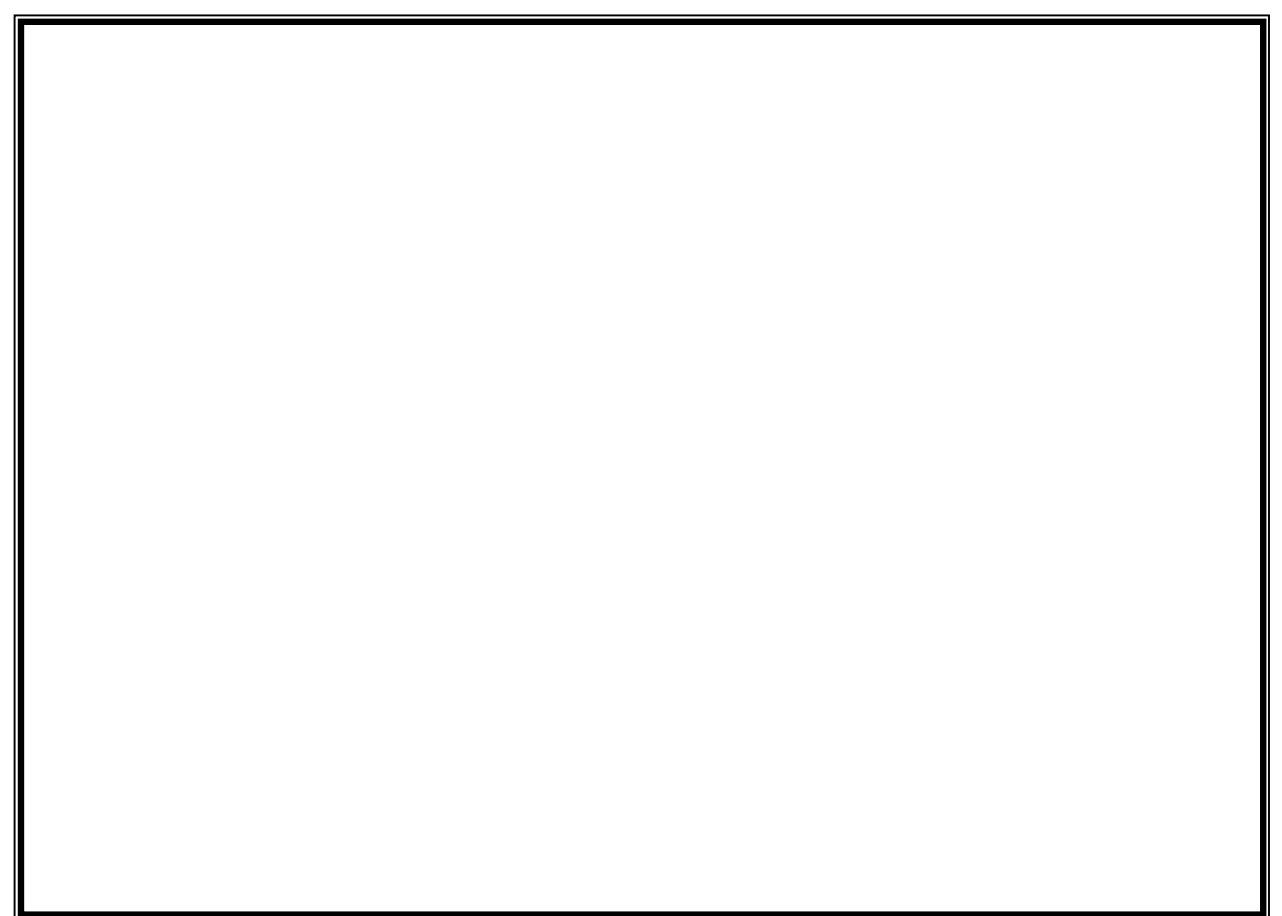

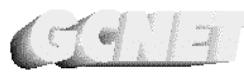

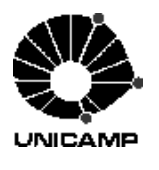

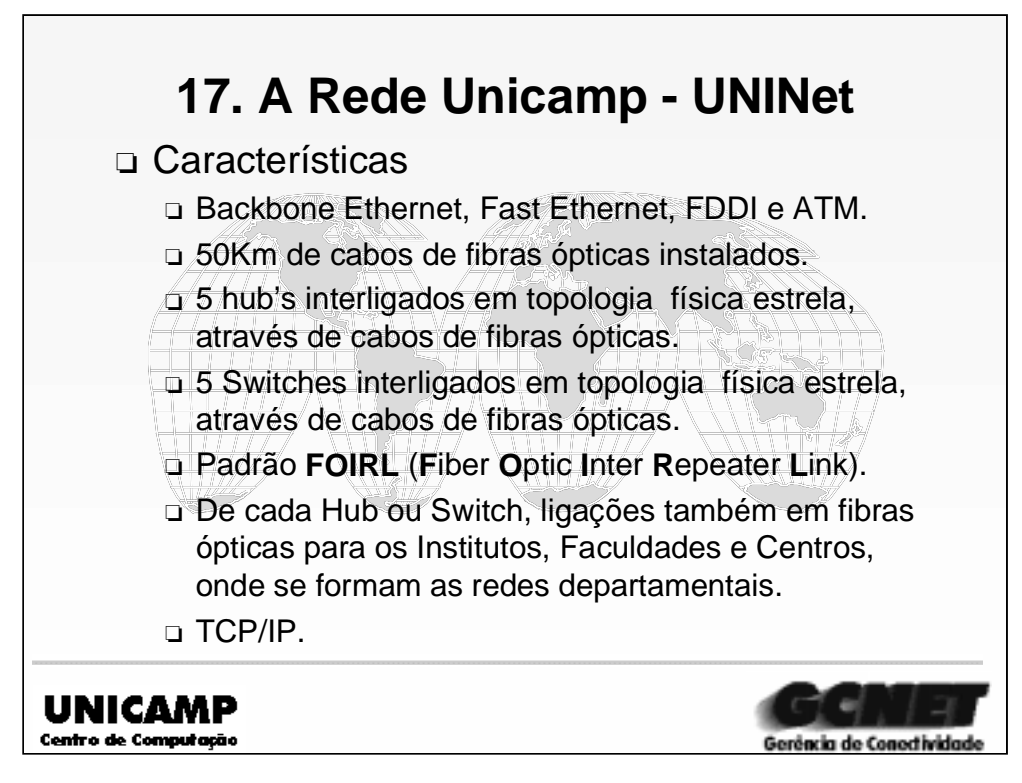

➪ A Rede Local de Dados da Unicamp (**UNINet**) foi idealizada em 1989 por técnicos do Departamento de Ciências da Computação, Centro de Computação e Faculdade de Engenharia Elétrica da Unicamp. Em 1990 iniciou-se a aquisição de 144 estações de trabalho da Sun Microsystems juntamente com uma rede que tinha a finalidade de interliga-las, aquisição esta, por financiamento do Eximbank.

➪ Estas estações seriam espalhadas pelo campus da universidade. Desta forma, houve a necessidade de se especificar uma rede atendida por cabos de fibras ópticas.

➪ Os equipamentos chegaram no final de 1990 e começaram a ser instalados nas unidades de ensino.

➪ Nesta época, não tinhamos qualquer experiência no lançamento de cabos ópticos e instalação de conectores, bem como desconheciamos os procedimentos de instalação de redes locais com cabos metálicos. Com nenhuma prática, mas com muita vontade, começamos a fazer os ensaios com os materiais recebidos, até montarmos uma rede piloto que tinha a finalidade principal de criar os padrões de hardware e software para as futuras instalações. Foi um trabalho penoso para todo o grupo de conectividade, mas gratificante.

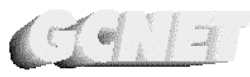

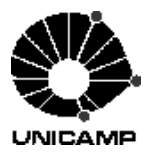

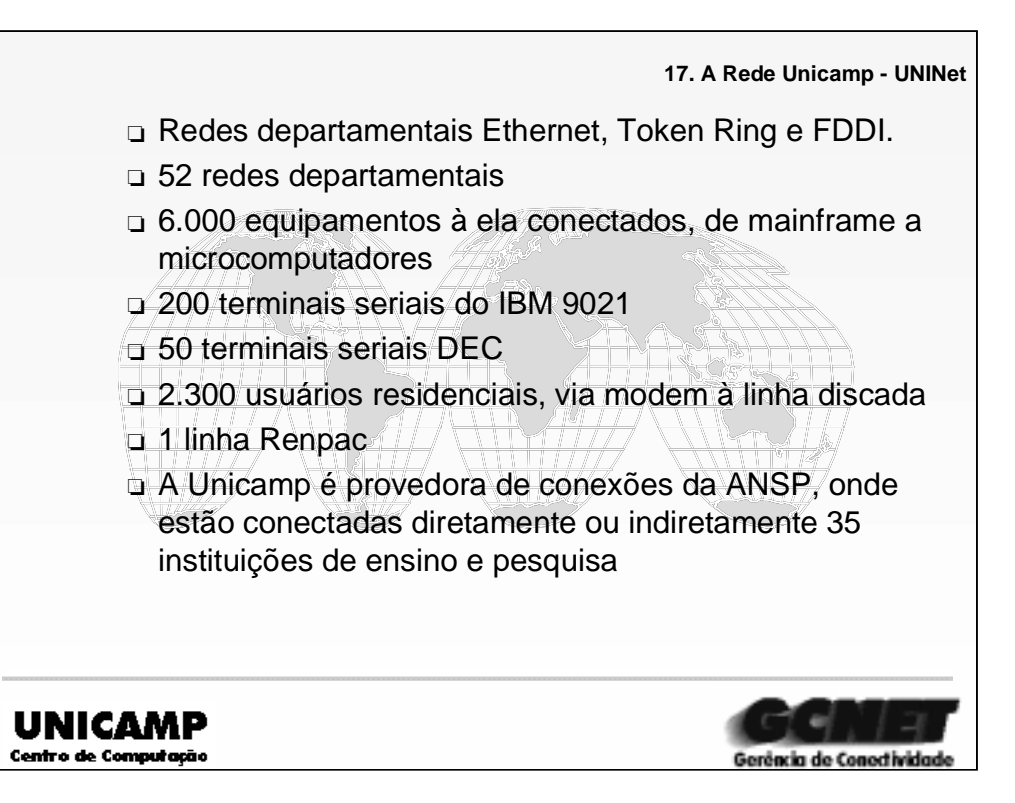

➪ Com as rede locais, departamentais, não tivemos muitos problemas. O cabeamento óptico nos preocupava pois, o padrão utilizado no Brasil sugeria a utilização de peak-tail, que nada mais é que um rabicho de fibra óptica conectorizado em laboratório. Esta tecnologia exige um equipamento de fusão para solda-lo no cabo principal. Por não dispormos do equipamento de fusão, fizemos testes e adotamos a conectorização direta ao cabo principal, o que diminuiu custos, atenuação do sinal óptico, menor possibilidade de defeitos e maior facilidade nas instalações.

➪ Nossa rede é interligada por aproximadamente 39Km de cabos ópticos segmentados, mas sem nenhuma emenda óptica.

- ➪ Em Janeiro de 1992 tinhamos 18 unidades atendidas pela UNINet.
- ➪ Adquirimos com o passar do tempo, experiência necessária para fazer sua expansão.

➪ Hoje contamos com 52 unidades atendidas, pela UNINet e, aproximadamente, 6.000 equipamentos à ela conectados. Todo este trabalho foi executado por técnicos da Gerência de Conectividade (GCNET) do Centro de Computação da Unicamp.

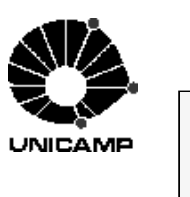

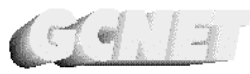

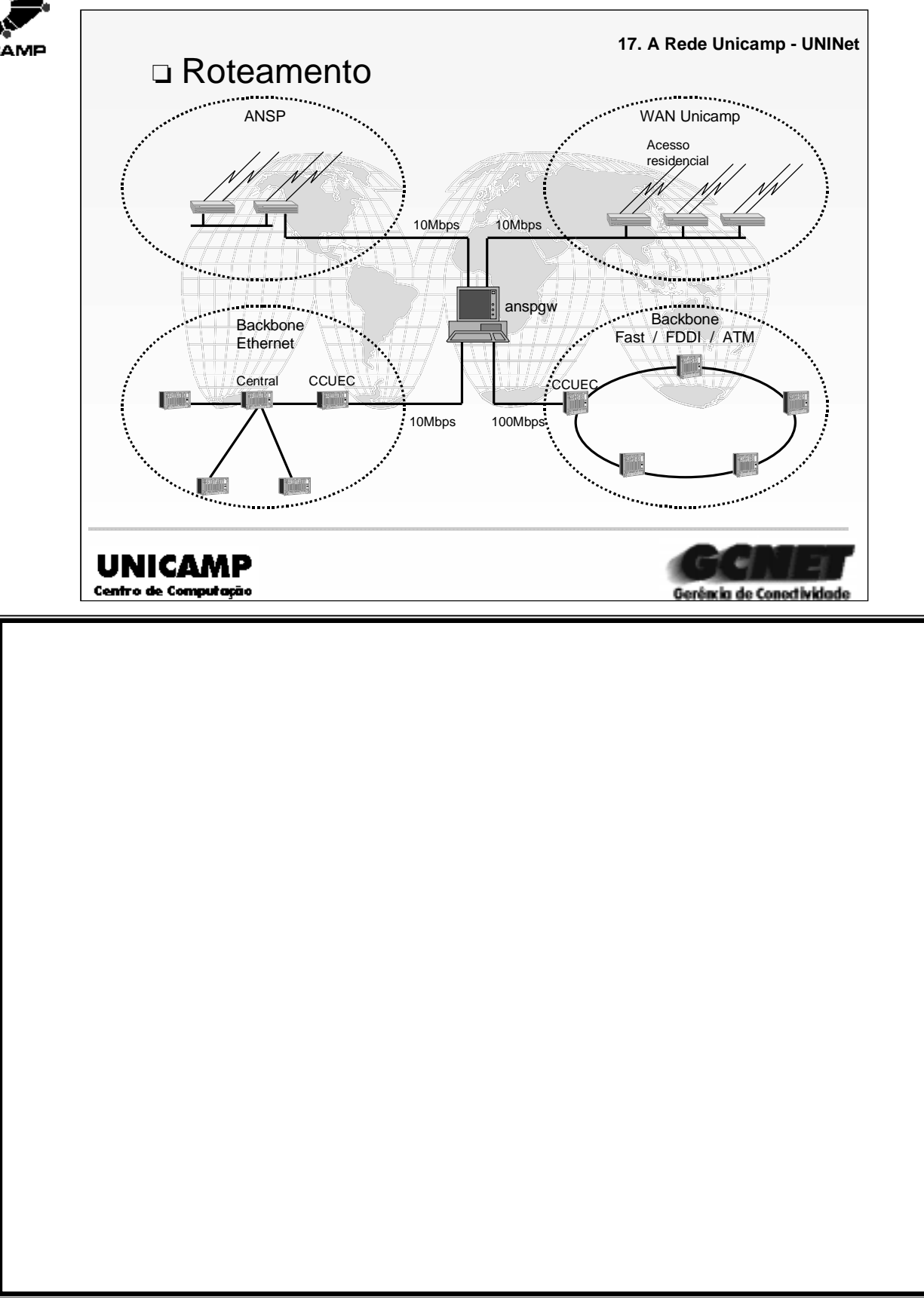

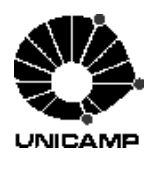

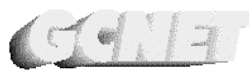

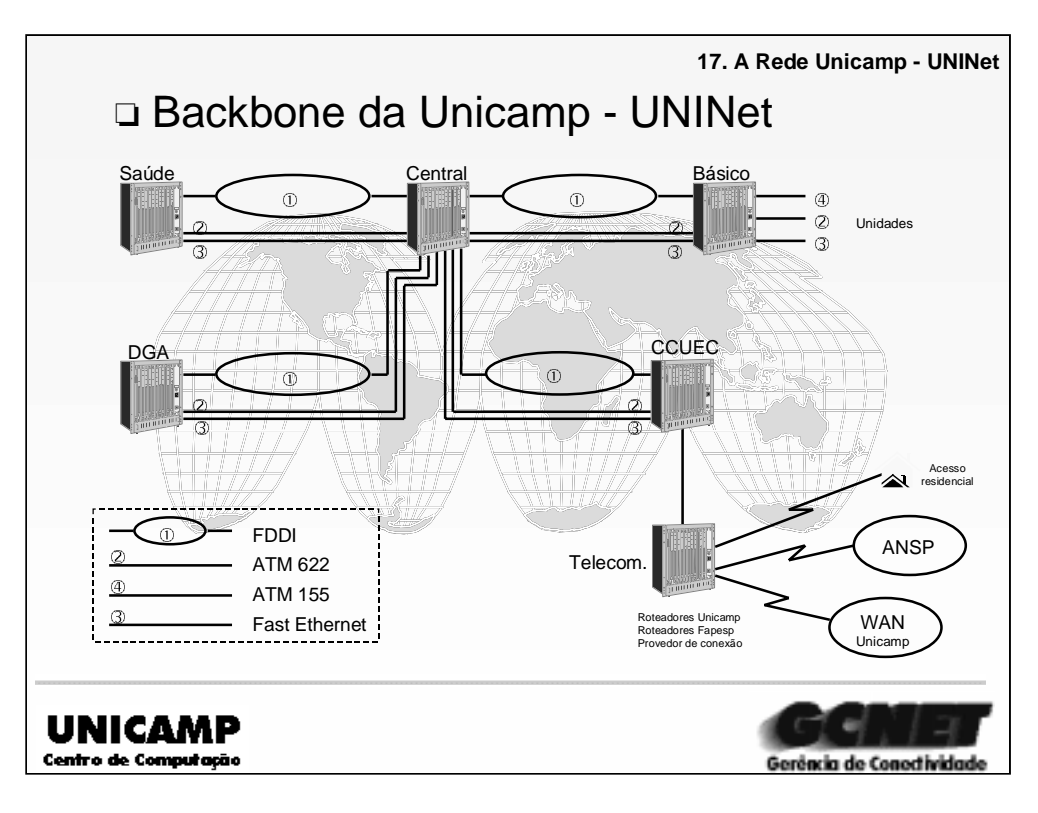

➪ Esta área cuida de dos os assuntos da UNINet, projetando, instalando e gerenciando-a.

➪ Nas unidades temos a figura de administradores de redes, que gerenciam as redes departamentais.

➪ Estamos ligados a Internet através da FAPESP e, somos na região um provedor de conexões da ANSP (Academic Network São Paulo), atendendo 15 instituições de ensino e pesquisa da região.

➪ Atendemos também a 2300 usuários residenciais através de modems em linha discada.

➪ Pensando no futuro, implantamos um laboratório para que possamos acompanhar as novas tecnologias emergentes no mercado. No momento mantemos um convênio com a EMBRATEL para estudarmos ATM.

➪ Em 1996 apresentamos um projeto à FAPESP com o objeto de conseguir recursos para modernizar a UNINET. O projeto foi aprovado em parte e devemos até o final de 1997 contar com um backbone de alta velocidade, com as tecnologias ATM, FDDI e Fast Ethernet.

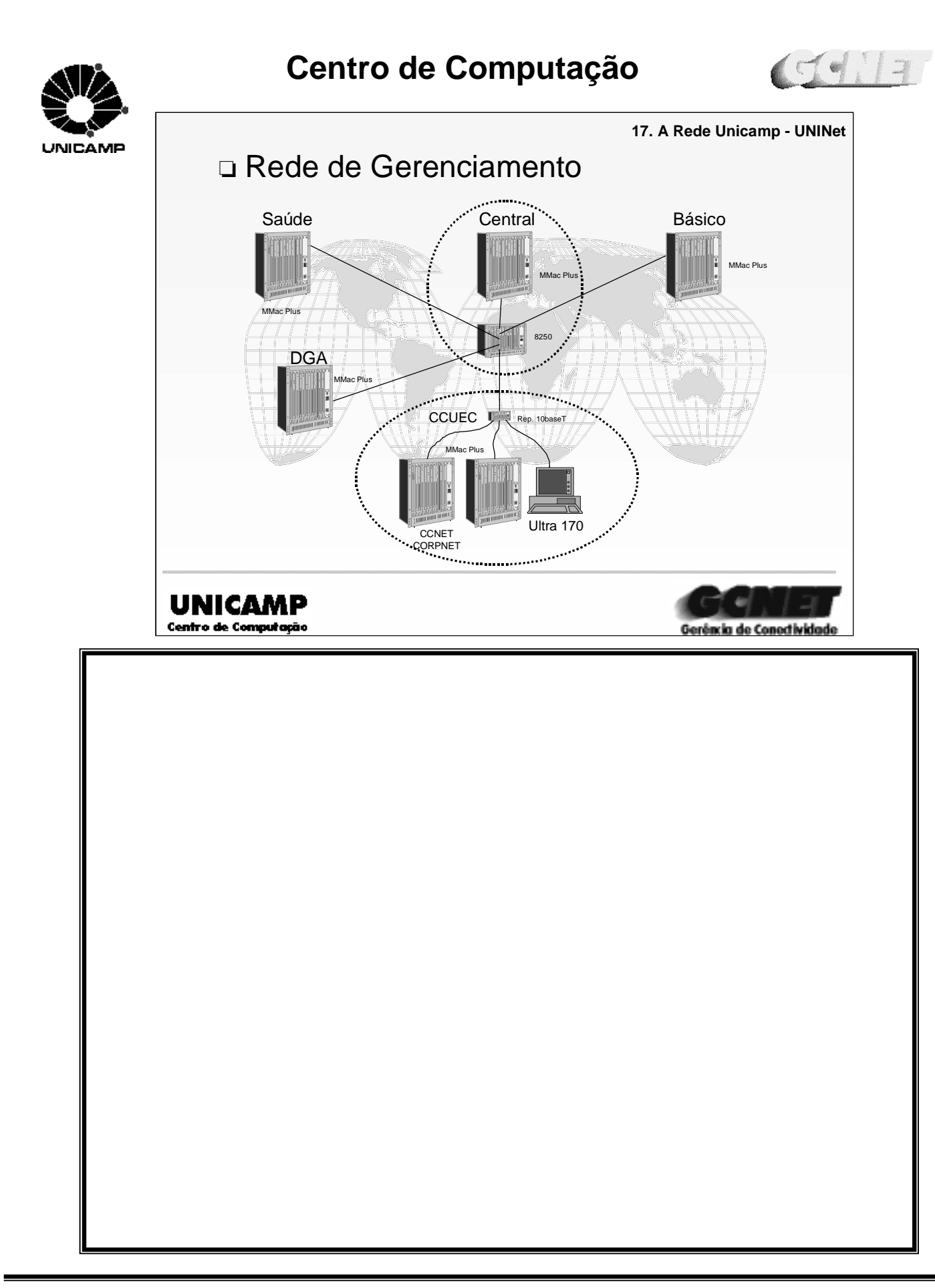

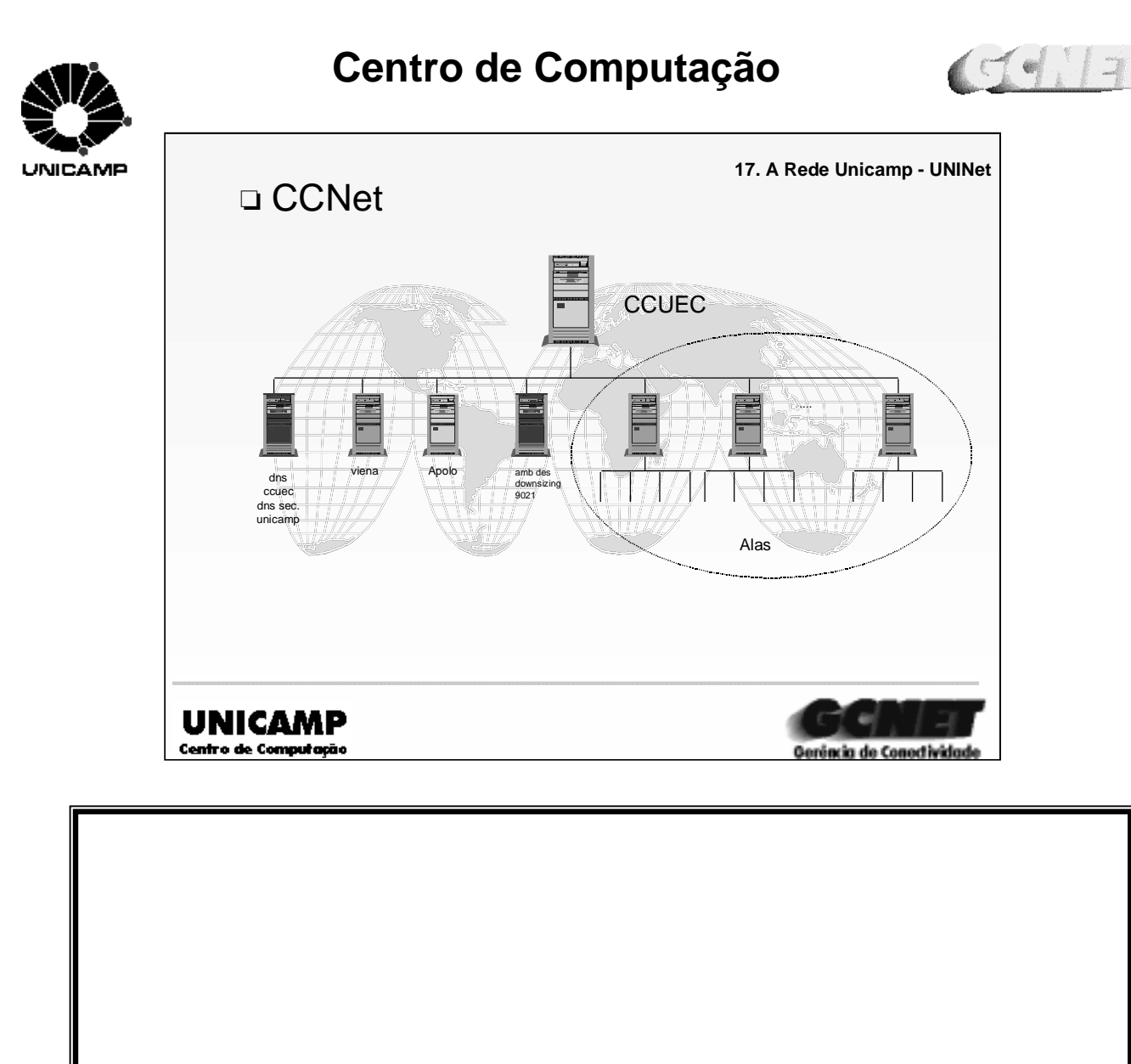

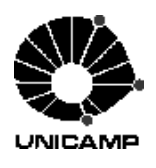

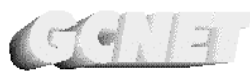

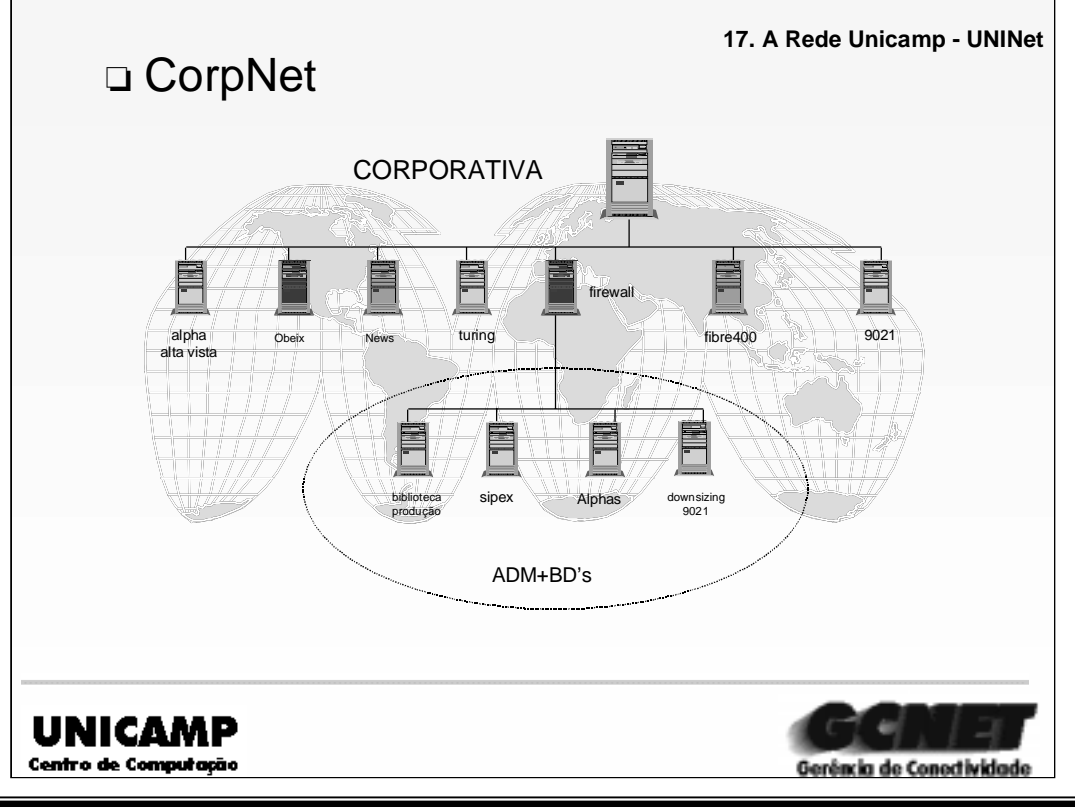

➪A Unicamp possui uma rede (CORPNet) que interliga os equipamentos centrais (corporativos), disponibilizando-os aos usuários da Unicamp. Esta rede interliga o main-frame IBM 9021, RISCs 6000, Ultra SUN, equipamentos ALPHA DEC, entre outros. Além destes equipamentos, à ela estão ligados servidores seriais.

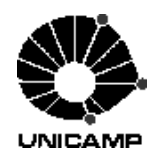

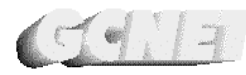

Gerência de Conoctivid

### **18. Intranet**

- ❏ A informação não circula pelo mundo como na Internet
- ❏ As informações são acessíveis apenas à organização à que pertencem e às pessoas autorizadas por ela a consultálas
- ❏ O que caracteriza a Intranet é o uso das tecnologias da WWW no ambiente privativo da empresa.

UNICAMP Centro de Computação

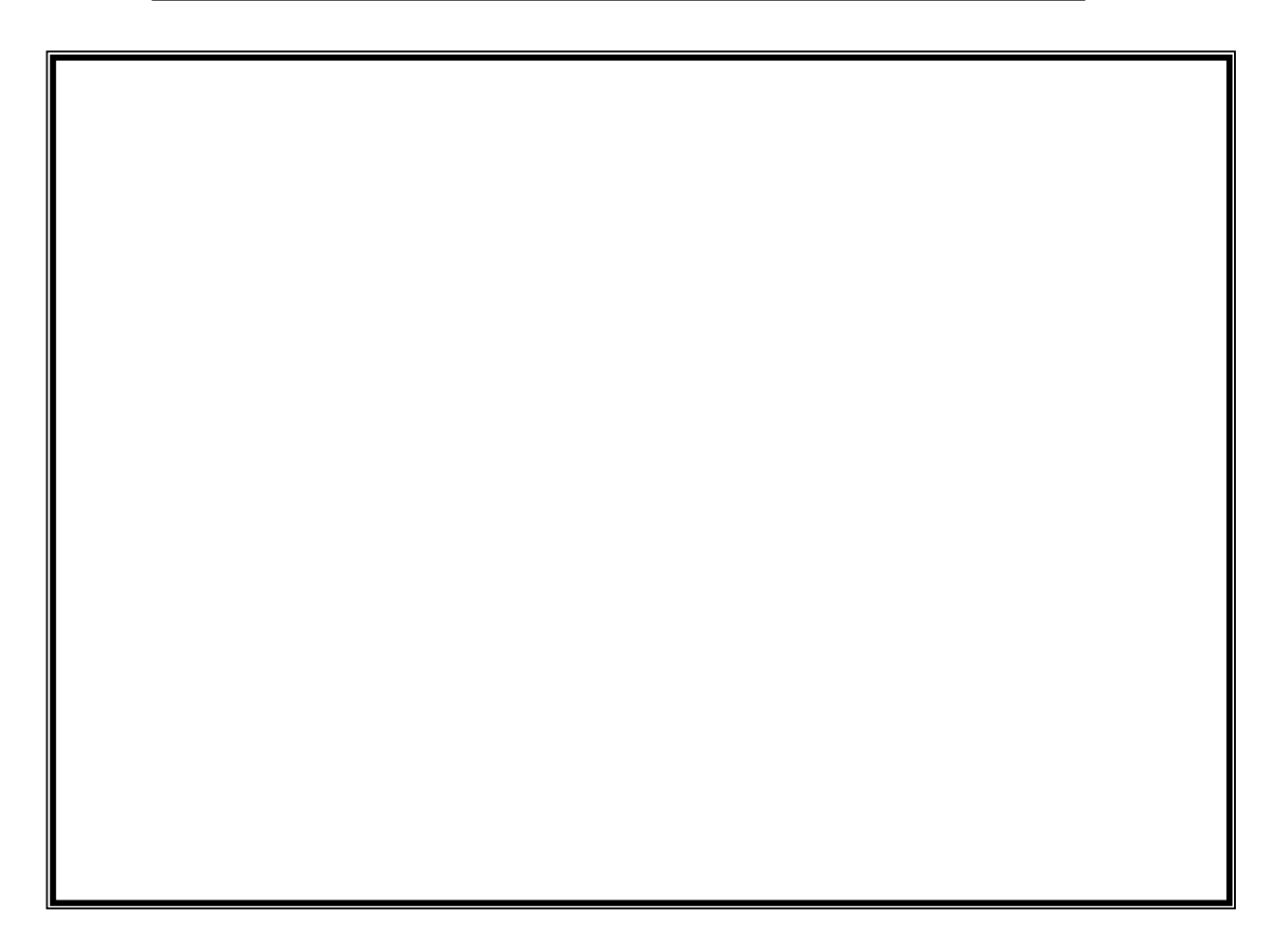

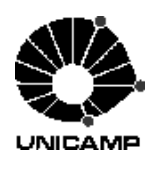

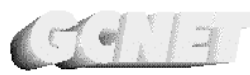

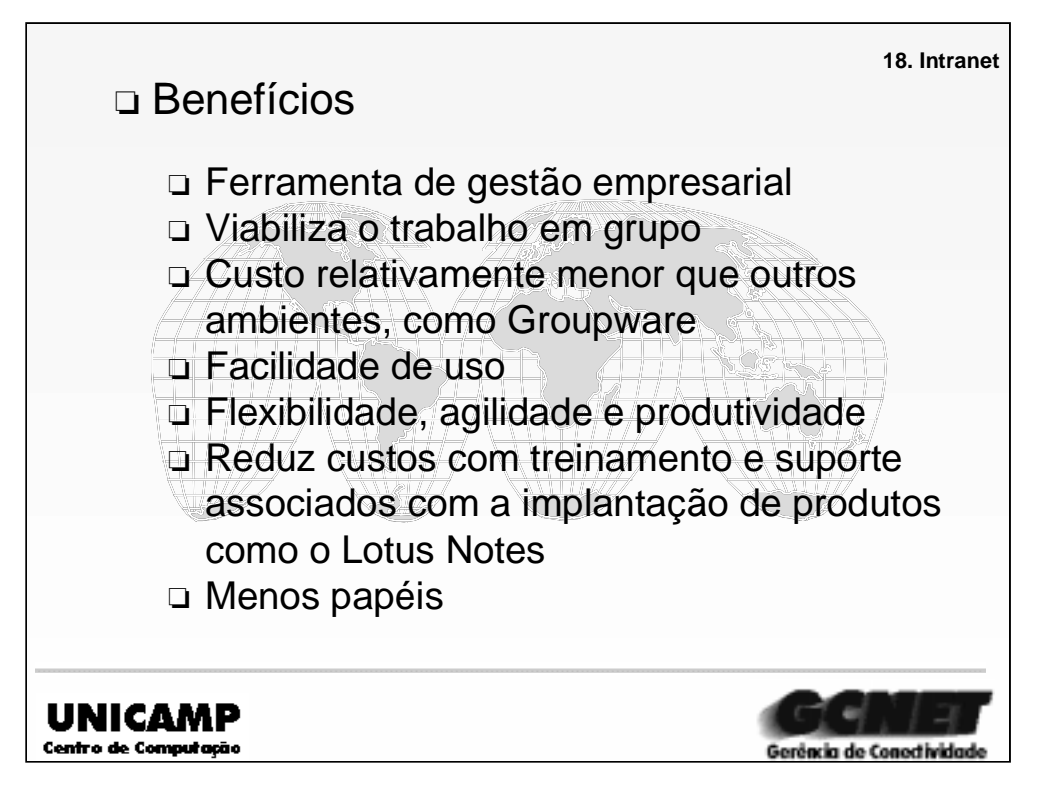

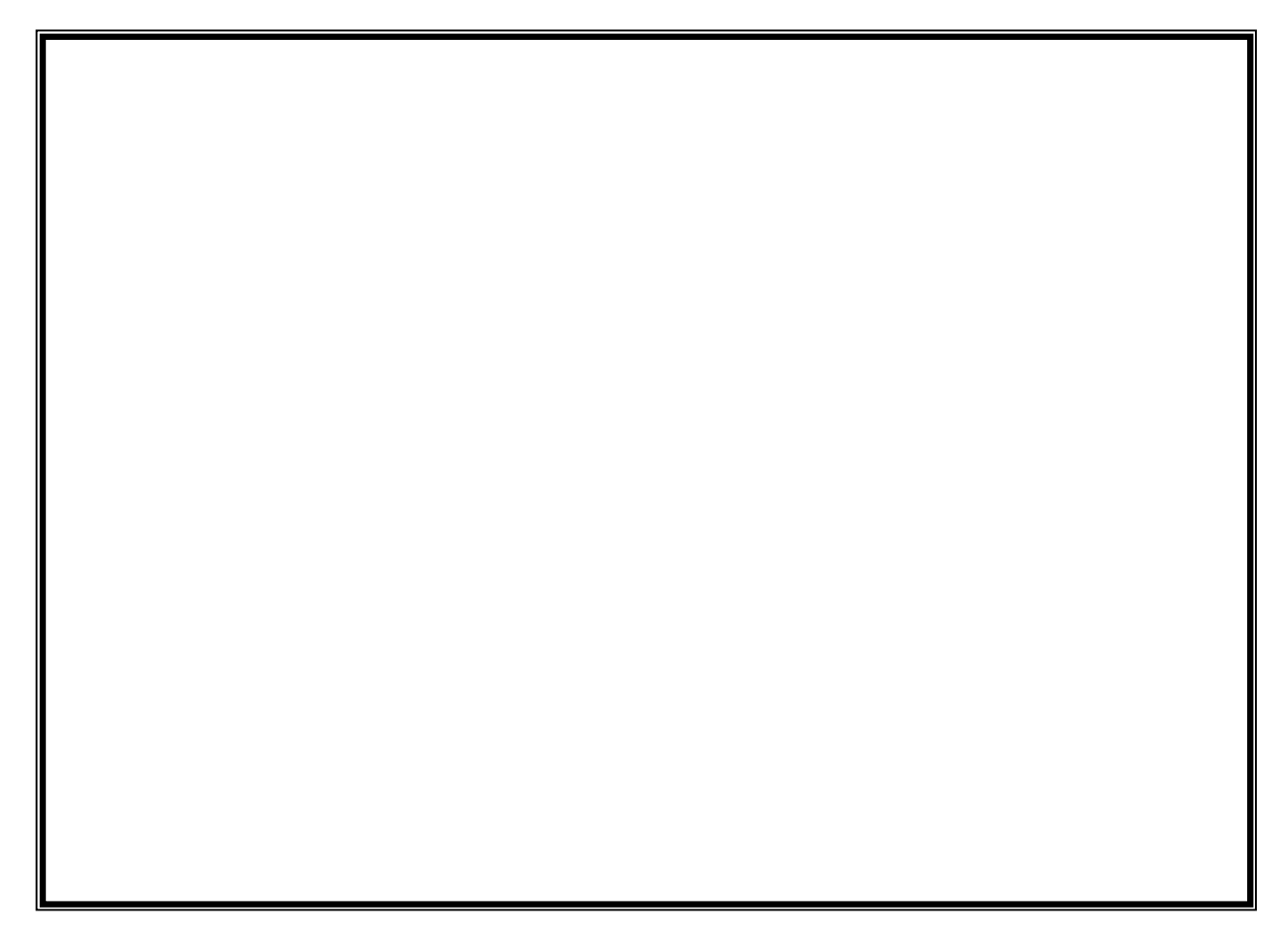

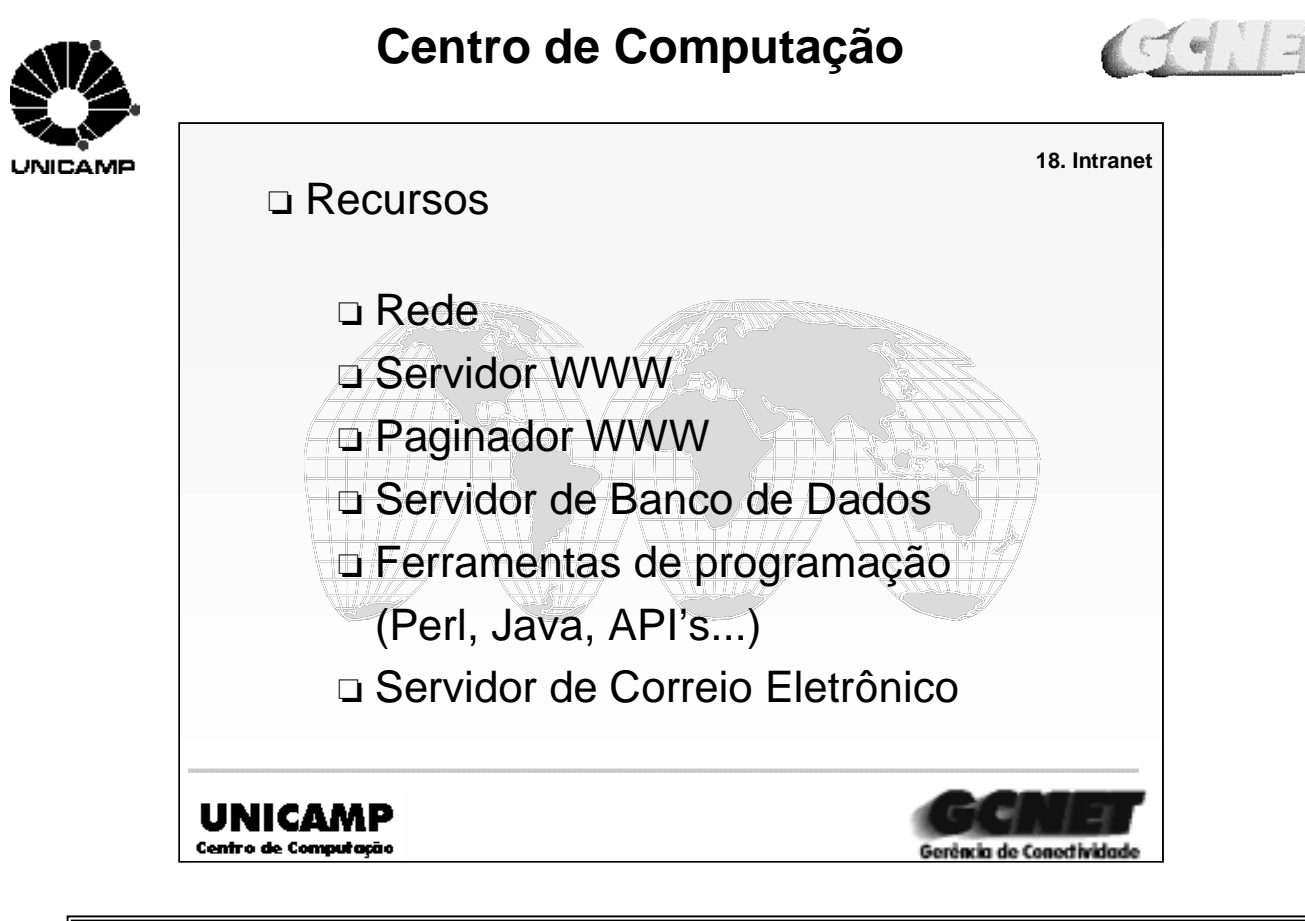

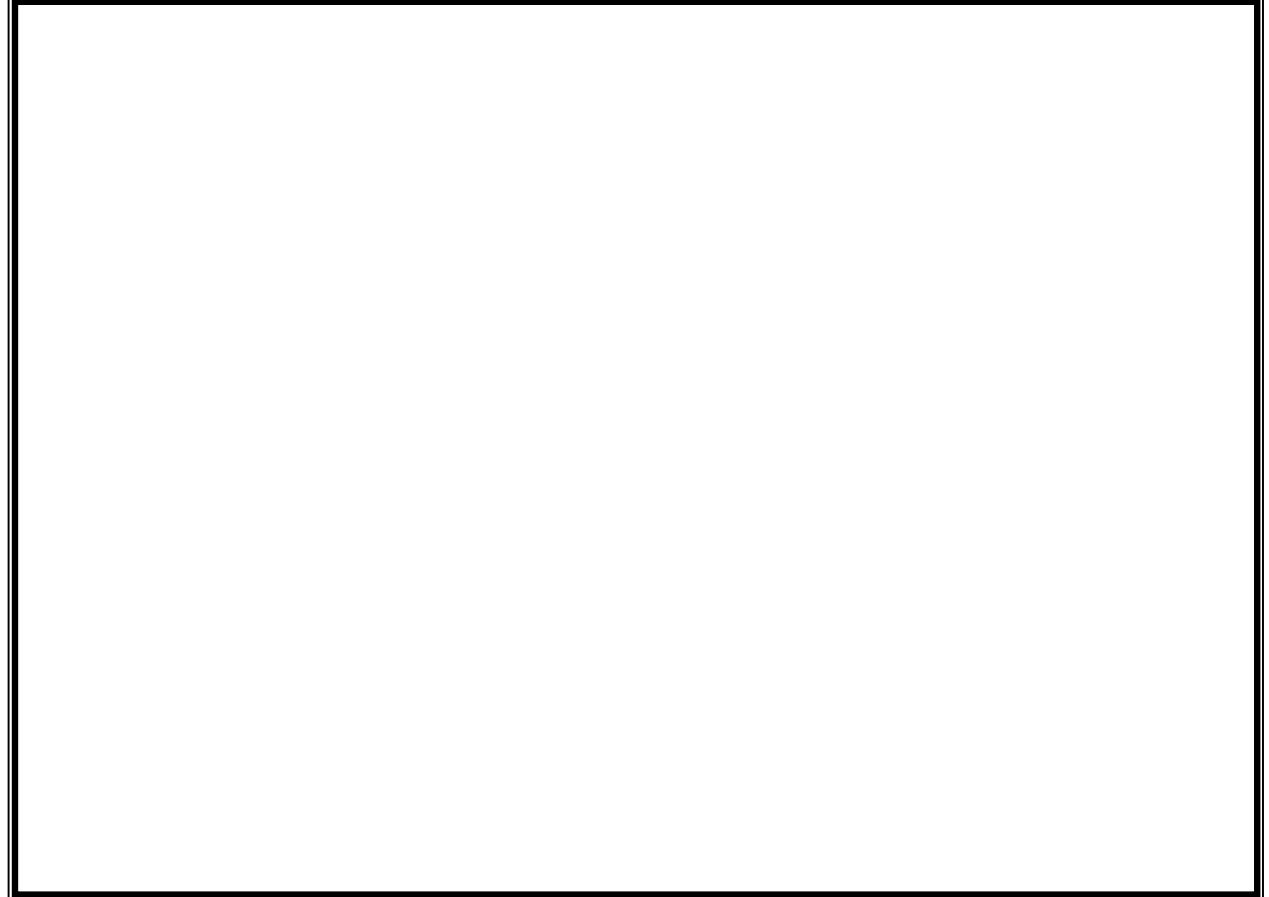

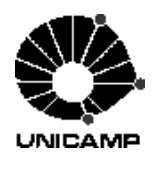

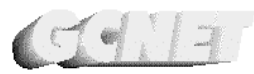

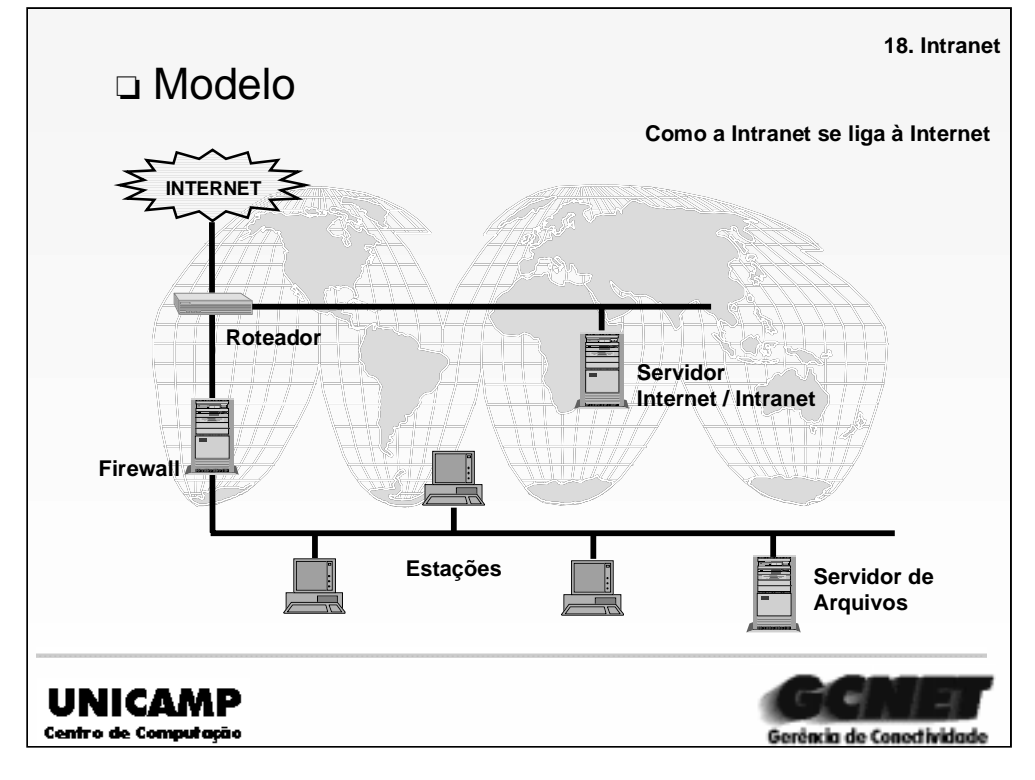

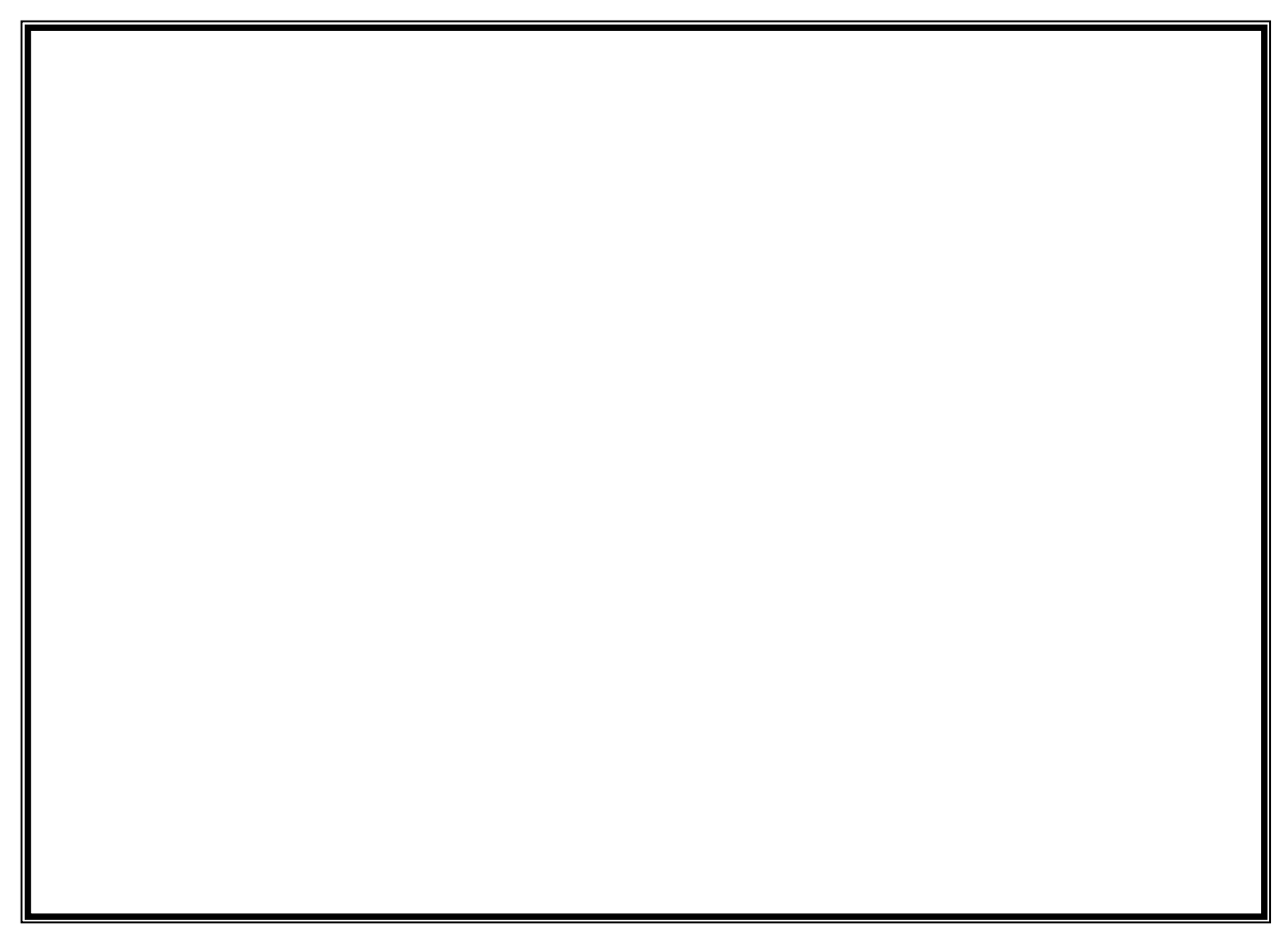

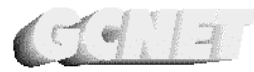

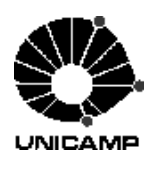

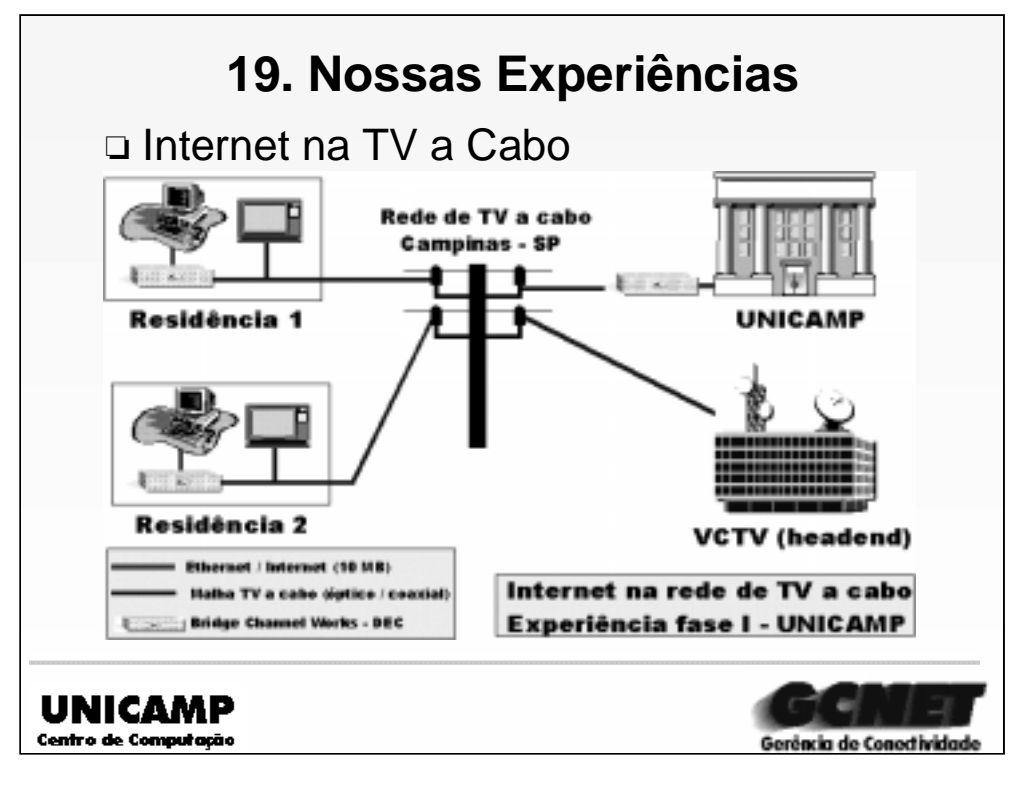

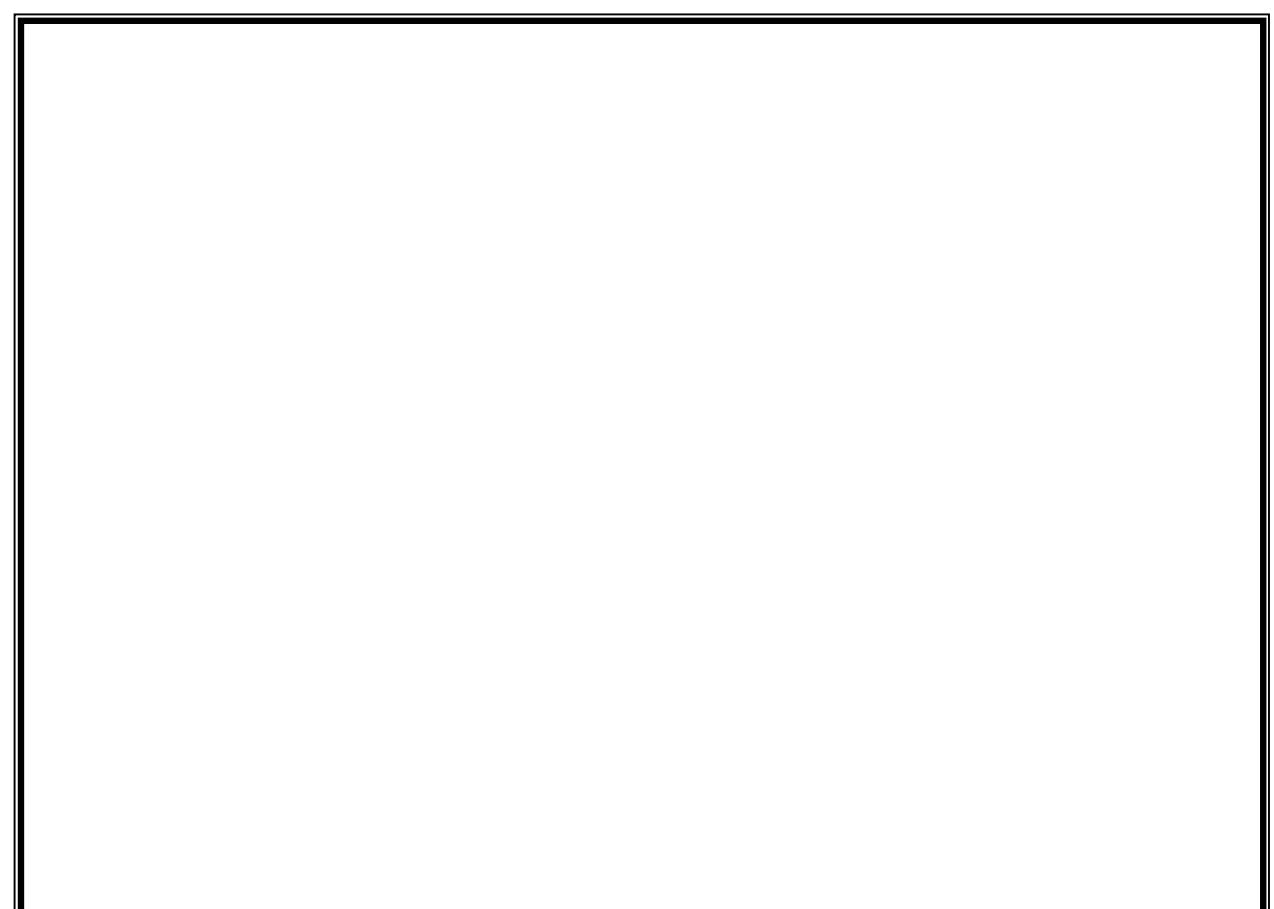

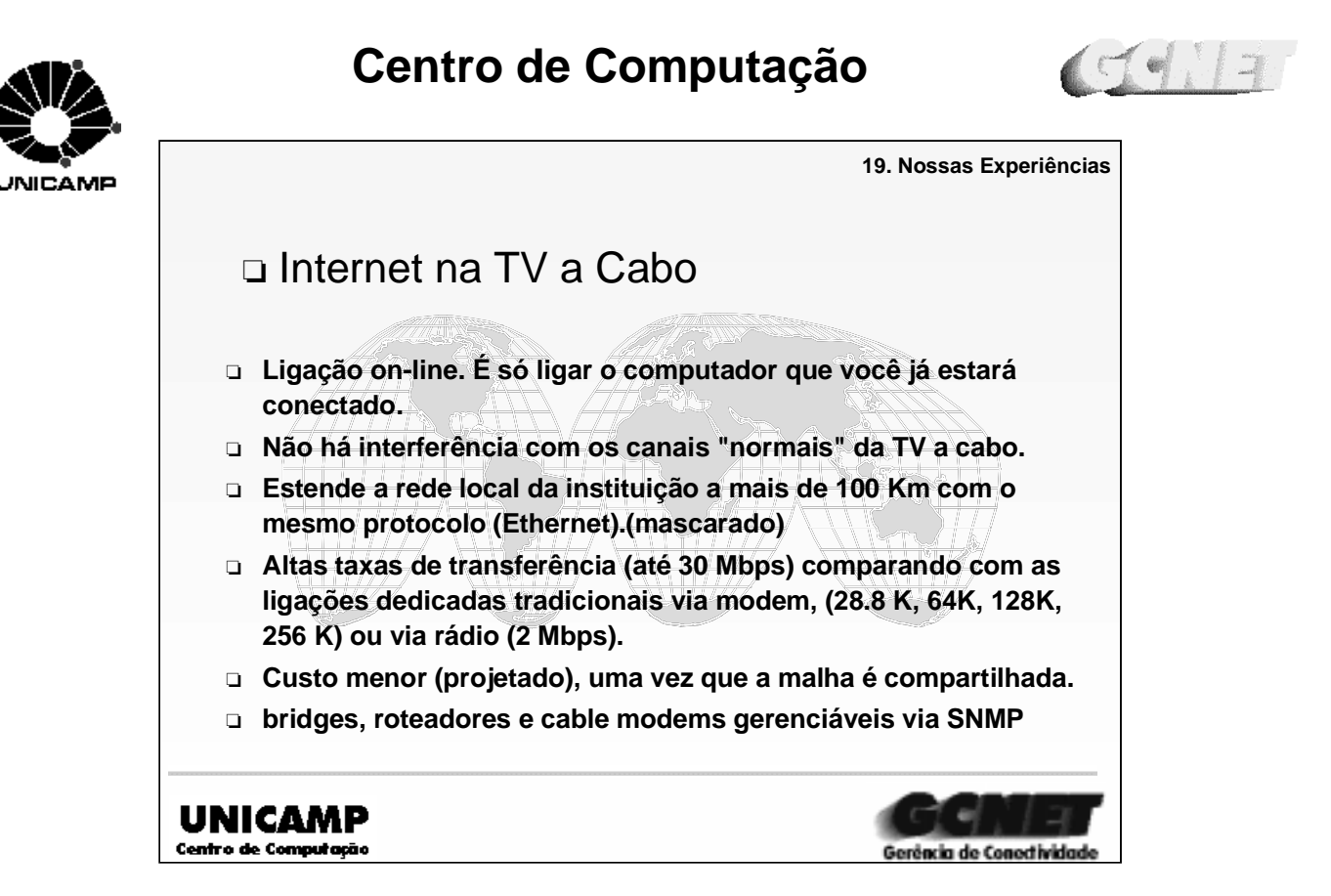

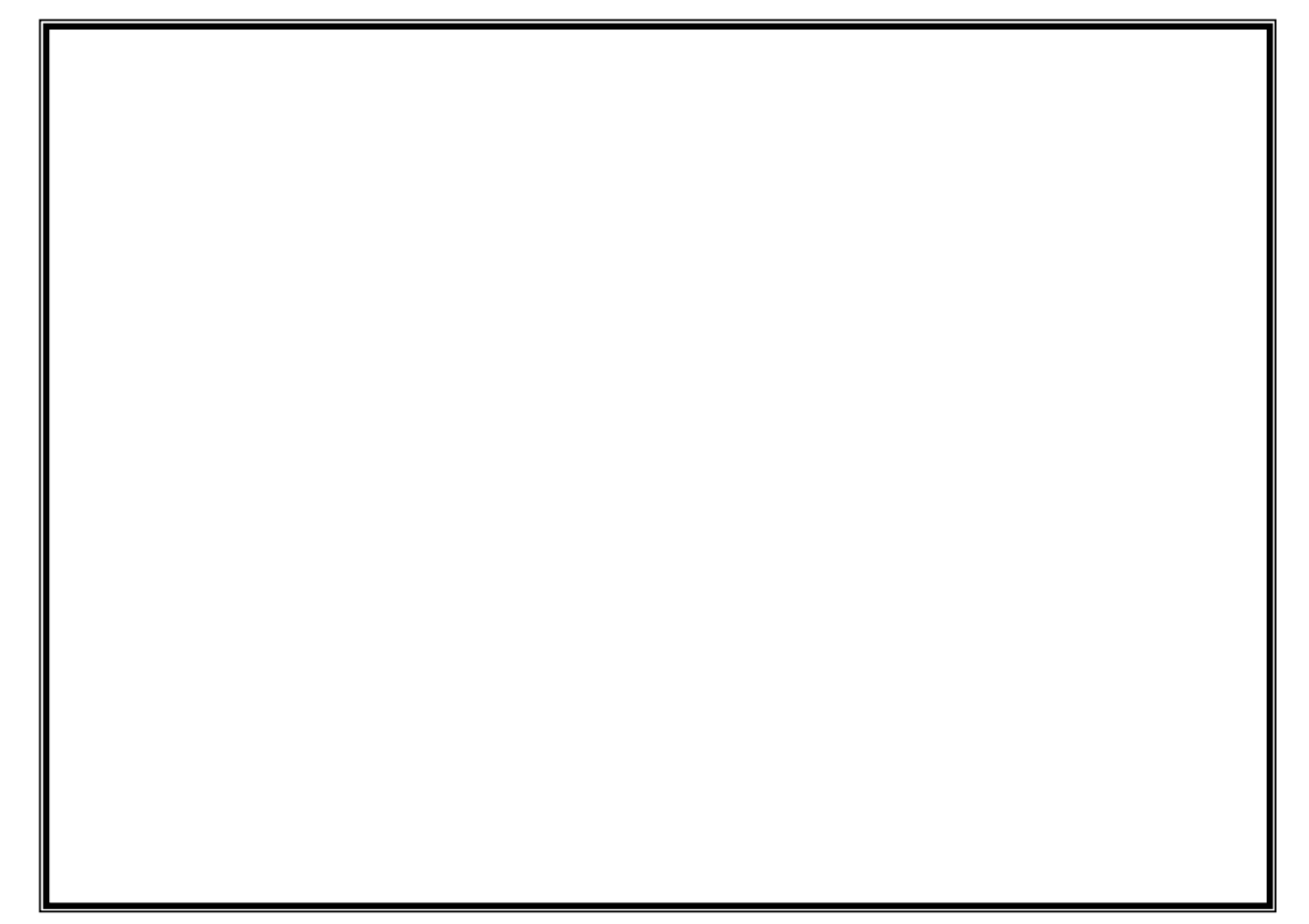

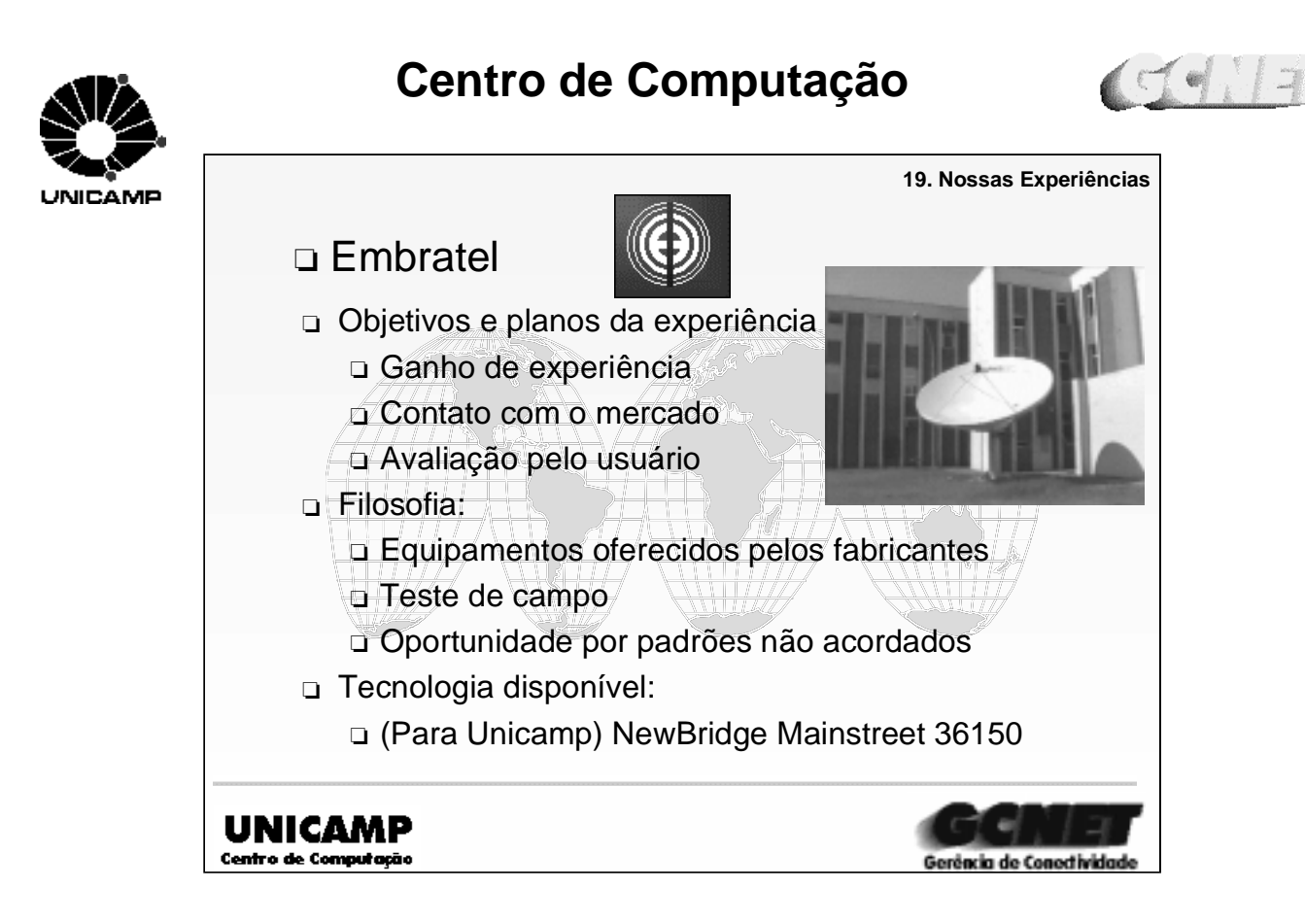

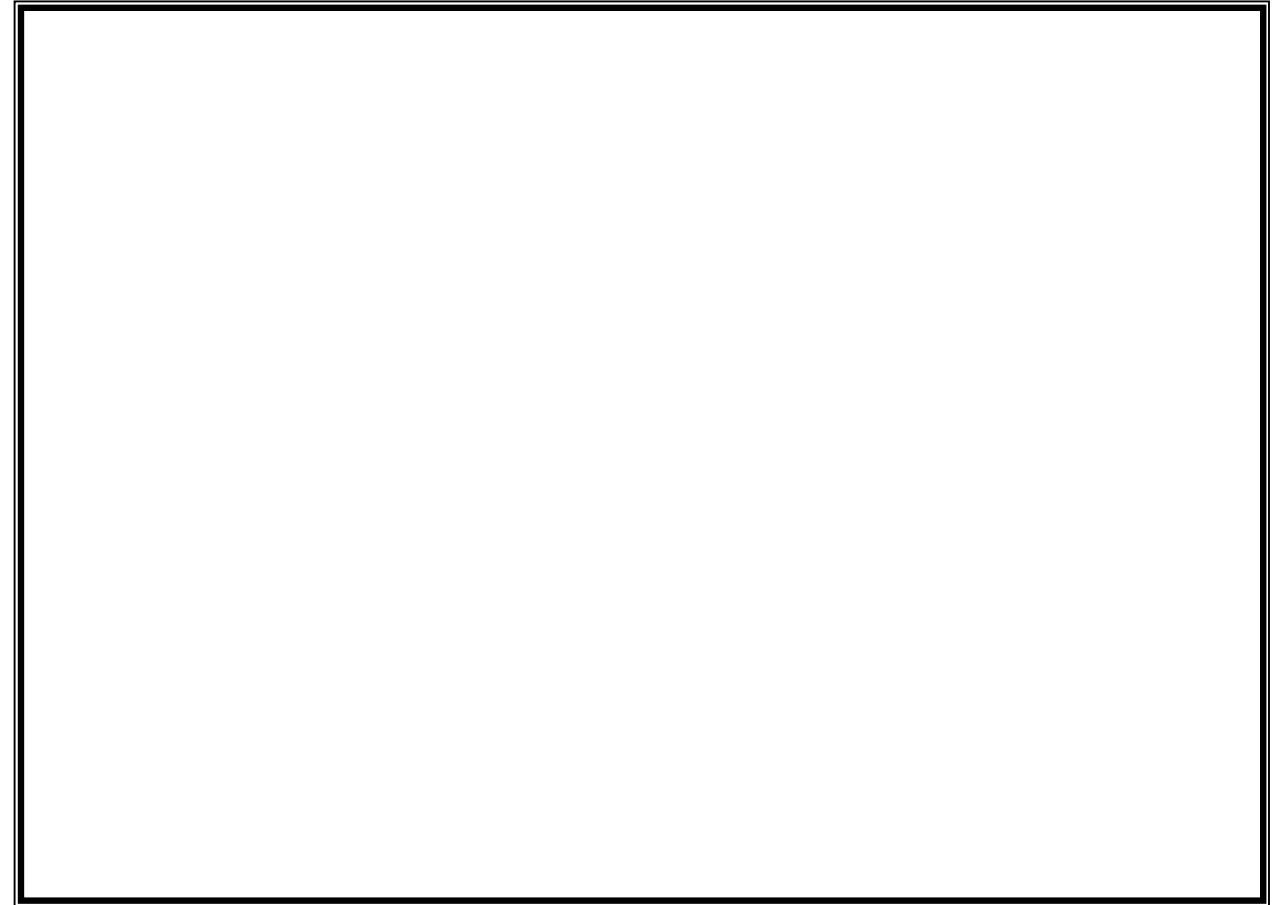

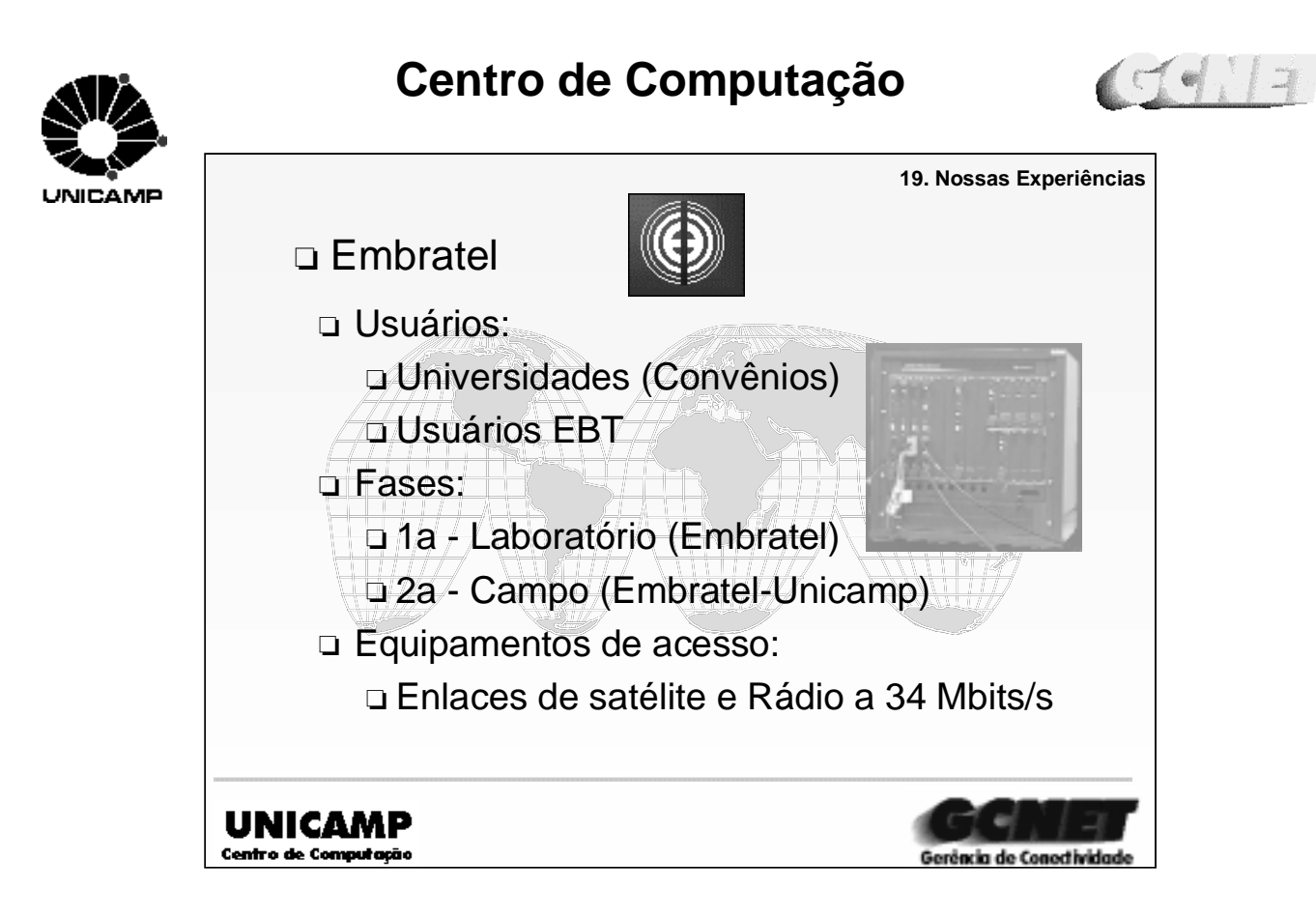

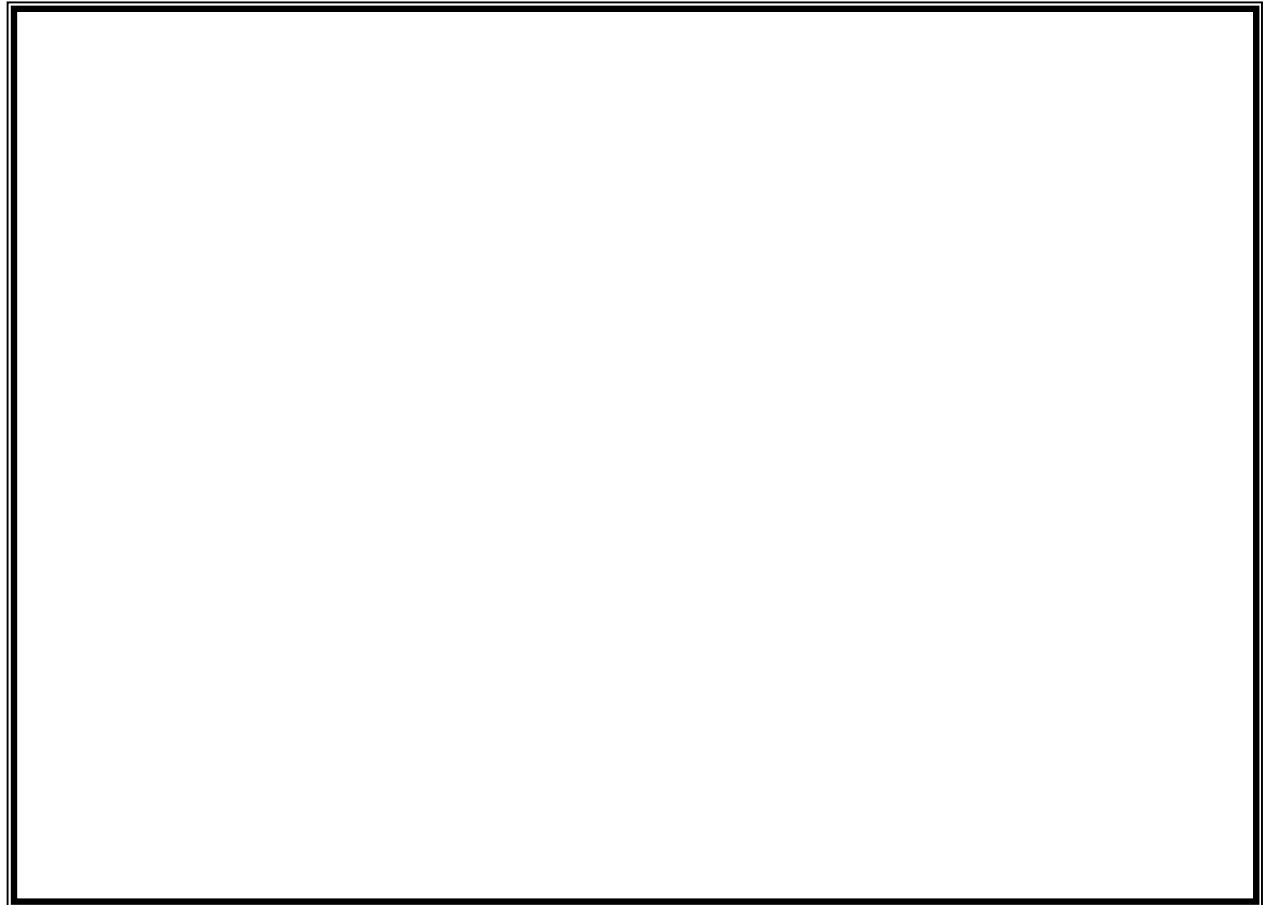

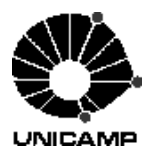

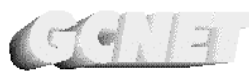

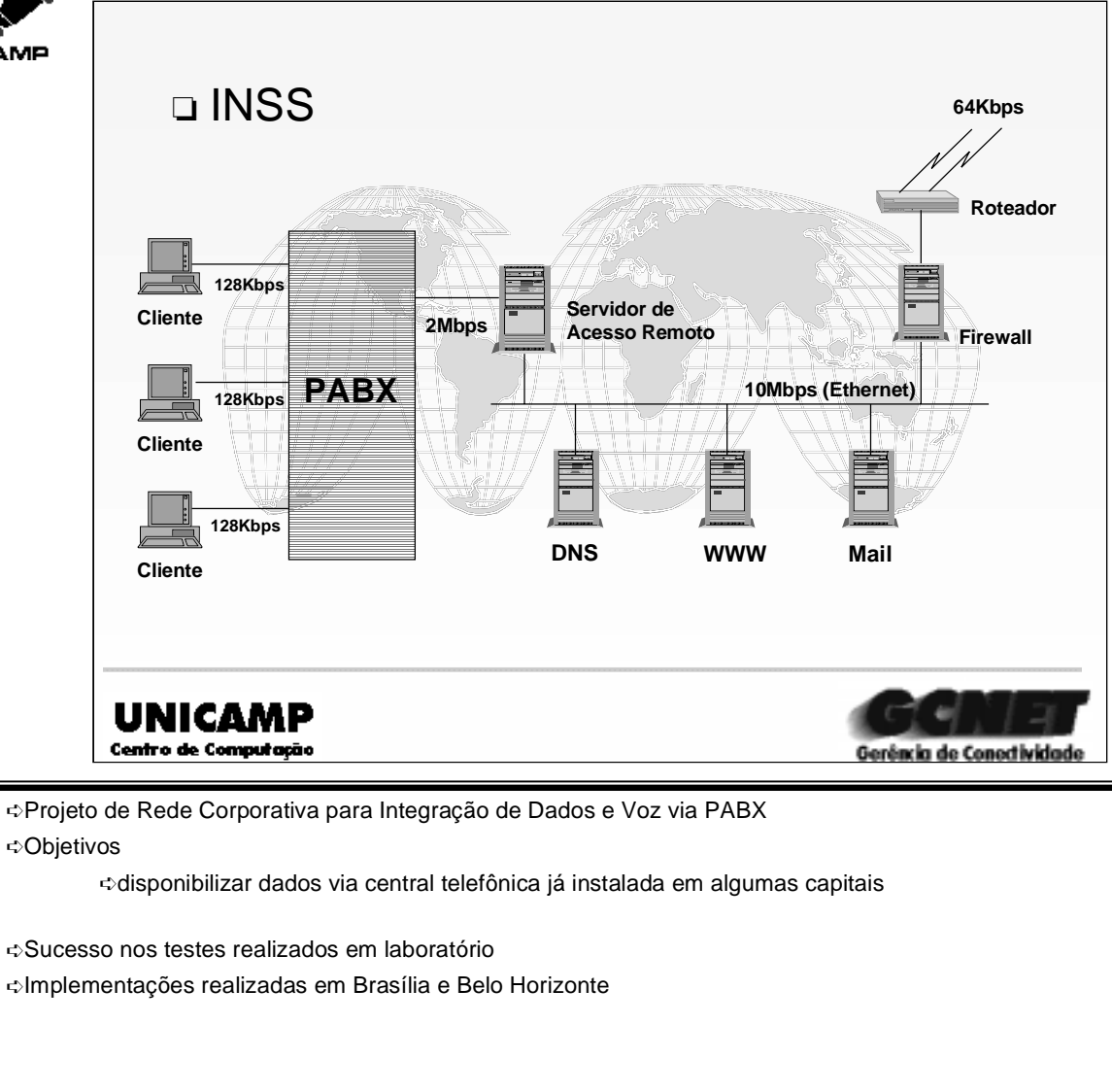

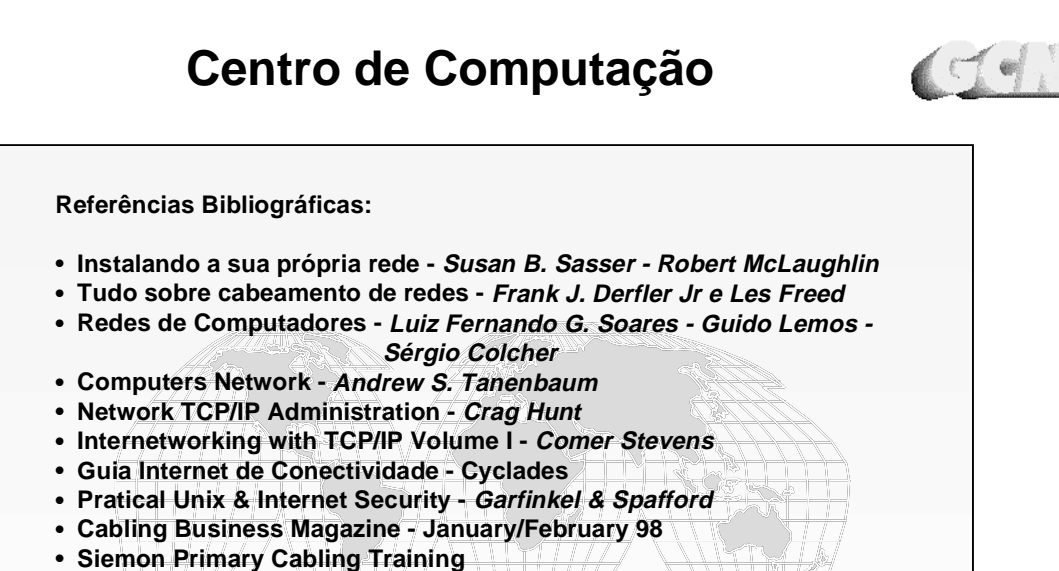

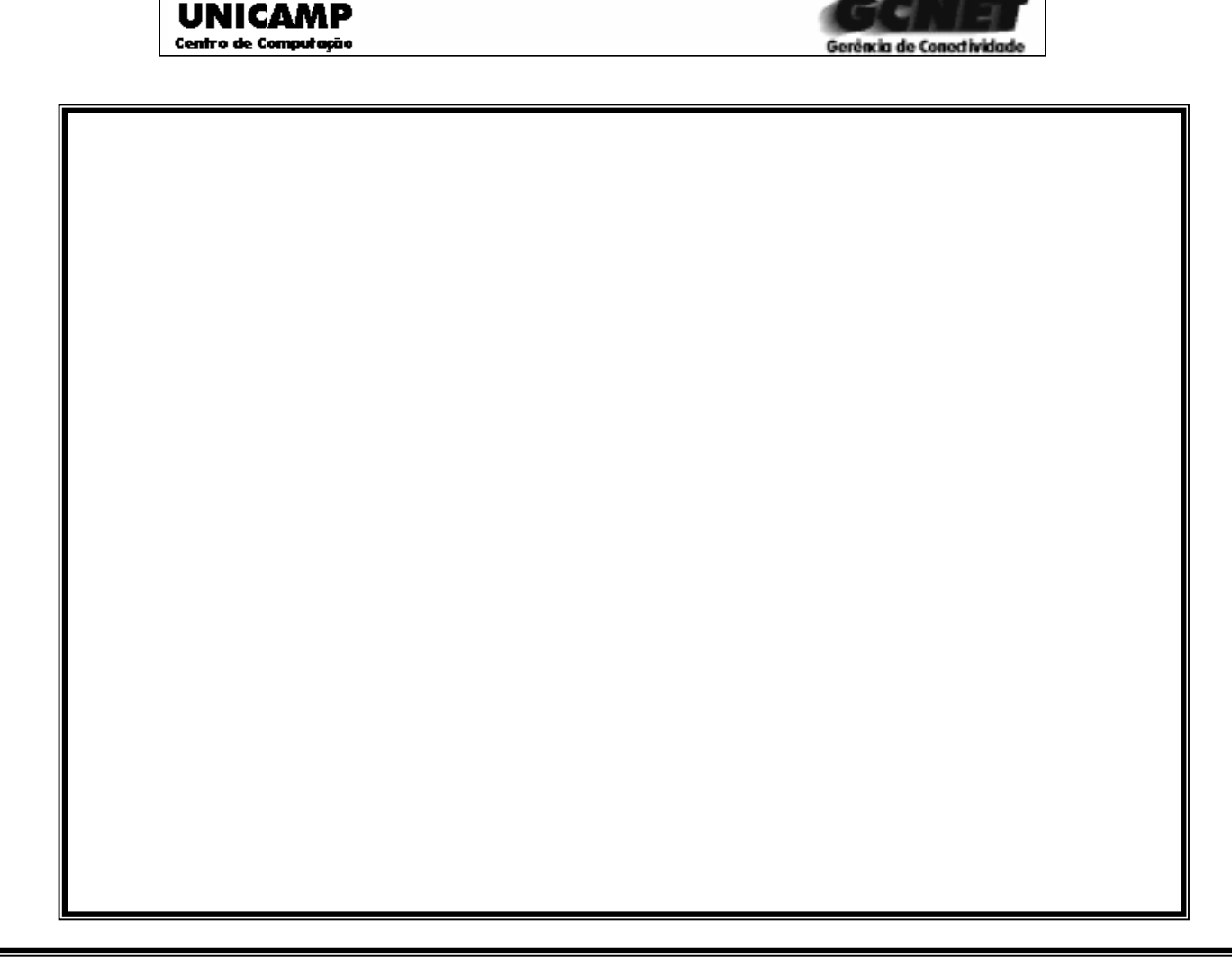

**JNICAMP**